# МИНИСТЕРСТВО НАУКИ И ВЫСШЕГО ОБРАЗОВАНИЯ

РОССИЙСКОЙ ФЕДЕРАЦИИ информация о владельце Федеральное государственное автономное образовательное учреждение фио. карякин вндрей виссарионович<br><sub>Должность: И.о. руководителя НТИ НИЯУ МИФИ</sub> выс<mark>шего профессионального образования</mark> Дата подписания: 25.03.2**6. Дациональный исследовательский ядерный университет «МИФИ»** Новоуральский технологический институт (колледж НТИ НИЯУ МИФИ) Документ подписан простой электронной подписью ФИО: Карякин Андрей Виссарионович Уникальный программный ключ: 828ee0a01dfe7458c35806237086408a6ad0ea69

> Цикловая методическая комиссия общетехнических дисциплин , энергетики и электроники

## **МЕТОДИЧЕСКИЕ УКАЗАНИЯ**

## **ПО ВЫПОЛНЕНИЮ ЛАБОРАТОРНЫХ РАБОТ ПО УЧЕБНОЙ ДИСЦИПЛИНЕ**

## **УПВ.02.У ФИЗИКА**

для студентов колледжа НТИ НИЯУ МИФИ, обучающихся по программе среднего профессионального образования (базовый уровень)

Специальности

13.02.11 «Техническая эксплуатация и обслуживание электрического и электромеханического оборудования (по отраслям)»

> очная форма обучения на базе основного общего образования

> > Новоуральск 2021

#### РАССМОТРЕНО:

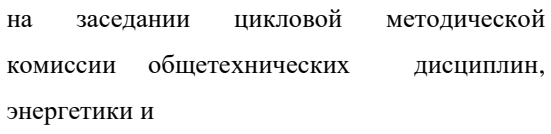

Протокол № 1 от 06.09.2021

Председатель ЦМК ОДЭЭ

\_\_\_\_\_\_\_\_\_\_\_\_\_\_\_\_\_\_\_ А.Н.Стародубцева

Составлена в соответствии с примерной программой общеобразовательной учебного предмета «Физика», рекомендованной ФГАУ «ФИРО» в качестве примерной программы для реализации ОПОП СПО на базе основного общего образования с получением среднего общего образования (Протокол №3 от 21 июля 2015 г., регистрационный номер рецензии 375 от 23 июля 2015 г. ФГАУ «ФИРО», уточнений Рекомендаций по организации получения среднего общего образования в пределах освоения образовательных программ среднего профессионального образования на базе основного общего образования с учетом требований федеральных государственных образовательных стандартов и получаемой профессии или специальности среднего профессионального образования (Одобрено Научно-методическим советом Центра профессионального образования и систем квалификаций ФГАУ «ФИРО», Протокол № 3 от 25 мая 2017 г.).

Методические указания по выполнению лабораторных работ по учебной дисциплине УПВ.02.У ФИЗИКА»- Новоуральск: Изд-во колледжа НТИ НИЯУ МИФИ, 2021 -127с.

#### АННОТАЦИЯ

Методические указания по выполнению лабораторных работ по учебной дисциплине УПВ.02.У ФИЗИКА предназначена для реализации государственных требований к минимуму содержания и уровню подготовки выпускников по специальностям 13.02.11«Техническая эксплуатация и обслуживание электрического и электромеханического оборудования(по отраслям)» среднего профессионального образования базового уровня, обучающихся на базе основного общего образования.

Автор: А.Н.Стародубцева Редактор: А.Н.Стародубцева

# СОДЕРЖАНИЕ

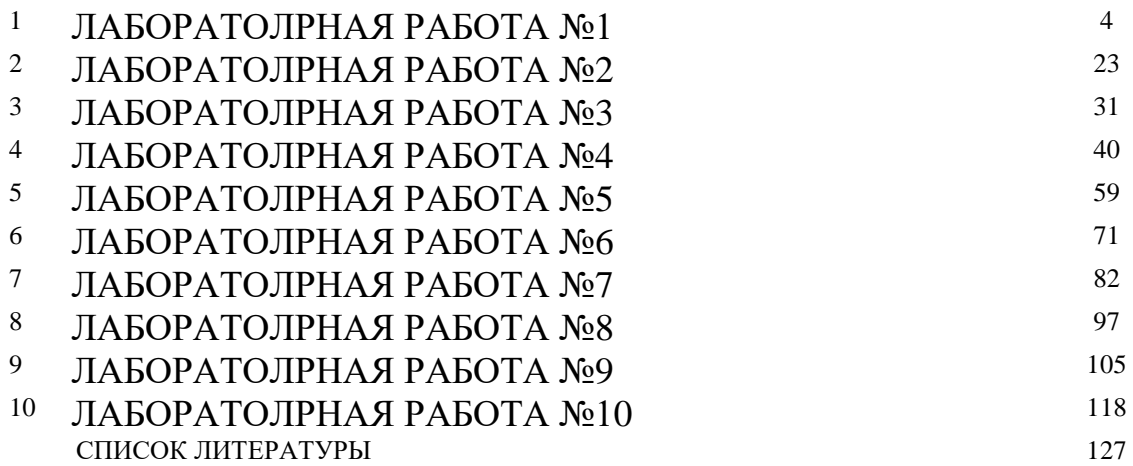

## **ЛАБОРАТОЛРНАЯ РАБОТА №1 ОПРЕДЕЛЕНИЕ ПЛОТНОСТИ ТВЕРДОГО ТЕЛА ПРАВИЛЬНОЙ ГЕОМЕТРИЧЕСКОЙ ФОРМЫ**

# **Цель работы**

**Цель лабораторной работы -** определить опытным путем плотность твердого тела правильной геометрической формы.

В лабораторной работе «Определение плотности твердого тела правильной геометрической формы» студенты с помощью учебных весов, соблюдая правила взвешивания, измеряют массу твердых тел правильной геометрической формы. Используя штангенциркуль, измеряют линейные размеры твердых тел, высчитывают их объем. По формуле рассчитывают плотность тел и при помощи специальных таблиц определяют род веществ, из которых изготовлены тела. Особое внимание в этой работе уделяется вычислению относительной и абсолютной погрешности.

Студенты приобретают умение определять плотность твердого тела правильной геометрической формы, вычислять относительную и абсолютную погрешности, пользоваться штангенциркулем.

## **1 Теория**

Плотность определяется как масса вещества в единице объема и обычно

обозначается :

$$
\rho = \frac{m}{V} \tag{1.1}
$$

где **m** - масса, кг;  $V$  - объем, м<sup>3</sup>.

Единица измерения плотности в системе СИ:

Плотность тела зависит от рода вещества и внешних условий (давления, температуры).

В Приложении в таблице 1 приведены значения плотности некоторых твердых тел.

Например: плотность воды  $\rho =1000 \frac{\kappa r}{m^3}$ .

Это означает, масса 1м<sup>3</sup> воды равна 1000кг.

Плотность твердых тел незначительно зависит от изменения внешних условий (давления, температуры).

Плотность жидкостей практически не зависит от изменения давления, но зависит от изменения температуры. Увеличение температуры приводит к увеличению объема жидкостей при неизменной массе, то плотность жидкости уменьшается.

Плотность газов в большинстве процессов значительно зависит от изменения давления и температуры.

Плотность твердого тела можно вычислить по формуле (1.1), если известны значения его массы и объема. Масса тела определяется взвешиваем. Объем тела правильной геометрической формы определяется измерением его длины, ширины, высоты. Объем тела неправильной формы определяется объемом вытесненной жидкости (например, воды) с помощью измерительного цилиндра (мензурки).

# **2 Оборудование**

- 2.1 Весы технические с разновесами.
- 2.2 Штангенциркуль.
- 2.3 Тело правильной геометрической формы.

## **3 Экспериментальная часть**

3.1 Измерить массу исследуемого тела с помощью учебных весов с точностью до 0,1г (10мг). При взвешивании необходимо соблюдая правила взвешивания, приведенные ниже.

 Перед взвешиванием необходимо убедиться, что весы уравновешены. При необходимости для установления равновесия на более легкую чашку следует положить вспомогательный материал (полоски бумаги, картона и т.п.).

 Взвешиваемое тело поместить на левую чашку весов, а гири — на правую.

 Во избежание порчи весов взвешиваемое тело и гири нужно опускать на чашки осторожно, не роняя их даже с небольшой высоты.

 Нельзя взвешивать тела более тяжелые, чем указанная на весах предельная нагрузка.

Мелкие гири брать только пинцетом.

 Положив взвешиваемое тело на левую чашку, на правую следует поместить гирю, имеющую массу немного большую, чем масса взвешиваемого тела (подбирают на глаз с последующей проверкой).

 Если гиря перетянет чашку, то ее необходимо поставить обратно в футляр, если же нет - оставить на чашке. Затем то же самое проделать со следующей гирей меньшей массы и т.д., пока не будет достигнуто равновесие.

 Уравновесив тело, подсчитать общую массу гирь, лежащих на чашке весов.

Перенести гири с чашки весов в футляр.

 Проверить, все ли гири положены в футляр, находится ли каждая из них на предназначенном для нее месте.

3.2 Результаты измерения массы занести в таблицу 3.1:

 1) записать значение массы граммах и миллиграммах (первичные данные, полученные непосредственно с помощью весов),

2) выразить и записать значение массы в граммах,

3) выразить и записать значение массы килограммах (система СИ):

Пример:  $m = ...$  **г**...  $M\Gamma = ...$  **г** = ... **10**<sup>-3</sup> **KT**.

 *Рекомендуем при переводе граммов в килограммы использовать показатель степени 10 – <sup>3</sup>* .

(т.к. 1кг = 1000г, следовательно,  $1 = 0.001$ кг = 1  $\cdot$  10<sup>-3</sup> кг)

3.3 Изучить описание устройства штангенциркуля и приемы измерения.

 Штангенциркуль – это инструмент для измерения и разметки внешних и внутренних размеров. Штангенциркуль позволяет измерить размер тела с точностью до десятых или сотых долей миллиметра в зависимости от типа штангенциркуля: цена деления штангенциркуля может быть различной:

0,1мм или 0,05мм и др.

 В данной лабораторной работе используется штангенциркуль, у которого цена деления равна 0,1мм.

 Штангенциркуль (см. рисунок 1) состоит из стальной линейки (штанги) 1 с нанесенными на ней миллиметровыми делениями. Штанга заканчивается измерительными губками 2 и 9, расположенными к ней под прямым углом. На штангу надета рамка со вторыми измерительными губками 3 и 8. Рамка передвигается по штанге и может закрепляться на ней в любом месте винтом 4. На нижней скошенной части рамки имеется шкала 6 с делениями, называемая нониусом. При соприкасающихся губках штангенциркуля нулевые деления штанги 1 и шкалы нониуса 6 совпадают.

 При измерении предмет необходимо слегка зажать губками штангенциркуля, рамку с нониусом закрепить на шкале винтом 4.

 Чтобы измерить размер тела с точностью до десятых долей миллиметра необходимо определить:

целое число миллиметров.

Целое число миллиметров отсчитывают по линейке штанги (верхняя миллиметровая шкала) до нулевого деления нониуса (рисунок 2a, 2b)

число десятых долей миллиметра.

Для определения числа десятых долей миллиметра необходимо на шкале нониуса (нижняя линейка) найти деление, которое точно совпадает с какимлибо делением линейки штанги (верхняя линейка). Каждое деление нониуса соответствует 0,1мм.

На рисунке 3a, 3b приведены примеры определения числа десятых долей миллиметра.

3.4 Измерить длину, ширину, толщину тела штангенциркулем с точностью до 0,1 мм.

3.5 Результаты измерения длины, ширины, толщины тела занести в таблицу 1:

 1) записать значение миллиметрах: целые и десятые доли миллиметра (первичные данные, полученные непосредственно с помощью штангенциркуля),

 2) выразить и записать значение длины, ширины, толщины в метрах (система СИ):

Пример:  $a =$  ..., **MM** = ...,  $\cdot \cdot \cdot$  10<sup>-3</sup> M

 *Рекомендуем при переводе миллиметров в метры использовать показатель степени 10 – <sup>3</sup> .*

(т.к.  $1_M = 1000$ мм, следовательно,  $1_{MM} = 0.001_M = 1 \cdot 10^{-3}$  M)

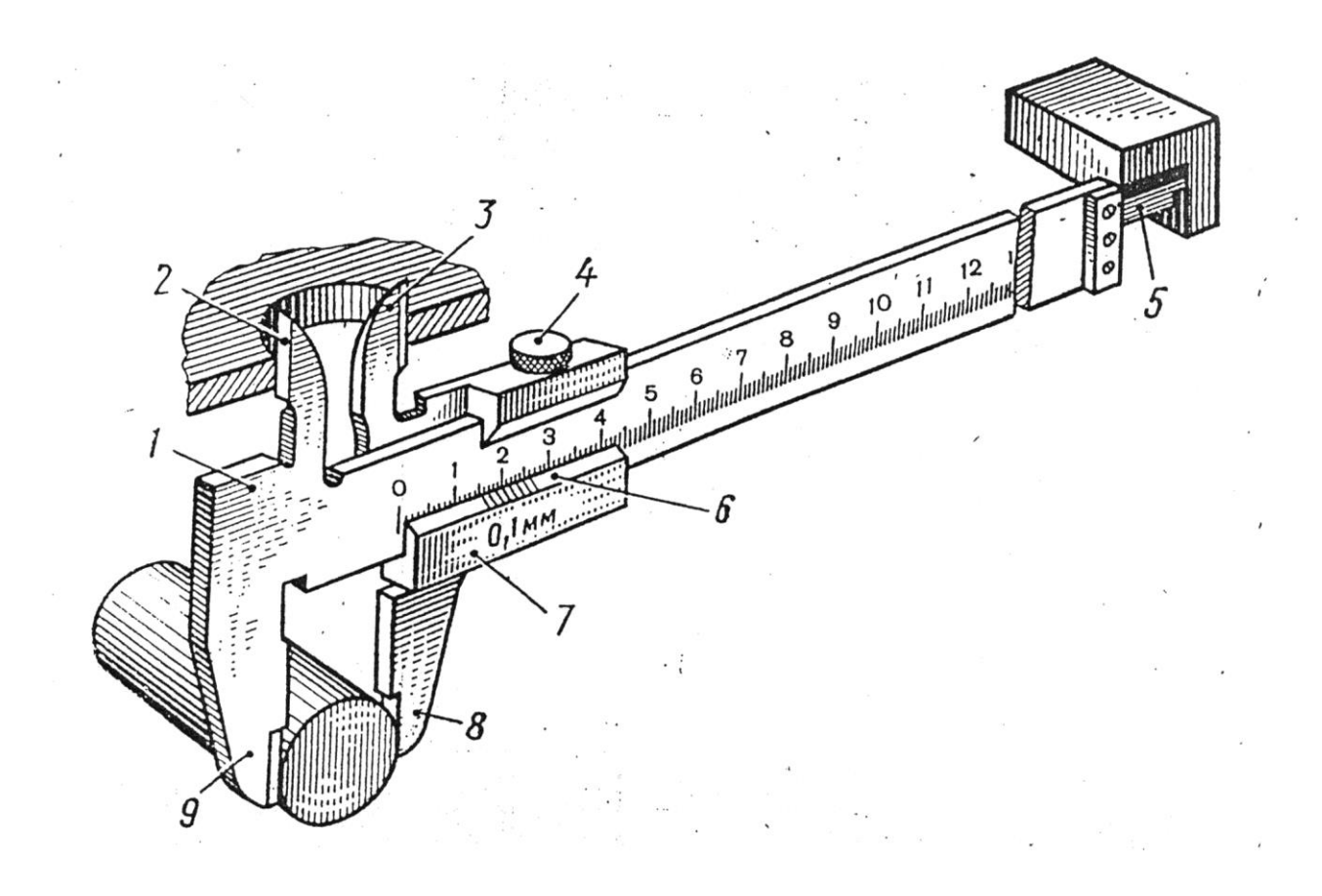

- $1 \text{штанга}$ 2,3,8,9 - измерительные губки 4 - зажимный винт 5 - глубиномер 6 - нониус
	- $7 p$ амка

Рисунок 1-Общий вид штангенциркуля

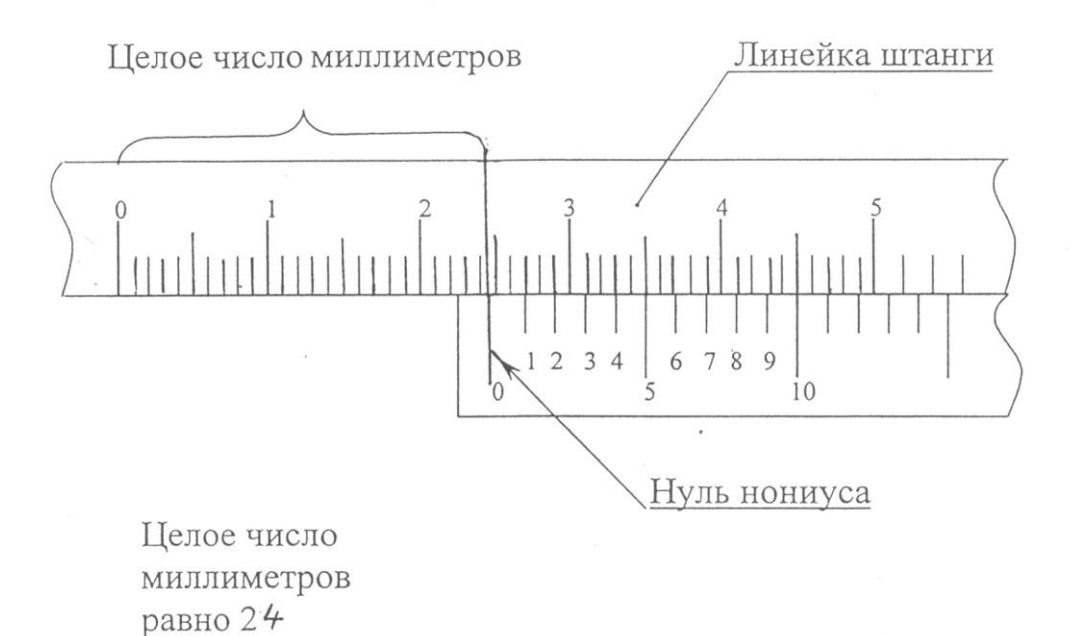

Рисунок 2а

Целое число миллиметров

 $\cdot$ 

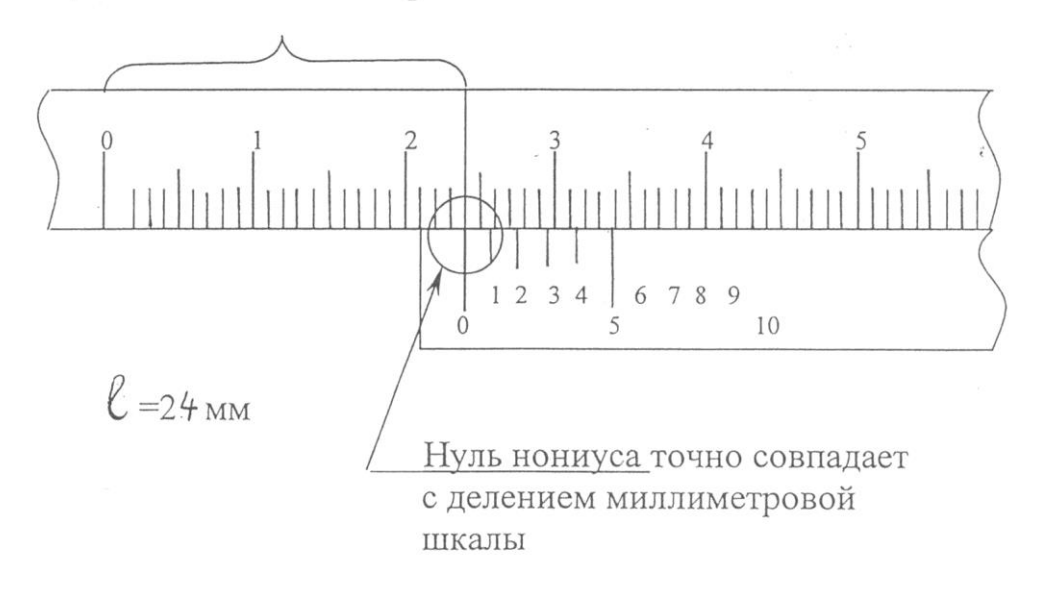

## Рисунок 2б

Рисунок 2 а,б - Схема, поясняющая определение целой части значения длины

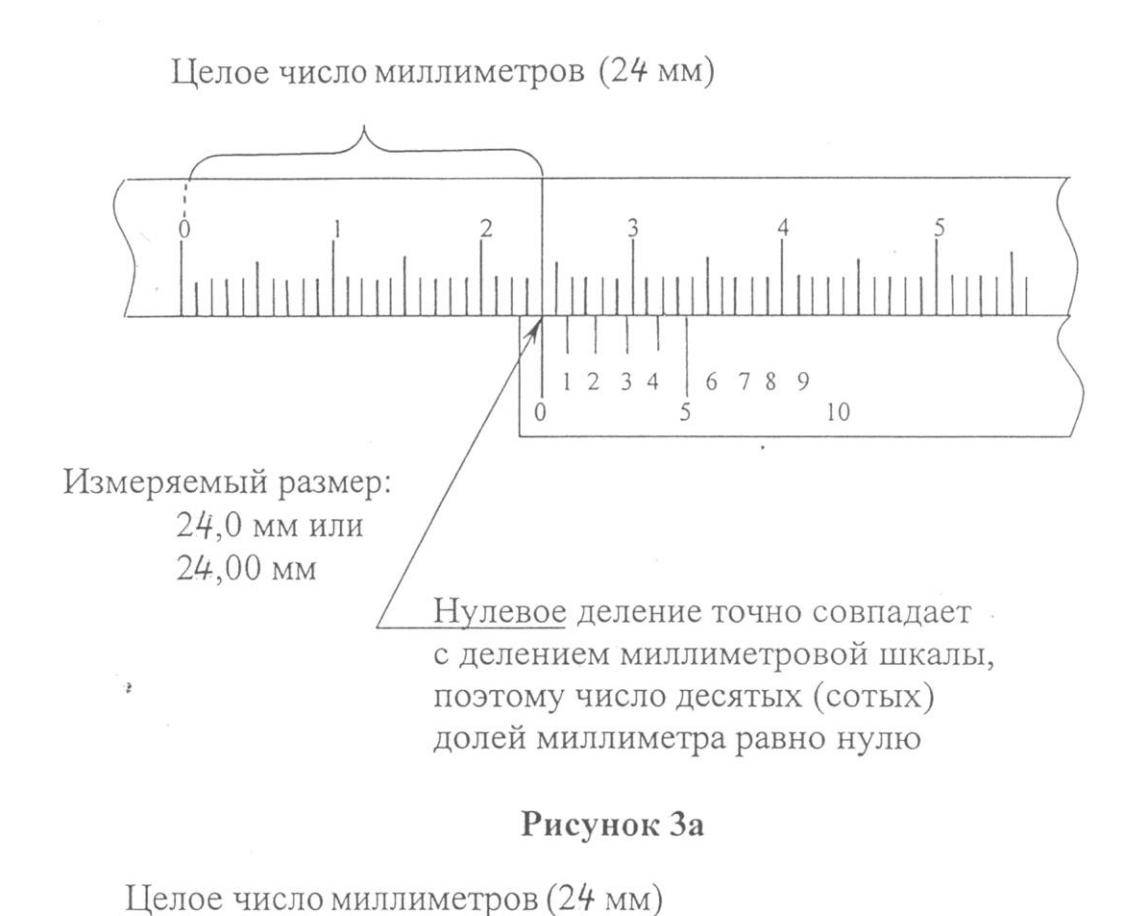

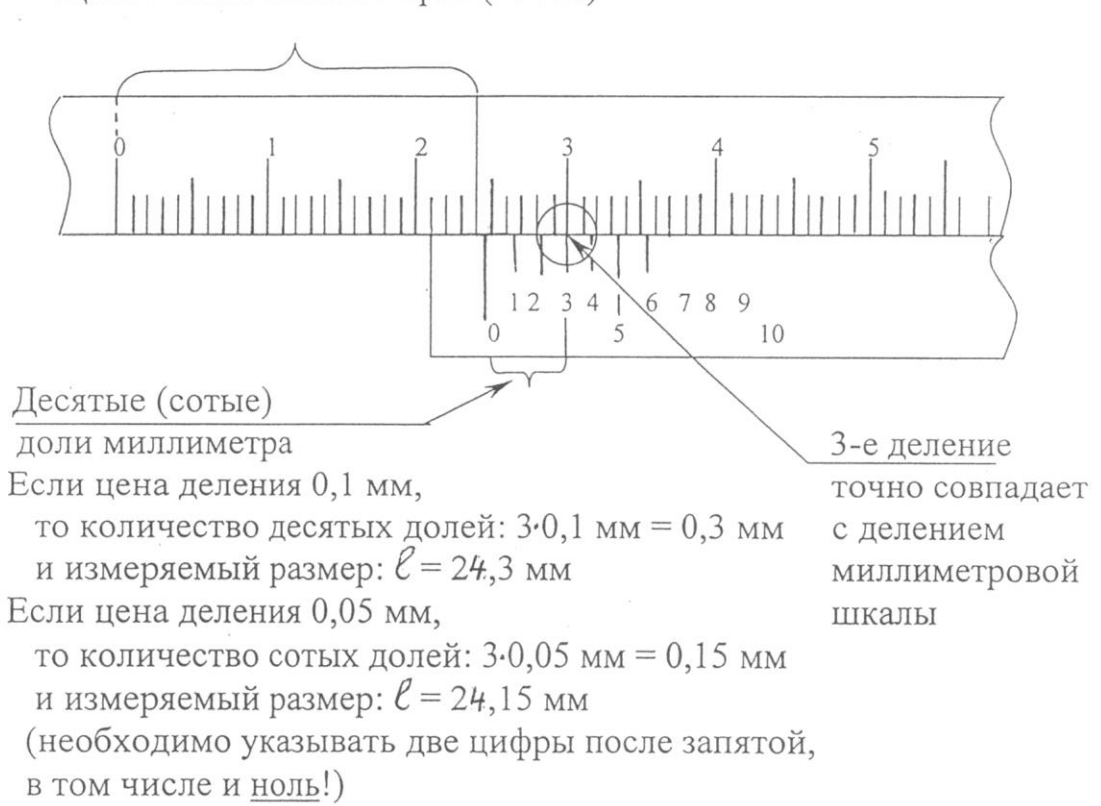

## Рисунок 3б

Рисунок За, б - Схема, поясняющая определение дробной части значения длины

/ФИО студента, группа

 $\lceil$ 

# 3 Экспериментальная часть

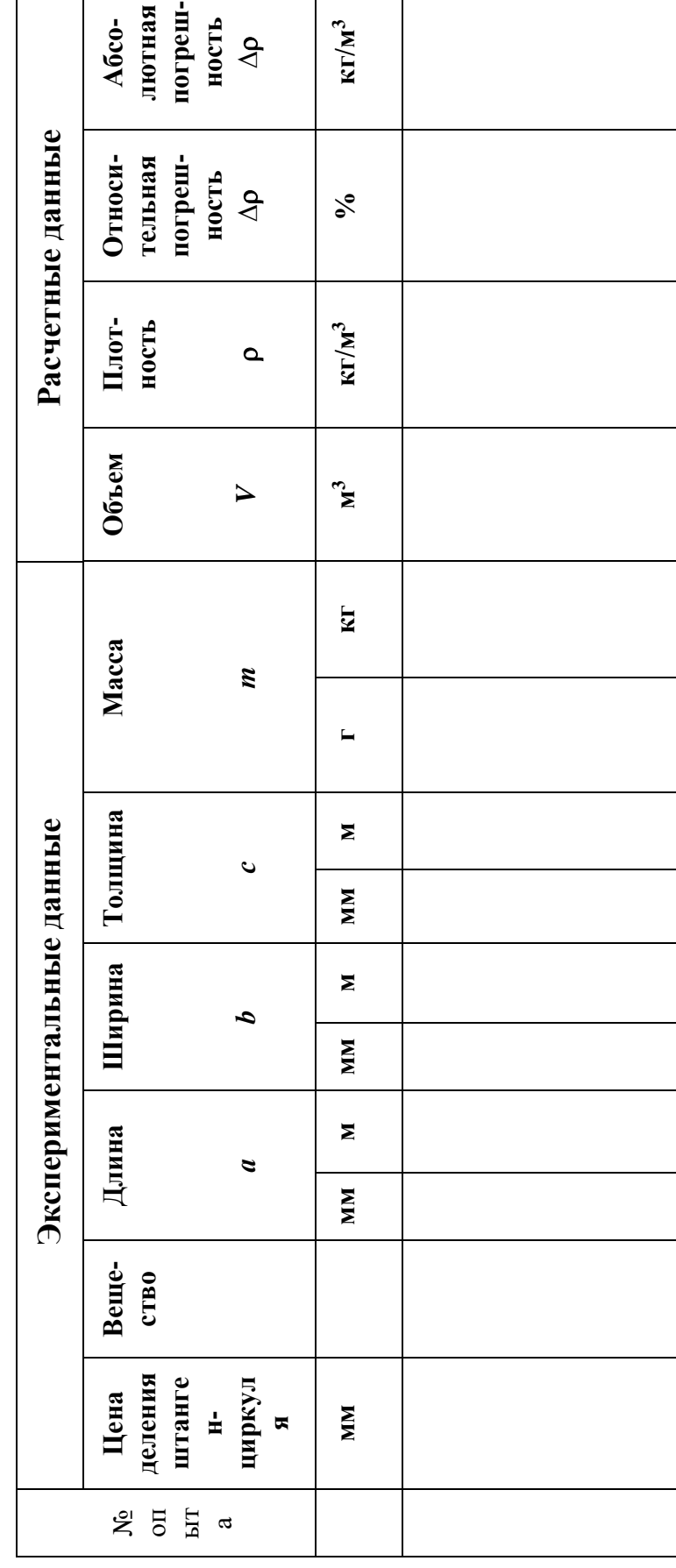

# **4 Обработка экспериментальных данных**

4.1 Вычислить объем тела по формуле:

$$
V = a \cdot b \cdot c
$$

где

*a* **-** длина, мм;

*b* **-** ширина, мм;

*с* **-** толщина, мм.

 $\Rightarrow$  Рекомендуем в результате использовать показатель степени 10 <sup>− 9</sup>, а *затем передвинуть запятую и использовать показатель степени 10 - <sup>6</sup> .*

4.2 Вычислить плотность тела по формуле (1.1):

$$
\rho=\frac{m}{V}
$$

где

**m -** масса тела, кг; **V** - объем тела, м<sup>3</sup>;

 $\rho$  - плотность тела, кг/м<sup>3</sup>.

Подставить значения величин массы **m** и объема *V* с их единицами измерений.

Значения не округлять (округление сделать только в окончательной записи результата)

4.3 Результаты всех измерений и вычислений занести в таблицу 3.1.

## 5 Вычисление относительной и абсолютной погрешности

## 5.1 Общие формулы

• При всех измерениях из-за несовершенства измерительных приборов приближенные результаты. Следовательно, результаты получаются измерения содержат некоторые погрешности. Чтобы оценить погрешность результата, пользуются следующими упрощенными методами вычисления погрешности.

• Если  $N_1$ ,  $N_2$ ,  $N_3$ ....  $N_n$  - результаты отдельных измерений величины X, то средний результат равен их сумме, деленной на число измерений:

$$
N_{cp} = \frac{N_1 + N_2 + N_3 + ... + N_n}{n}
$$

• Разность между результатом отдельного измерения и средним результатом, взятую по модулю, называют абсолютной погрешностью отдельного измерения:

$$
\Delta N_i = |N_i - N|
$$

• Средняя абсолютная погрешность определяется аналогично среднему результату

$$
\Delta N = \frac{\Delta N_1 + \Delta N_2 + \Delta N_3 + \dots + \Delta N_n}{n}
$$

• Относительная погрешность равна отношению средней абсолютной погрешности измеряемой величины к среднему результату:

$$
\delta = \frac{\Delta N_{cp}}{N_{cp}}
$$

В данной работе относительная погрешность определения плотности равна отношению средней абсолютной погрешности плотности к среднему значению плотности:

$$
\delta = \frac{\Delta \rho_{cp}}{\rho_{cp}} \tag{5.1}
$$

• Окончательный результат записывается в форме:

 $X = N_{cp} \pm \Delta N_{cp}$ ,  $\delta_{cp} = ... \%$ 

• Если проводится только один опыт, то за абсолютную погрешность принимают погрешность приборов: в данной работе - это погрешности штангенциркуля и весов.

В таком случае сначала рассчитывают относительную погрешность с использованием погрешности приборов: относительная погрешность  $\delta$ определения плотности вещества равна сумме относительных погрешностей определения массы, длины, ширины и толщины тела, определяемых экспериментально (5.2):

$$
\delta = \frac{\Delta m}{m} + \frac{\Delta V}{V} = \frac{\Delta m}{m} + \frac{\Delta a}{a} + \frac{\Delta b}{b} + \frac{\Delta c}{c},
$$
 (5.2)

а затем рассчитывают абсолютную погрешность из формулы (5.1):

$$
\Delta \rho = \delta \cdot \rho
$$
  
(5.3)

#### $5.2$ Вычисление относительной погрешности

Вычислить относительную погрешность определения плотности по формуле  $(5.2)$ :

$$
\delta = \frac{\Delta m}{m} + \frac{\Delta V}{V} = \frac{\Delta m}{m} + \frac{\Delta a}{a} + \frac{\Delta b}{b} + \frac{\Delta c}{c},\qquad(5.2)
$$

где  $\delta$  - относительная погрешность определения плотности (без %!);

 $\Delta a = \Delta b = \Delta c = 0.1 \cdot 10^{-3}$  $\Delta a$ ,  $\Delta \epsilon$ ,  $\Delta c$  - погрешности штангенциркуля:

 $M$ ;

 $\Delta m$  - погрешность весов:

$$
\Delta m = 0.1 \cdot 10^{-3} \text{ KT};
$$

 $m$  - масса тела, кг;

$$
a
$$
 - длина тела, м;

 **- ширина тела, м;** 

с - толщина тела, м.

Внимание!

1. В отчете о лабораторной работе надо написать значение каждой дроби в формуле  $(5.1)$ .

2. Значение относительной погрешности  $\delta$  определения значения плотности должно быть меньше 1 (или меньше 100 %).

Выразить значение относительной погрешности в процентах и записать в таблицу 3.1.

## 5.3 Вычисление абсолютной погрешности

Вычислить абсолютную погрешность  $\Delta \rho$  по формуле (5.3):

$$
\Delta \rho = \delta \cdot \rho \tag{5.3}
$$

где  $\Delta \rho$  - абсолютная погрешность,  $\kappa \Gamma / M^3$ ;

 $\rho$  - вычисленное значение плотности,  $\kappa r / M^3$ ;

 $\delta$ • относительная погрешность (без %!).

# Внимание! В расчетах абсолютной погрешности по формуле (5.3) значение относительной погрешности  $\delta$ , рассчитанное по формуле (5.2) нельзя брать в %

## 6 Запись полученных результатов

Полученные результаты - значение плотности абсолютной  $\mathbf{c}$ погрешностью, единицами измерения и относительной погрешностью, а также табличное значение записать следующим образом:

$$
\rho = (\rho_{\text{sken}} \pm \Delta \rho) \frac{\kappa z}{M^3}
$$
  

$$
\delta = \dots \dots \quad \%
$$
  

$$
\Delta \rho_{\text{ma6n}} = \dots \frac{\kappa z}{M^3}
$$

Пояснения к форме записи результатов:

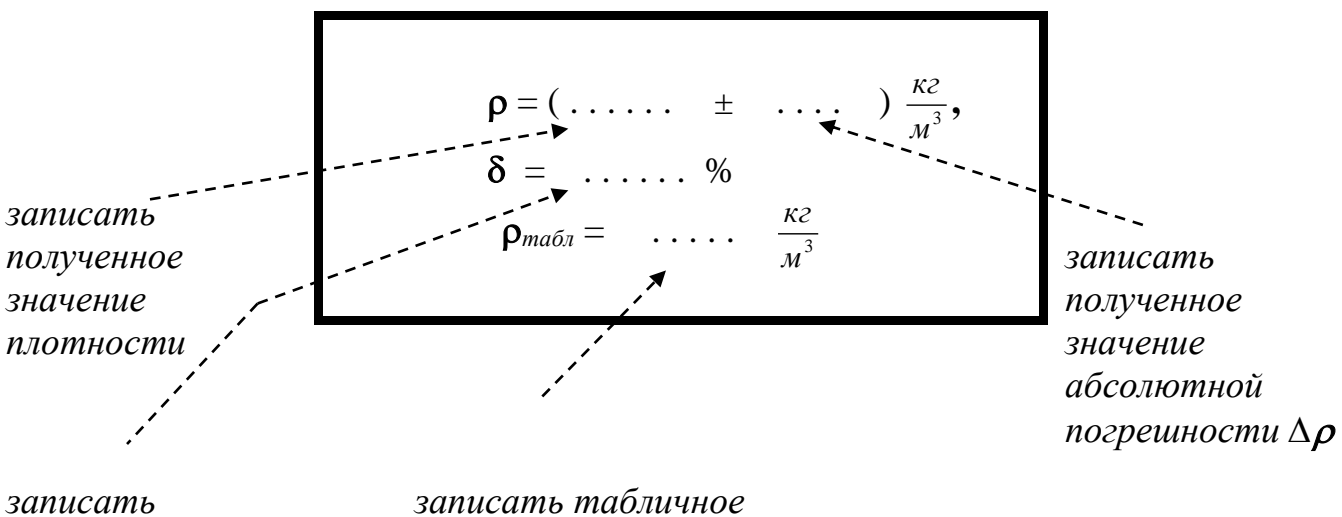

полученное значение относительной погрешности

значение плотности (из справочника или таблицы Приложения)

Примечания.

- В окончательной записи результатов значения плотности и её абсолютной погрешности Др округлить до целых значений (или до десятых долей).
- Количество знаков после запятой в значениях  $\rho$  и  $\Delta \rho$  должно быть одинаковым.
- Значение относительной погрешности выразить в процентах и округлить до десятых долей процента).
- Выписать из таблиц в справочниках или в Приложении значение плотности («табличное» значение) -  $\rho$  <sub>табл</sub>.
- Не забудьте записать единицы измерений  $\rho$ ,  $\Delta \rho$ ,  $\rho$   $_{m a 6 \pi}$ !

# 7 Как написать вывод о проделанной работе

Сделать вывод с использованием рекомендаций в таблице 7.1.

Помните: Вывод - это «ответ» на цель работы ! Подумайте, достигнута цель работы?

Таблица 7.1

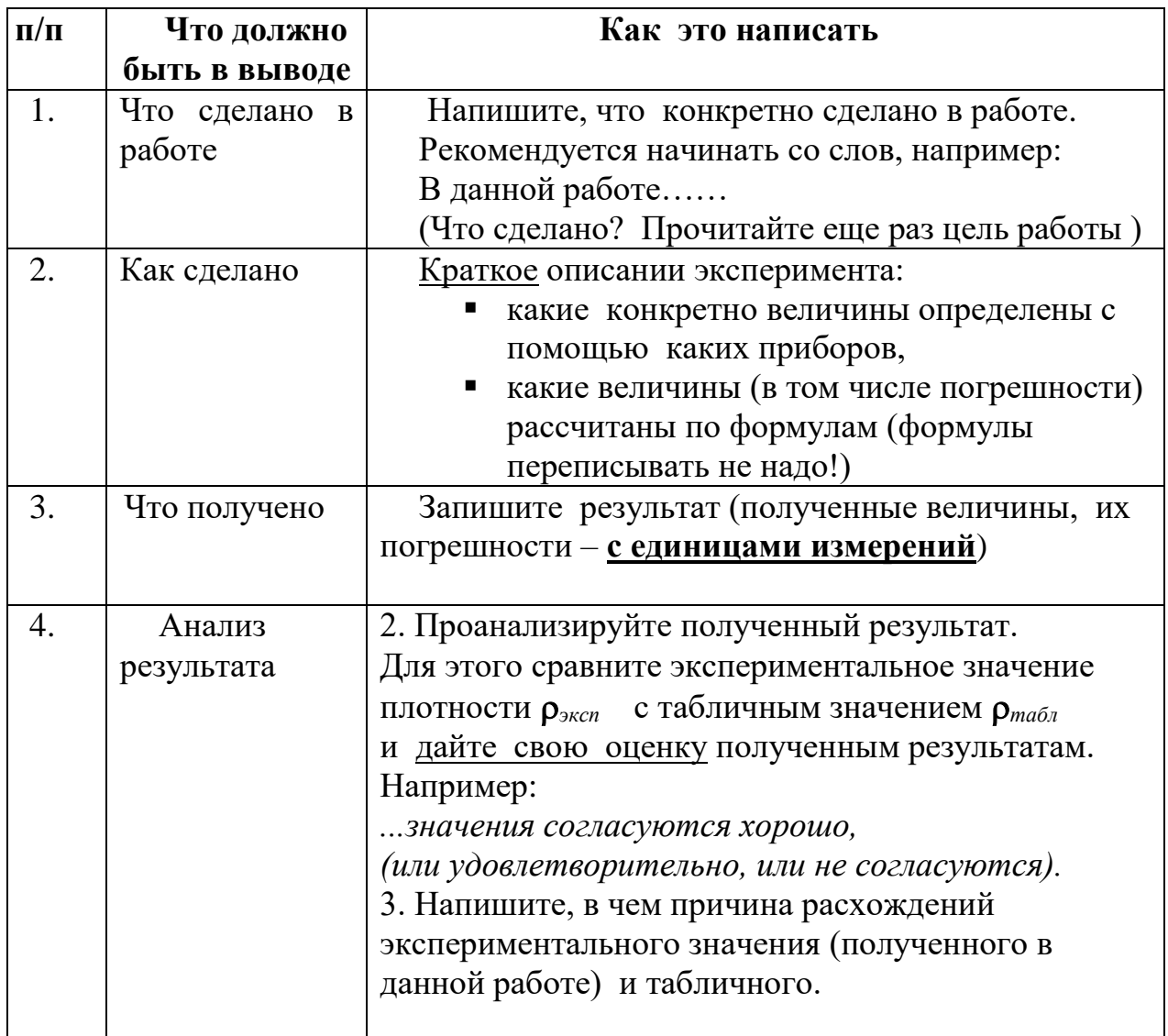

# **8 Контрольные вопросы**

Ответить на контрольные вопросы.

Внимание!

- Переписать вопросы и условие задач своего варианта.
- В таблицах Приложения приведены необходимые справочные материалы.

# **Вариант 1**

1.1 Объяснить, что произойдет с весами, если на одну чашку этих весов положить кусок алюминия, а на другую - кусок стали? Объемы этих кусков одинаковы.

1.2 Найти в таблице 1 Приложения вещество (твердое) с наибольшей плотностью, записать название этого вещества и значение его плотности. Определите массу этого вещества, если его объем равен 1 м<sup>3</sup>. Записать полный ответ.

1.3 Определить массу воды (записать необходимые формулы для расчетов, подставить значения с единицами измерений, сделать вычисления и заполнить таблицу):

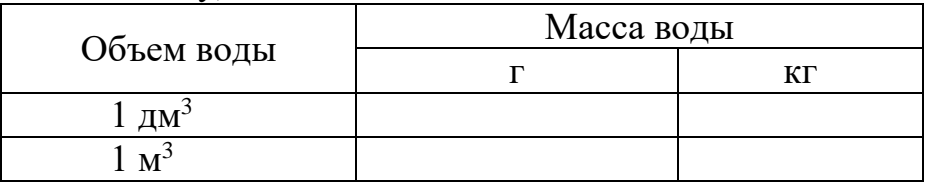

1.4 \* Дополнительная задача на повышенную оценку.

Определить массу медного цилиндра, диаметр которого 10мм, а высота 30мм.

# **Вариант 2**

2.1 Что можно сказать об объемах двух кусков - из стали и алюминия, имеющих одинаковую массу. Ответ обосновать.

2.2 Определить массу воды (записать необходимые формулы для расчетов, подставить значения с единицами измерений, сделать вычисления и заполнить таблицу):

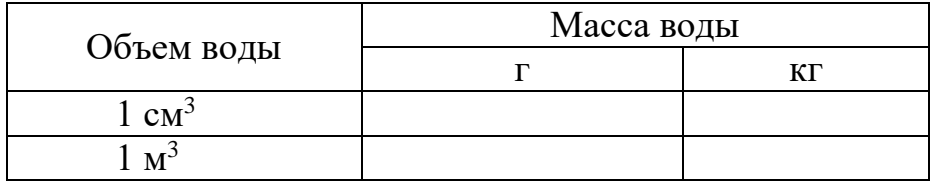

2.3 Найти в таблице 1 Приложения твердое вещество с наименьшей плотностью, записать название этого вещества и значение его плотности. Определить массу этого вещества, если его объем равен 1 м<sup>3</sup>. Записать полный ответ.

2.4 \* Дополнительная задача на повышенную оценку.

Определить объем медного куба, масса которого равна 10кг.

# **Вариант 3**

3.1 Написать, чему равна плотность меди. Что это означает?

3.2 Найти в таблице 1 Приложения плотность ртути, записать это значение. Определите массу ртути, если ее объем равен 1 м<sup>3</sup>. Записать полный ответ.

3.3 Определить массу воды (записать необходимые формулы для расчетов, подставить значения с единицами измерений, сделать вычисления и заполнить таблицу):

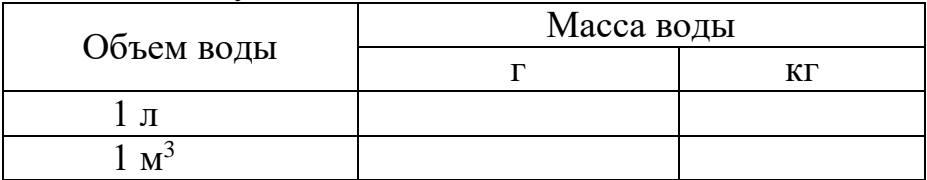

3.4 \* Дополнительная задача на повышенную оценку.

Железный стержень длинной 2м и площадью поперечного сечения 4см<sup>2</sup> имеет массу 6,28кг. Определить плотность железа.

# **Вариант 4**

4.1 Как рассчитать плотность твердых тел? Зависит ли плотность твердых тел от внешних условий?

4.2 Найти в таблице 1 Приложения плотность свинца, записать это значение. Определите массу свинца, если его объем равен 1 м<sup>3</sup>. Записать полный ответ.

4.3 Определить массу воды (записать необходимые формулы для расчетов, подставить значения с единицами измерений, сделать вычисления и заполнить таблицу):

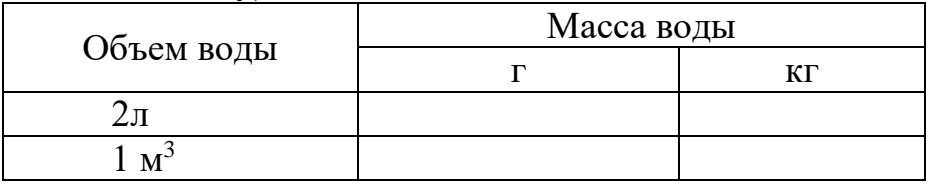

4.4 \* Дополнительная задача на повышенную оценку.

Какова масса стального шара, диаметр которого равен 30мм.

# **9 Требования к содержанию отчета о лабораторной работе**

Отчет о лабораторной работе должен содержать следующие разделы:

- 1. Титульный лист
- 2. Название работы.
- 3. Цель работы.
- 4. Теоретическая часть.
- 5. Экспериментальная часть таблица результатов (таблица 3.1)
- 6. Обработка экспериментальных данных (вычисление плотности).
- 7. Расчет относительной и абсолютной погрешности.
- 8. Запись результатов (Как правильно оформить результаты? См. пункт 6)
- 9. Вывод (Как написать вывод? См. пункт 7, таблицу 7.1)
- 10. Ответы на контрольные вопросы.

## **Приложение Таблица 1**

# **Плотность некоторых веществ**

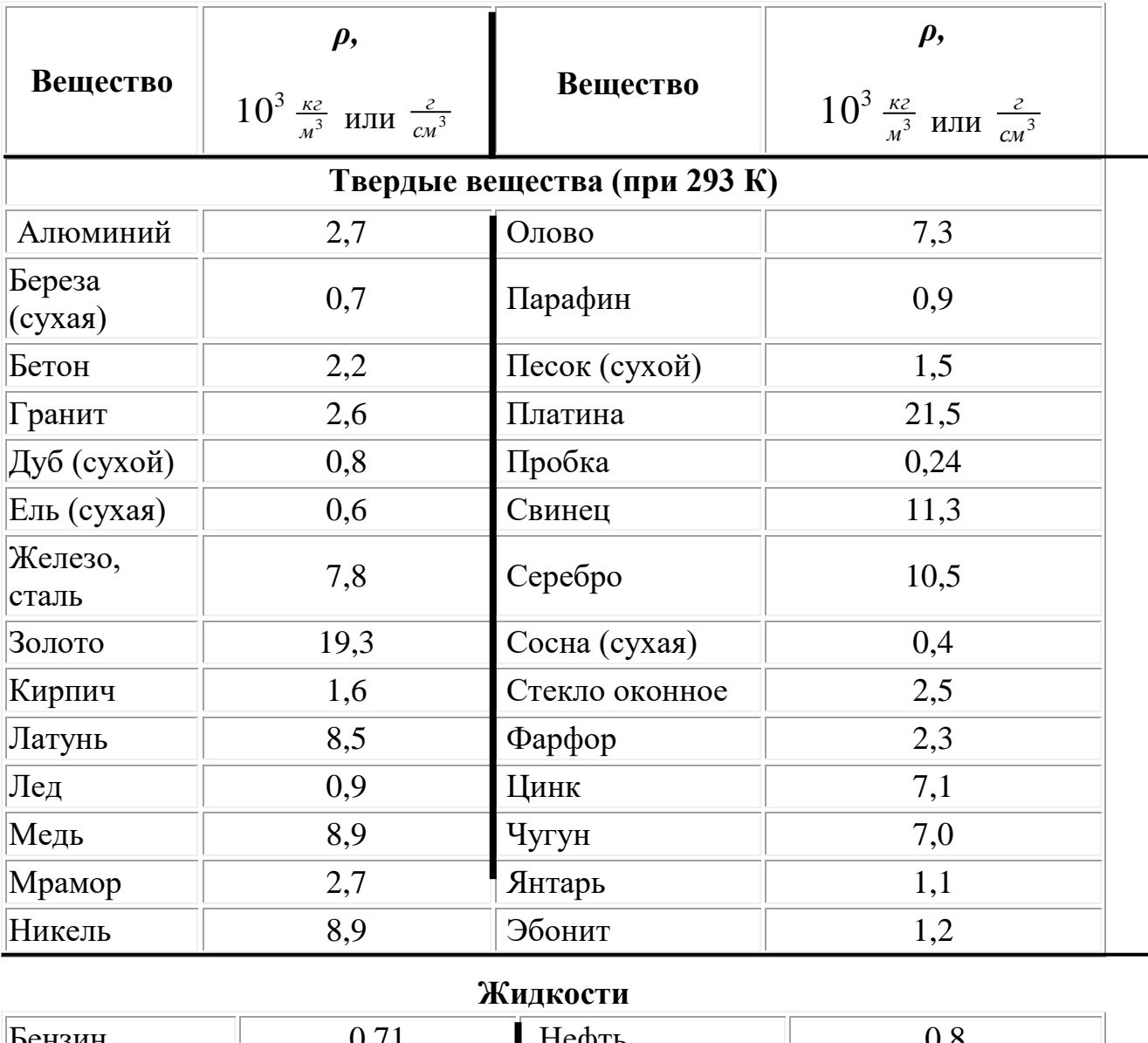

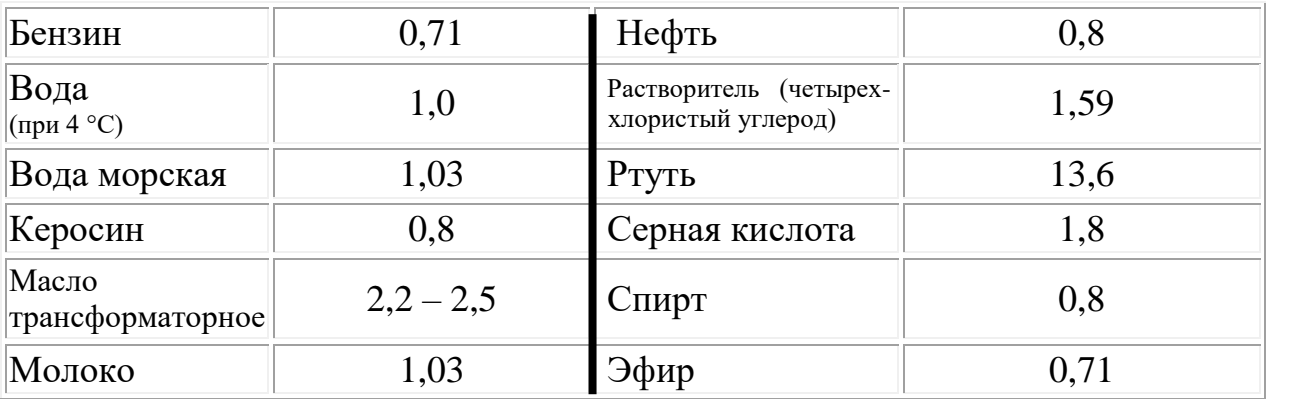

Газы (при 273 К и давлении  $1,013 \cdot 10^3$  Па)

| Воздух  | 0,00129 | елий           | 0,00018 |
|---------|---------|----------------|---------|
| Водород | 0,00009 | Неон           | 0,00090 |
| Пропан  | 0,002   | Углекислый газ | 0,00198 |

# Таблица 2

# Множители и приставки СИ для образования десятичных и дольных единиц

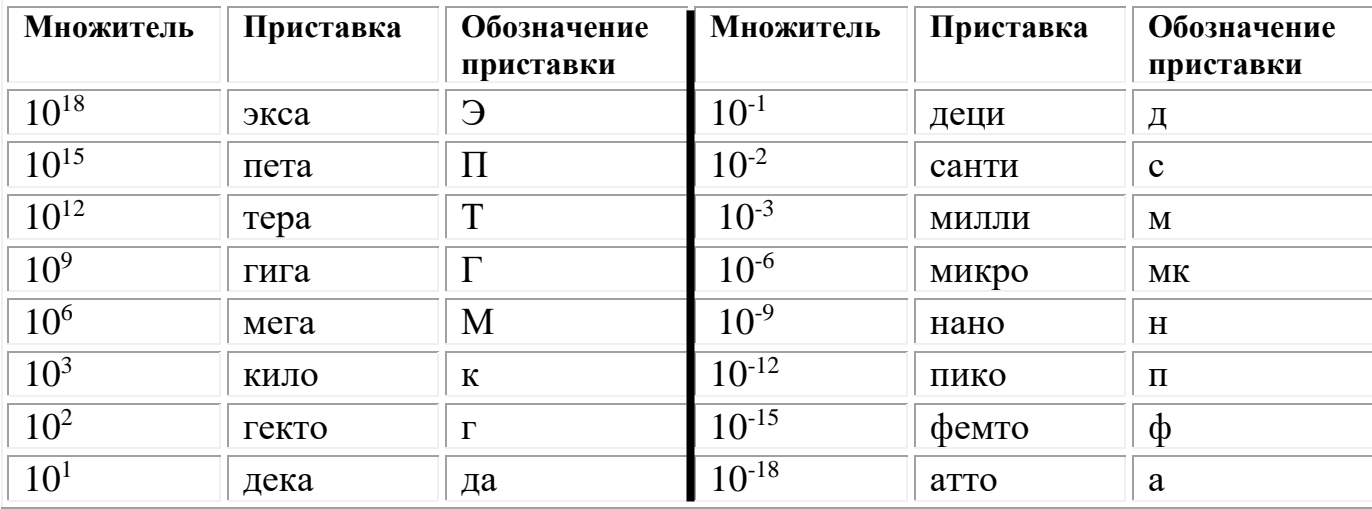

# Таблица 3

# Соотношения между некоторыми единицами

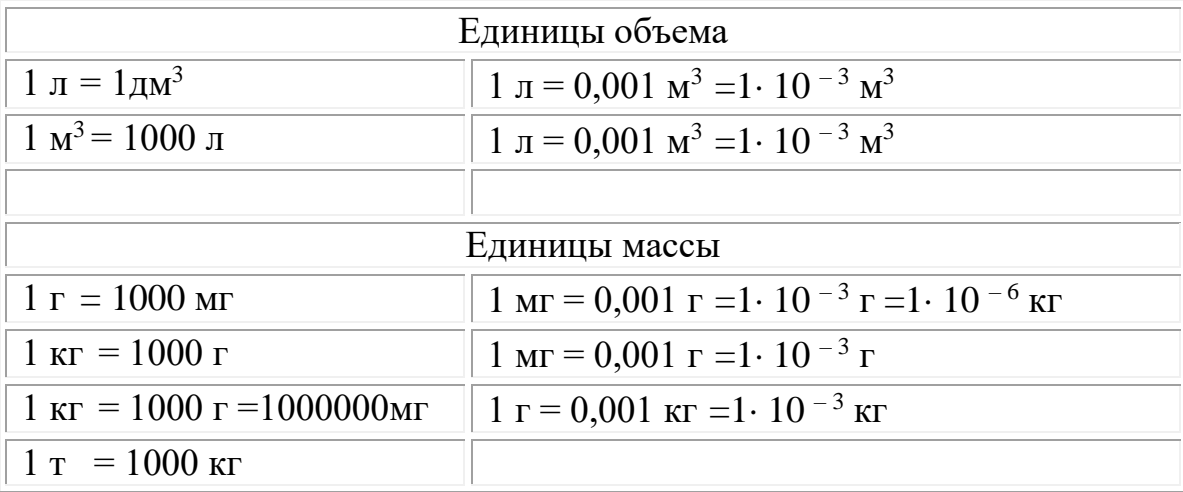

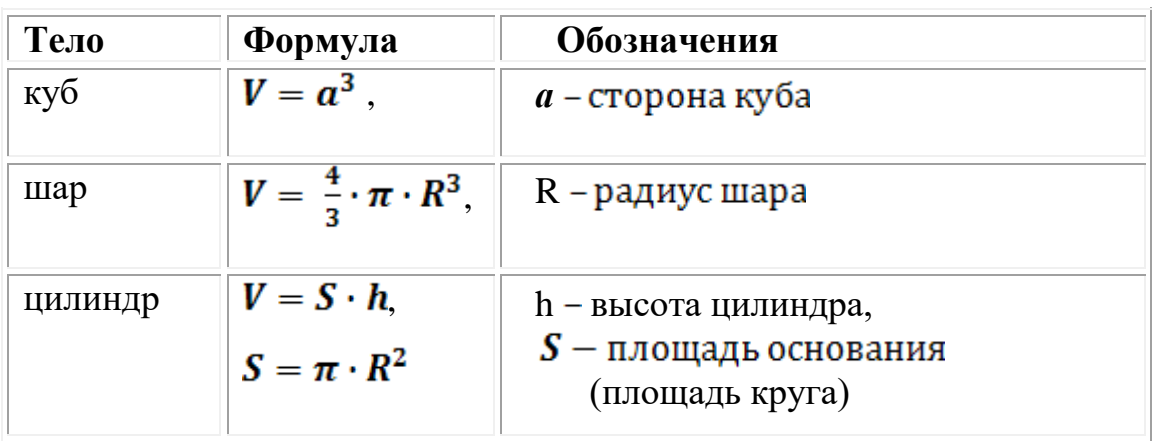

# **Формулы для вычисления объемов некоторых тел**

# Лабораторная работа

Проверка закона сохранения энергии при действии сил тяжести и упругости

■ Цель работы: измерить максимальную скорость тела, колеблюц гося на пружине, с использованием закона сохранения энергии.

Оборудование, средства измерения: 1) динамометр, 2) штатив бораторный, 3) груз массой 100 г - 2 шт., 4) линейка измерительн 5) кусочек мягкой ткани или войлока.

# ■ Теоретическое обоснование

Схема экспериментальной установки приведена на рисунке 1. Динамометр укреплен вертикально в лапке штатива. На штатив мещают кусочек мягкой ткани или войлока. При подвешивании к намометру грузов растяжение пружины динамометра определяе положением указателя. При этом максимальное удлинение (или ста ческое смещение) пружины  $x_0$  возникает тогда, когда сила упруго пружины с жесткостью к уравновешивает силу тяжести груза массой

 $kx_0 = mg$ ,

где  $g = 9.81 \frac{M}{c^2}$  — ускорение свободного падения.

Следовательно,

$$
x_0 = \frac{mg}{k}.
$$

Статическое смещение характеризует новое положение равнове О' нижнего конца пружины (рис. 2).

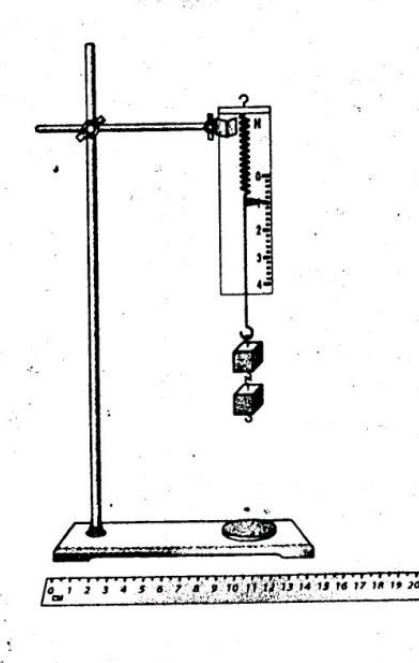

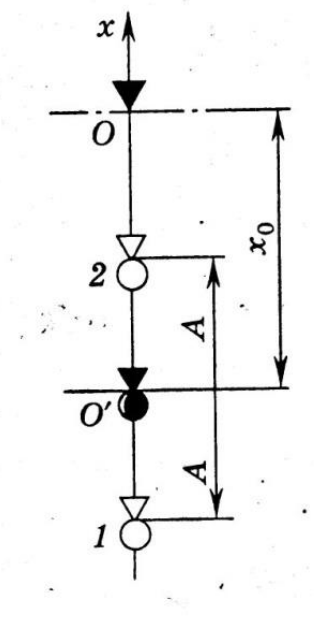

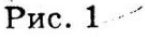

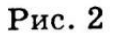

Если груз оттянуть вниз на расстояние  $A$  от точки  $O'$  и отпустить в точке 1, то возникают периодические колебания груза. В точках 1 и 2, называемых точками поворота, груз останавливается, изменяя направление движения на противоположное. Поэтому в этих точках скорость груза  $v = 0$ .

Максимальной скоростью  $v_{\text{max}}$  груз будет обладать в средней точке О'. На колеблющийся груз действуют две силы: постоянная сила тяжести тя и переменная сила упругости kx. Потенциальная энергия тела в гравитационном поле в произвольной точке с координатой х равна *mgx*. Потенциальная энергия деформированного тела соответ-

ственно равна 
$$
\frac{kx^2}{2}
$$
.

При этом за нуль отсчета потенциальной энергии для обеих сил принята точка  $x = 0$ , соответствующая положению указателя для нерастянутой пружины.

Полная механическая энергия груза в произвольной точке складывается из его потенциальной и кинетической энергии. Пренебрегая силами трения, воспользуемся законом сохранения полной механической энергии.

Приравняем полную механическую энергию груза в точке 2 с координатой  $-(x_0 - A)$  и в точке  $O'$  с координатой  $-x_0$ :

$$
mg\left[-(x_0-A)\right]+\frac{k[-(x_0-A)]^2}{2}+\frac{m\cdot 0^2}{2}=mg(-x_0)+\frac{k(-x_0)^2}{2}+\frac{mv_{\max}^2}{2}.
$$
 (3)

Раскрывая скобки и проводя несложные преобразования, приведем формулу (3) к виду

$$
\frac{kA^2}{2} = \frac{mv_{\text{max}}^2}{2} \,. \tag{4}
$$

Тогда модуль максимальной скорости грузов

$$
v_{\text{max}} = A \sqrt{\frac{k}{m}} \,. \tag{5}
$$

Жесткость пружины можно найти, измерив статическое смещение  $x_0$ . Как следует из формулы (1),

$$
k=\frac{mg}{x_0}.
$$

 $v_{\text{max}} = A \int \frac{g}{\epsilon}$ 

Соответственно

 $(7)$ 

 $(6)$ 

## **Теория. Основные определения Механическая энергия**

/От греч. *energeia* - деятельность /

Энергия - скалярная физическая величина, являющаяся единой мерой различных форм движения материи и мерой перехода движения материи из одних форм в другие.

Различают следующие виды энергии: механическая (кинетическая, потенциальная), гравитационная, электрическая, ядерная и др.

Обозначения отдельных видов энергии могут быть различными: **W , Е** и др.

В системе СИ единица измерения энергии: **джоуль [ Дж ].**

Э**нергия характеризует способность системы (тела) совершать работу.**

Мерой изменения энергии системы тел ∆W является работа А, совершаемая системой тел:

$$
A = \Delta W = W_2 - W_1 \qquad (1)
$$

**Механическая энергия** характеризует механическое движение и взаимодействия тел.

*Полная энергия механической системы равна сумме кинетической и потенциальной энергии этой системы.*

#### **1. Кинетическая энергия**

/От греч. *kinema* – движение /

#### *Кинетическая энергия –энергия движения.*

Кинетическая энергия – это мера (т.е. характеристика) механического движения тела, зависящая от **скорости** его движения (в заданной инерциальной системе отсчета).

Кинетическая энергия является скалярной величиной, равной половине произведения массы тела на квадрат скорости его поступательного движения:

$$
W_{\text{KHH}} = \frac{m \cdot v^2}{2} \qquad (2)
$$

#### **2. Потенциальная энергия**

/От лат. potentia - возможность /

*Потенциальная энергия - энергия взаимодействия тел ( или частей тела).*  Потенциальная энергия определяется взаимным положением тел (например, положением тела относительно поверхности Земли, растяжением пружины и т.п.). Понятие потенциальной энергии можно ввести для сил, работа которых не зависит от траектории движения тела и определяется только начальным и конечным положениями. Такие силы называются консервативными. (Работа консервативных сил на замкнутой траектории равна нулю). Свойством консервативности обладают, например: 1) сила тяжести и 2) сила упругости. Для этих сил можно ввести понятие потенциальной энергии.

## **2.1. Энергия тела, поднятого над Землей**

Тело, поднятое над поверхностью Земли на высоту h, обладает запасом **потенциальной энергии**:

$$
W_{nom} = mgh \qquad (3)
$$

При падении тела работу совершают сила тяжести. Эта работа равна изменению потенциальной энергии в двух состояниях: А *= ∆W = W пот.2* - *W пот.1. При этом потенциальная энергия может перейти, например, в кинетическую энергию.*

Значение потенциальной энергии на поверхности Земли (h<sub>0</sub>=0) обычно принимают, равным нулю. Тогда работа силы тяжести в этом случае  $A = \Delta W = W_{nom} = mgh$ .

## **2.2. Энергия деформированной пружины**

Растянутая (или сжатая) пружина способна привести в движение прикрепленное к ней тело, то есть сообщить этому телу кинетическую энергию. Следовательно, такая пружина обладает запасом энергии. Потенциальной энергией упругой пружины (или любого упруго деформированного тела) называют величину:

$$
W_{\text{ynp.}} = \frac{k \cdot x^2}{2} \qquad \qquad (4)
$$

где **W упр.** - потенциальной энергия упругой пружины, Дж;

 $\boldsymbol{k}$  – жесткость пружины, Дж/м<sup>2</sup>;

*x* – величина деформации (растяжения или сжатия), м.

*Потенциальная энергия упругой пружины - энергия взаимодействия (частей тела).*  При возвращении пружины в исходное (недеформированное) состояние работу совершают силы упругости. При этом работа равна изменению потенциальной энергии в двух состояниях: А *= ∆W = W пот.2* - *W пот.1 , и потенциальная энергия может перейти в другие формы энергии, например, в кинетическую энергию, тепловую и др.*

## **Полная механическая энергия**

Полная механическая энергия характеризует движение и взаимодействие тел, следовательно, зависит от скоростей и взаимного расположения тел.

Полная механическая энергия замкнутой механической системы равна сумме кинетической и потенциальной энергии тел этой системы:

$$
W_{no.7H.} = W_{\kappa uH.} + W_{nom.} \qquad (5)
$$

## **Закон сохранения энергии**

Закон сохранения энергии - фундаментальный закон природы.

В ньютоновской механике закон сохранения энергии формулируется следующим образом:

 **Полная механическая энергия изолированной (замкнутой) системы тел остаётся постоянной.** 

Другими словами:

 **Энергия не возникает из ничего и не исчезает никуда, она может только переходить из одной формы в другую.**

Классическими примерами этого утверждения являются: пружинный маятник и маятник на нити (с пренебрежимо малым затуханием). В случае пружинного маятника в процессе колебаний потенциальная энергия деформированной пружины (имеющая максимум в крайних положениях груза) переходит в кинетическую энергию груза (достигающую максимума в момент прохождения грузом положения равновесия) и обратно. В случае маятника на нити потенциальная энергия груза переходит в кинетическую энергию и обратно.

## ■ Порядок выполнения работы

1. Соберите экспериментальную установку (см. рис. 1).

2. Измерьте линейкой с миллиметровыми делениями статическое смещение пружины (новое положение равновесия нижнего конца пружины динамометра) при подвешивании груза.

 $x_0 =$ 

3. Абсолютную погрешность измерения статического смещения груза принимают равной цене деления шкалы линейки (в см).

 $\Delta x_0 =$ 

4. Оттяните груз вниз на расстояние А (5-7 см) от нового положения равновесия и отпустите его. Измерьте амплитуду колебаний.

 $A =$ 

5. Абсолютную погрешность измерения амплитуды колебаний А груза принимают равной цене деления шкалы линейки (в см).

 $\Delta A =$ 

6. Рассчитайте модуль максимальной скорости колеблющегося груза по формуле

$$
v_{\max} = A \sqrt{\frac{g}{x_0}} =
$$

7. Вычислите относительную погрешность измерения максимальной скорости груза.

$$
\oint = \frac{\Delta v_{\text{max}}}{v_{\text{max}}} = \frac{\Delta A}{A} + \frac{\Delta x_0}{2x_0} =
$$

8. Рассчитайте абсолютную погрешность измерения максимальной скорости груза.

$$
\Delta v_{\text{max}} = v_{\text{max}} \, \boldsymbol{\delta} =
$$

9. Запишите окончательный результат измерения максимальной скорости груза в виде  $v_{max}$   $\pm$   $\Delta v_{max}$  =

'nЯ Ы

ÎЯ B

 $\Omega$ 

П Дополнительное задание. Измерить период колебаний тела на пружине и определить его максимальную скорость.

Как известно, период Т колебаний пружинного маятника связан с его массой  $m$  и жесткостью пружины  $k$  соотношением

$$
T=2\pi\sqrt{\frac{m}{k}}.
$$

Поэтому в формулу (5) можно ввести период колебаний

$$
v_{\max} = \frac{2\pi A}{T}.
$$

 $(8)$ 

 $(9)$ 

Период колебаний можно найти, измерив промежуток времени t, за который происходит N колебаний:

 $T=\frac{t}{N}$ .

С учетом формулы (9)

 $v_{\text{max}} = \frac{2\pi A N}{t}.$ 

 $(10)$ 

Измерьте амплитуду  $A$  и время  $t$  десяти колебаний маятника  $(N = 10)$  и рассчитайте модуль максимальной скорости груза.

 $v_{\text{max}} =$ 

Сравните результат с полученным ранее другим способом.

Вывод: 说部门

 $\label{eq:2} \frac{1}{2}\sum_{i=1}^{n-1} \frac{1}{2}\sum_{i=1}^{n-1} \frac{1}{2}\sum_{i=1}^{n-1} \frac{1}{2}\sum_{i=1}^{n-1} \frac{1}{2}\sum_{i=1}^{n-1} \frac{1}{2}\sum_{i=1}^{n-1} \frac{1}{2}\sum_{i=1}^{n-1} \frac{1}{2}\sum_{i=1}^{n-1} \frac{1}{2}\sum_{i=1}^{n-1} \frac{1}{2}\sum_{i=1}^{n-1} \frac{1}{2}\sum_{i=1}^{n-1} \frac{1}{2}\sum_{i=1}^{n$ 

 $\overline{c}$ 

## Контрольные вопросы

Ответить на контрольные вопросы (Указание: в расчетах значения всех величин перевести в систему СИ )

Вариант 1

1. Когда тело обладает кинетической энергией? Запишите формулу для расчета кинетической энергии тела, поясните в ней название каждой величины и единицы их измерения.

2. Сформулируйте закон сохранения энергии.

3. Решите одну из задач (по выбору):

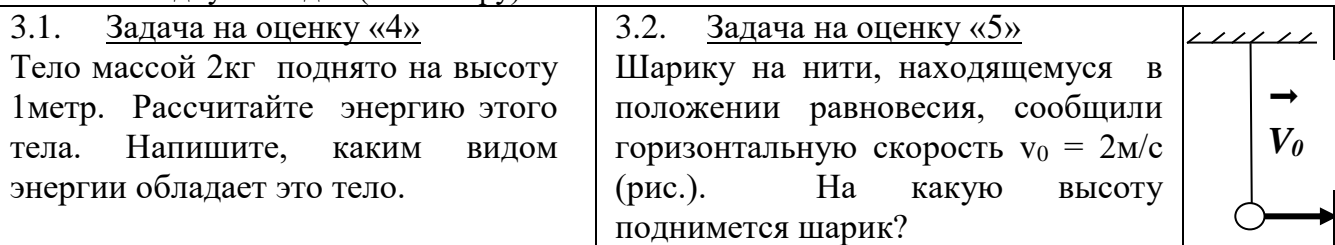

Вариант 2

1. Когда тело обладает потенциальной энергией? Запишите формулу для расчета потенциальной энергии упругой сжатой пружины, поясните в формуле название каждой величины и единицы их измерения.

2. О чем говорится в законе сохранения полной механической энергии? (Дайте полный ответ)

3. Решите одну из задач (по выбору):

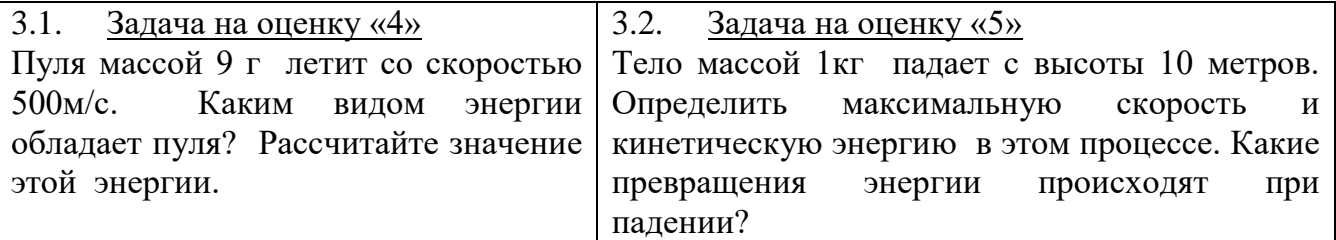

Вариант 3

1. Когда тело обладает потенциальной энергией? Запишите формулу для расчета потенциальной энергии тела, поднятого на высоту h; поясните название каждой величины в формуле и единицы их измерения.

2. В каких случаях полная механическая энергии системы остается неизменной? (Дайте полный ответ)

3. Решите одну из задач (по выбору):

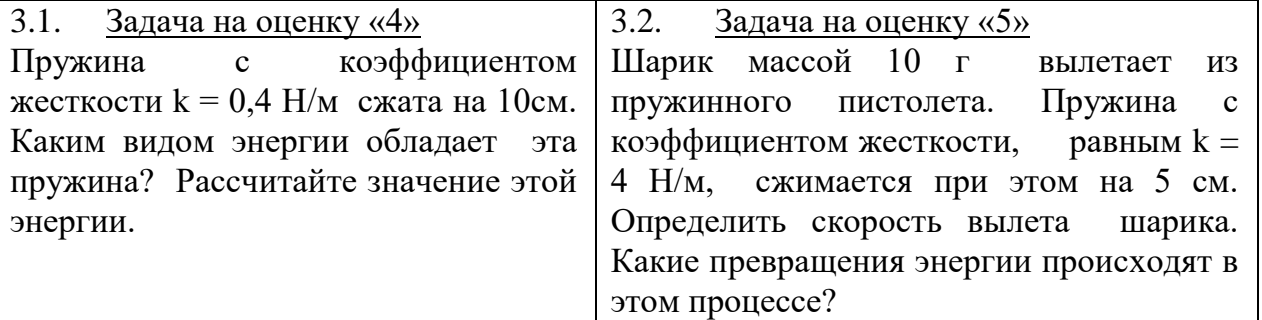

Вариант 4

1. Сформулируйте определение кинетической энергии тела. Запишите формулу для расчета кинетической энергии тела; поясните название каждой величины в формуле. Какие единицы измерения энергии Вам известны?

2. Что называется полной механической энергией системы? При каких условиях полная механическая энергии системы остается постоянной? (Дайте полный ответ) 3. Решите одну из задач (по выбору):

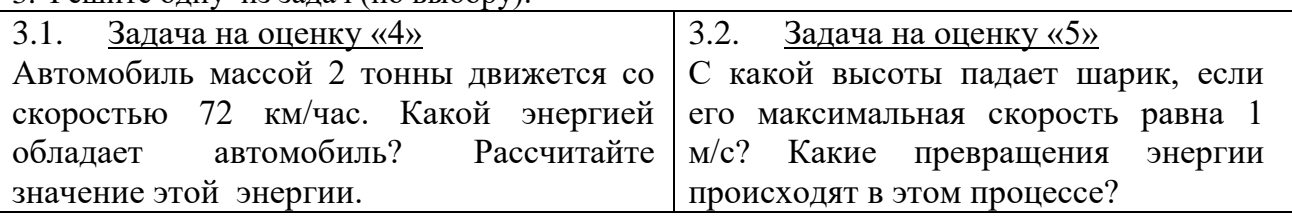

# **ЛАБОРАТОРНАЯ РАБОТА №3 ОПРЕДЕЛЕНИЕ УСКОРЕНИЯ СВОБОДНОГО ПАДЕНИЯ С ПОМОЩЬЮ МАТЕМАТИЧЕСКОГО МАЯТНИКА ЦЕЛЬ РАБОТЫ**

**Цель лабораторной работы -** определить опытным путем ускорение свободного падения с помощью математического маятника.

В лабораторной работе по физике «Определение ускорения свободного падения с помощью математического маятника» студенты, используя секундомер, определяют время 100 полных колебаний, а затем время одного колебания, т.е. период. Пользуясь формулой Томсона для полного периода математического маятника, студенты высчитывают ускорение свободного падения, осознают практическую применяемость формулы и укрепляют навыки пользования штангенциркулем и микрометром.

## **1 ТЕОРИЯ**

Математическим маятником называется материальная точка, подвешенная на невесомой и нерастяжимой нити. Моделью может служить тяжелый шарик, размеры которого весьма малы по сравнению с длиной нити, на которой он подвешен. Ученые Галилей, Ньютон и др. установили следующие законы колебания математического маятника:

1 Период колебания математического маятника не зависит от массы маятника и его амплитуды (угол размаха не должен превышать 6).

2 Период колебания математического маятника прямо пропорционален корню квадратному из длины маятника и обратно пропорционален корню квадратному из ускорения свободного падения.

На основании этих законов можно написать формулу для периода колебаний:

$$
T = 2\pi \sqrt{\frac{\ell}{g}} \tag{1.1}
$$

Отсюда можно определить значение ускорения свободного падения:

$$
g = \frac{4\pi^2 \ell}{T^2} \tag{1.2}
$$

## **2 ОБОРУДОВАНИЕ**

2.1 Штатив с держателем.

2.2 Шарик, подвешенный на нити длиной около 1 м.

2.3 Измерительная лента или метровая линейка.

2.4 Штангенциркуль.

2.5 Секундомер.

## **3 ЭКСПЕРИМЕНТАЛЬНАЯ ЧАСТЬ**

3.1 Поставить штатив на край стола, как показано на рисунке 3.1

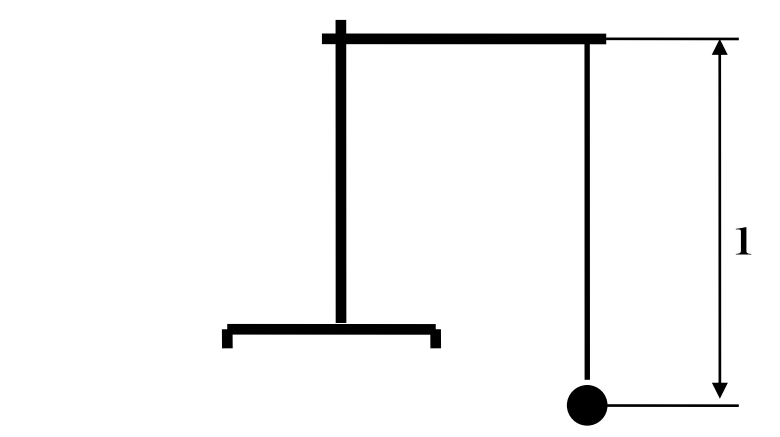

Рисунок 3.1 – Схема опыта по определению ускорения свободного падения.

3.2 Зажать нить маятника в держателе штатива.

3.3 Измерить с помощью штангенциркуля диаметр шарика **d**. Найти радиус шарика **r**:

$$
r = \frac{d}{2}
$$

Измерить с помощью линейки длину нити *l*.

Найти длину маятника (длина маятника считается от нижнего края держателя штатива до центра тяжести шарика):

$$
l=l_1+r
$$

3.4 Отклонить шарик на небольшой угол (не более  $10^0$ ) и отпустить.

3.5 По секундомеру определить время t, за которое маятник совершил 100 полных колебаний.

3.6 Вычислить период одного полного колебания маятника:

$$
T = \frac{t}{100}
$$

3.7 Подставить в выражение (1.2) найденные значения длины и периода T маятника, вычислить ускорение свободного падения маятника.

3.8 Повторить опыт еще 2 раза, предварительно немного изменив длину нити маятника.

3.9 Из найденных значений ускорения свободного падения вычислить среднее значение  $g_{cp}$ .

3.10 Результаты всех измерений записать в таблицу 3.1.

Ф.И.О. студента, группа/

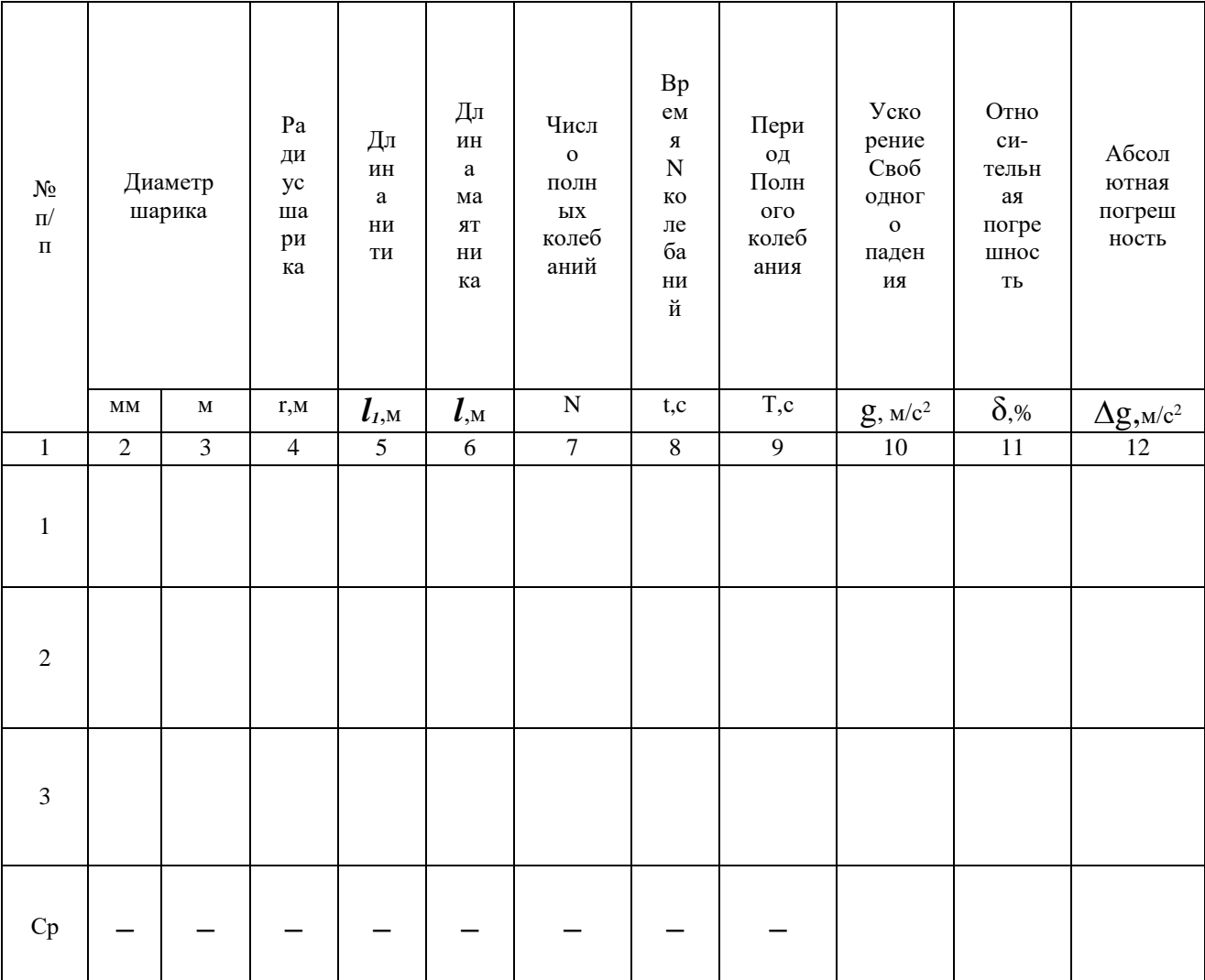

# Таблица 3.1 - Экспериментальная часть

## **4 Вычисление относительной и абсолютной погрешности**

4.1 Относительные погрешности вычислить для каждого из трех опытов по формуле:  $\Delta$ <sup>-</sup> (41)

$$
\mathbf{S} = \frac{\mathbf{A}}{\mathbf{C}_{i}} + \mathbf{Z} \frac{\mathbf{A}}{\mathbf{T}}
$$
(4.1)

где  $i = 1,2,3$  – номера опытов;

 $\delta$  – относительная погрешность каждого опыта (без %);

 $\Delta$ *l*, $\Delta$ T – погрешности линейки и секундомера, соответственно;

 $\Delta$ **l** = 1 мм = 10<sup>-3</sup> м = 0,001 м;

 $\Delta T = 0.1$  c;

 $l_i$  – длина маятника, м;

 $T_i$  – период, с.

4.2 Вычислить абсолютные погрешности  $\Delta$ g для трех опытов по формуле:

$$
\Delta g = \delta_i \cdot g_i
$$

где  $i = 1,2,3$  – номера опытов;

 $\Delta \mathrm{g_i}$  – абсолютная погрешность каждого опыта, м/с<sup>2</sup>;

 $\delta_i$  – относительная погрешность из (4.1) (без %);

g<sup>i</sup> – найденное значение ускорения свободного падения в каждом опыте, м/с<sup>2</sup>.

4.3 Вычислить среднее значение относительной погрешности (в процентах) по формуле:

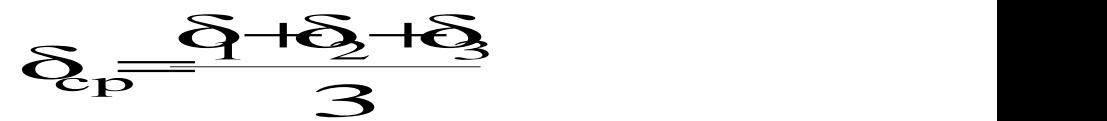

4.4 Вычислить среднее значение абсолютной погрешности по формуле:

$$
48\frac{4812}{3}
$$

4.5 Вычислить среднее значение ускорения свободного падения по формуле:

$$
\mathcal{Z}_{\mathrm{p}} = \frac{\mathcal{Z} + \mathcal{Z} + \mathcal{Z}}{3}
$$

## 5 Запись полученных результатов

Полученные результаты - значение ускорения свободного падения с абсолютной погрешностью, единицами измерения  $\mathbf{M}$ относительной погрешностью, а также табличное значение записать следующим образом:

Записать результат по форме:  $g = (g_{cp} \pm \Delta g_{cp})$ 

$$
g = (\dots \pm \dots \dots) \qquad M/c^2,
$$
  

$$
\delta = \dots \frac{9}{6}
$$

табличными полученные Сравнить значения результатов  $\mathbf{c}$ значениями:

Например, для Москвы  $g = 9,8156$  м/ $c^2$ .

## Пояснения к форме записи результатов:

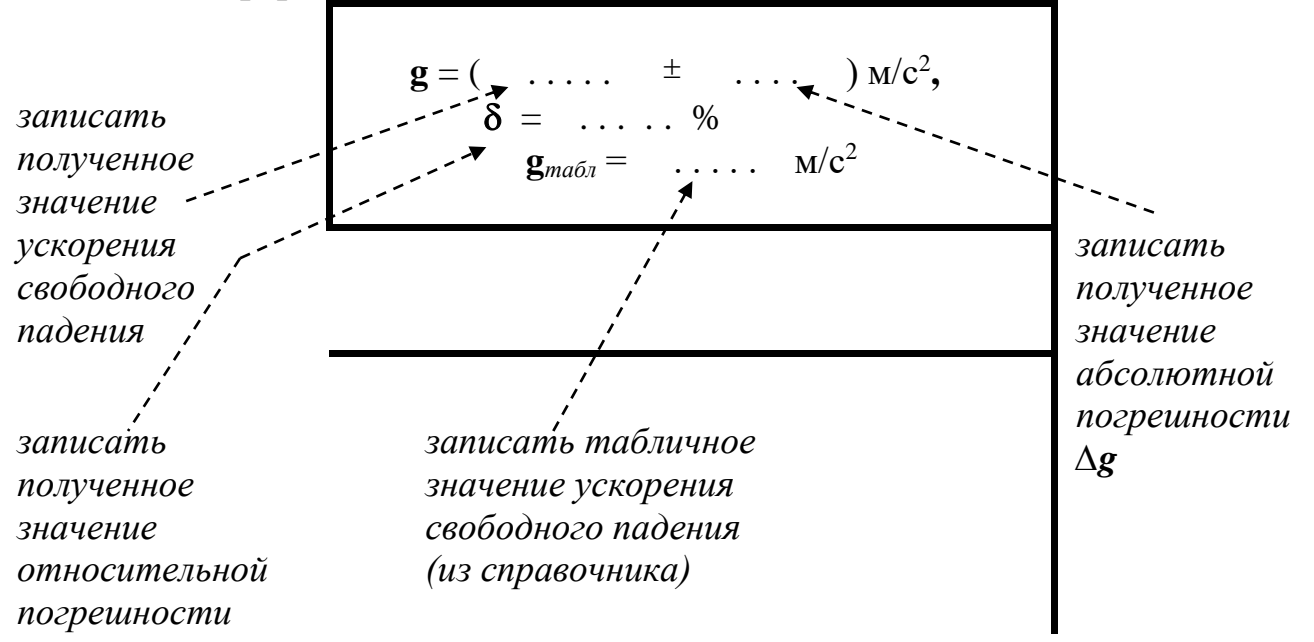

Примечания.

- В окончательной записи результатов значения ускорения свободного падения и её абсолютной погрешности Де округлить до десятых долей.
- Количество знаков после запятой в значениях **g** и  $\Delta$ **g** должно быть одинаковым.
- Значение относительной погрешности выразить в процентах и округлить до десятых долей процента).
- Выписать из таблиц в справочниках значение ускорения свободного падения («табличное» значение) - **g** <sub>табл</sub>.
- Не забудьте записать единицы измерений  $g$ ,  $\Delta g$ ,  $g_{max}$ !
# 6 КАК НАПИСАТЬ ВЫВОД О ПРОДЕЛАННОЙ РАБОТЕ

Сделать вывод с использованием рекомендаций в таблице 7.1.

#### Вывод - это «ответ» на цель работы ! Помните: Подумайте, достигнута цель работы?

Таблина 7.1

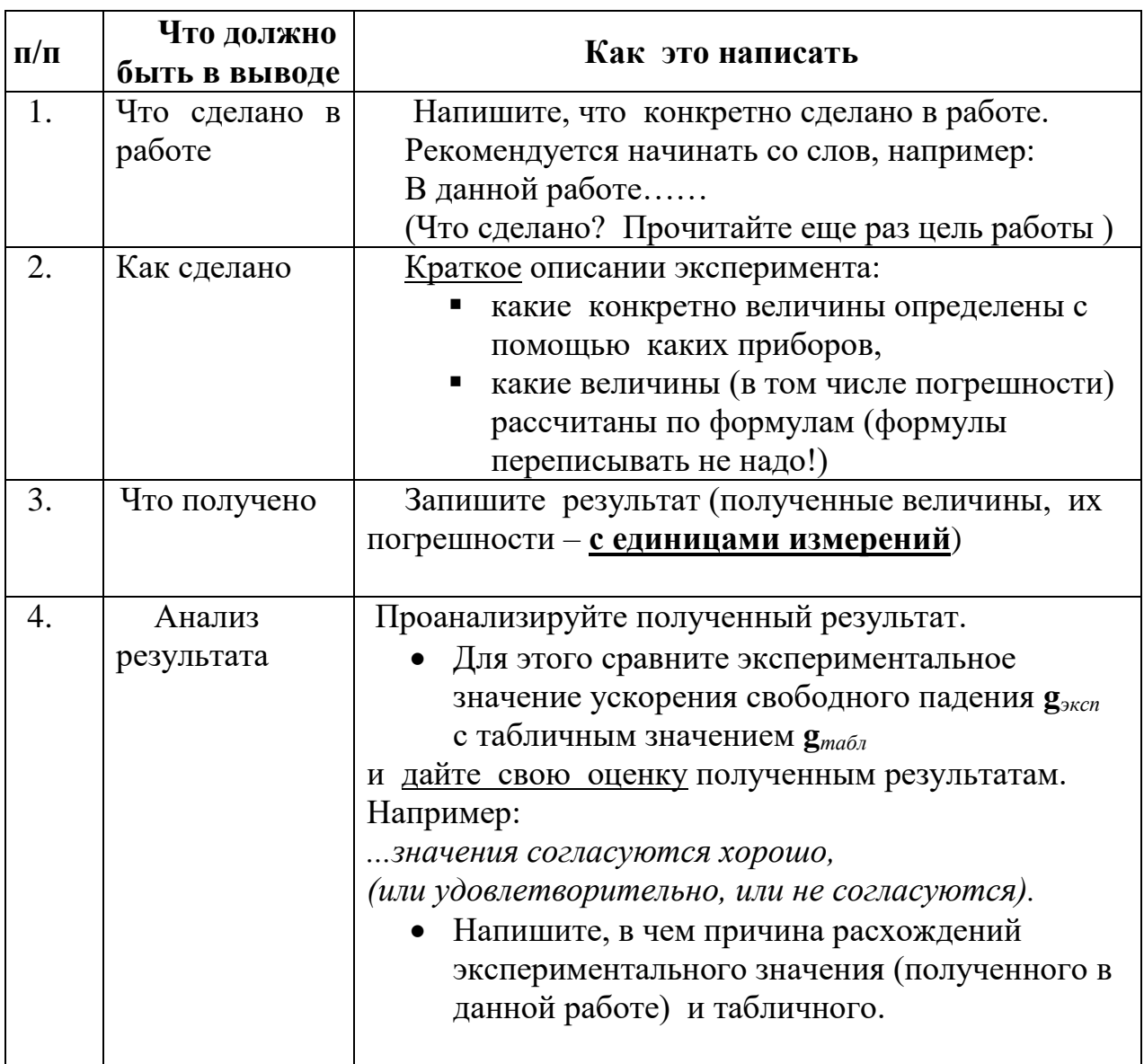

## **7 КОНТРОЛЬНЫЕ ВОПРОСЫ**

Ответить на контрольные вопросы. Внимание!

Переписать вопросы и условие задач своего варианта.

### *Вариант 1*

1.1 Показать на чертеже силы, заставляющие маятник возвращаться к среднему положению.

1.2 Одинаковы ли по величине и направлению силы при симметричных положениях маятника?

1.3 Определить период колебаний маятника, если его длина равна 50см.

#### *Вариант 2*

2.1 Какие превращения энергии имеют место при движении маятника от положения равновесия к положению равновесия?

2.2 Какова природа возвращающей силы при колебаниях маятника?

2.3 Период колебания моста равен 0,5 с. Какова его частота колебания?

## *Вариант 3*

3.1 Что такое возвращающая сила и какое она имеет направление?

3.2 Что произойдет с периодом колебания маятника, перенесенного с Земли на Луну?

3.3 Определить частоту колебаний маятника, если его длина равна 98см.

## *Вариант 4*

4.1 Как направлены ускорение и скорость маятника при его движении к положению равновесия?

4.2 Какие условия необходимы для возникновения и поддержания колебаний?

4.3 Маятник совершает 120 колебаний за 1 мин. Определить длину нити этого маятника.

## **8 Требования к содержанию отчета о лабораторной работе**

Отчет о лабораторной работе должен содержать следующие разделы:

- 1.Титульный лист
- 2.Название работы.
- 3.Цель работы.
- 4.Теоретическая часть.
- 5.Экспериментальная часть таблица результатов (таблица 3.1)
- 6.Обработка экспериментальных данных (вычисление ускорения свободного падения).
- 7.Расчет относительной и абсолютной погрешности.
- 8. Запись результатов (Как правильно оформить результаты? См. пункт 6)
- 9.Вывод (Как написать вывод? См. пункт 7, таблицу 7.1)
- 10.Ответы на контрольные вопросы.

#### ЛАБОРАТОРНАЯ РАБОТА №4 **«ПРОВЕРКА ЗАКОНА ОБЪЕДИНЕННОГО ГАЗОВОГО СОСТОЯНИЯ» ЦЕЛЬ РАБОТЫ**

Цель лабораторной работы - экспериментальным путем проверить справедливость объединенного закона газового состояния.

В результате выполнения этой лабораторной работы студенты приобретают и закрепляют навыки работы с приборами: масляным манометром, барометром, термометром; закрепляют навыки вычисления относительной и абсолютной погрешности экспериментальных величин, а также закрепляют теоретические знания по теме «Законы газового состояния».

## 1 ТЕОРИЯ

#### Вывод уравнения объединенного закона газового состояния

Состояние газа характеризуется основными термодинамическими параметрами: давлением, объемом и температурой. Связь между ЭТИМИ параметрами (уравнение объединенного закона газового состояния) для определенной массы газа определяется следствием из основного уравнения молекулярно-кинетической теории:

$$
P = n_0 \cdot k \cdot T \tag{1.1}
$$

где

Р - давление газа, Па;

 $k = 1.38 \cdot 10^{-23}$  Дж/К - постоянная Больцмана;

Т - термодинамическая температура, К;

n - число молекул в единице объема (концентрация молекул газа):

$$
n_0 = \frac{N}{V} \tag{1.2}
$$

гле

N - общее число молекул; V - объем газа,  $M^3$ . Тогда подставим (1.2) в (1.1):  $P = \frac{N}{N} \cdot k \cdot T$   $_{HJIH}$ 

$$
\frac{PV}{T} = N \cdot k \tag{1.3}
$$

Очевидно, что для данной массы газа (т.е. при m = const) общее число молекул N и постоянная Больцмана k - неизменны, то и произведение этих величин тоже неизменная величина:  $N \cdot k = const.$  Из соотношения (1.3) получаем уравнение объединенного закона газового состояния:

$$
\frac{PV}{T} = const
$$
 (1.4)

образом, объединенный газовый закон (1.4) можно Таким сформулировать следующим образом:

 *Для данной массы газа произведение давления на объем, деленное на термодинамическую температуру газа, есть величина постоянная для всех состояний этой массы газа.*

Рассмотрим два состояния одного газа:

в начале процесса (первое состояние) численные значения параметров газа обозначим через  $P_1$ ,  $V_1$ ,  $T_1$ , а параметры во втором состоянии обозначим через  $P_2$ ,  $V_2$ ,  $T_2$ .

Применим **объединенный газовый закон** (1.4.) для двух состояний, тогда:

$$
\frac{P_1 V_1}{T_1} = \frac{P_2 V_2}{T_2}
$$
 (1.5)

## **1 ОБОРУДОВАНИЕ**

- 2.1 Барометр-анероид (для общего пользования).
- 2.2 Масляный манометр.
- 2.3 Термометр.
- 2.4 Стакан химический с горячей водой.

## **3 ЭКСПЕРИМЕНТАЛЬНАЯ ЧАСТЬ**

В данной лабораторной работе для проверки объединенного газового закона (1.5) необходимо определить термодинамические параметры газа - давление  $P_{\text{rasa}}$ , температуру Т  $_{\text{rasa}}$  и объем  $V_{\text{rasa}}$  в двух состояниях :

- 1)  $P_1, T_1, V_1$  при комнатной температуре и
- 2)  $P_2, T_2, V_2$  при повышенной температуре

Следовательно, необходимо провести два опыта при двух температурах.

#### **3.1 Описание масляного манометра**

Объединенный газовый закон будем проверять на том количестве газа, который находится в закрытом колене масляного манометра. Масляный манометр представляет собой U – образную трубку, заполненную маслом. Схема масляного манометра показана на рисунке 1. Одно колено трубки открыто и соединяется с атмосферой, а другое колено – закрыто и там находится некоторое (неизменное) количество газа. Подчеркнем, что в этом случае мы обеспечиваем главное условие для выполнения объединенного газового закона - неизменность числа молекул газа (т.е. N=const  $u$  m = const).

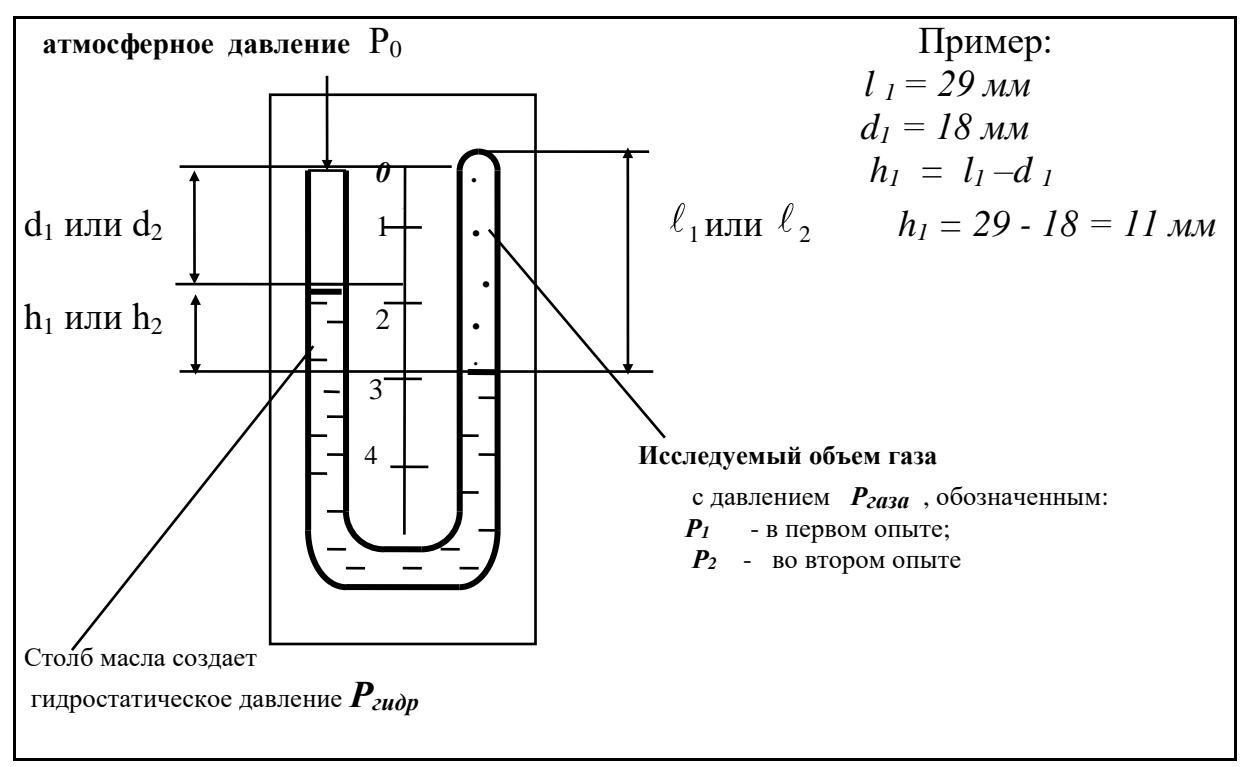

Рисунок 1 — Схема масляного манометра

#### **3.2 Вычисление давления газа** *Ргаза* **в закрытом колене манометра**

Искомое давление в закрытом колене манометра: *Р<sup>1</sup>* (в первом опыте) или

*Р<sup>2</sup>* (во втором опыте) определяется суммой атмосферного давлением *P<sup>0</sup>* и гидростатического давления *Ргидр* столба масла высотой h (рисунок 1):

$$
P_{zasa} = P_0 + P_{zu\partial p} \tag{3.1}
$$

где *Р<sup>0</sup>* - атмосферное давление, Па;

*Ргидр -* гидростатическое давление столба масла высотой *h*, Па;

Гидростатическое давление вычисляется по формуле:

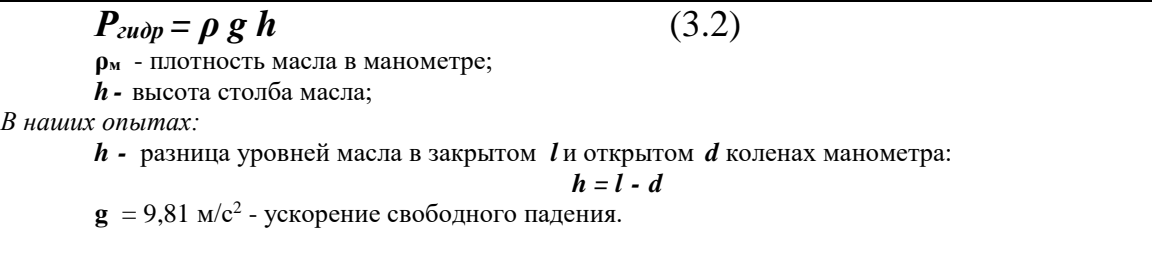

*Таким образом,*

получаем формулу (3.3) для расчета давления *Ргаза* в закрытом колене манометра:

$$
P_{\text{zasa}} = P_0 + \rho g h \tag{3.3}
$$

#### **Пояснения к формуле (3.3)**

Соотношение уровней масла в закрытом и в открытом колене манометра может быть различным (ниже, выше, одинаковые), и тогда значение гидростатического давления столба масла *Ргидр = ρ g h* в формуле (3.3) может быть **положительным, отрицательным и равным нулю** Объяснения приведены в Таблице 1.

#### Таблица 1

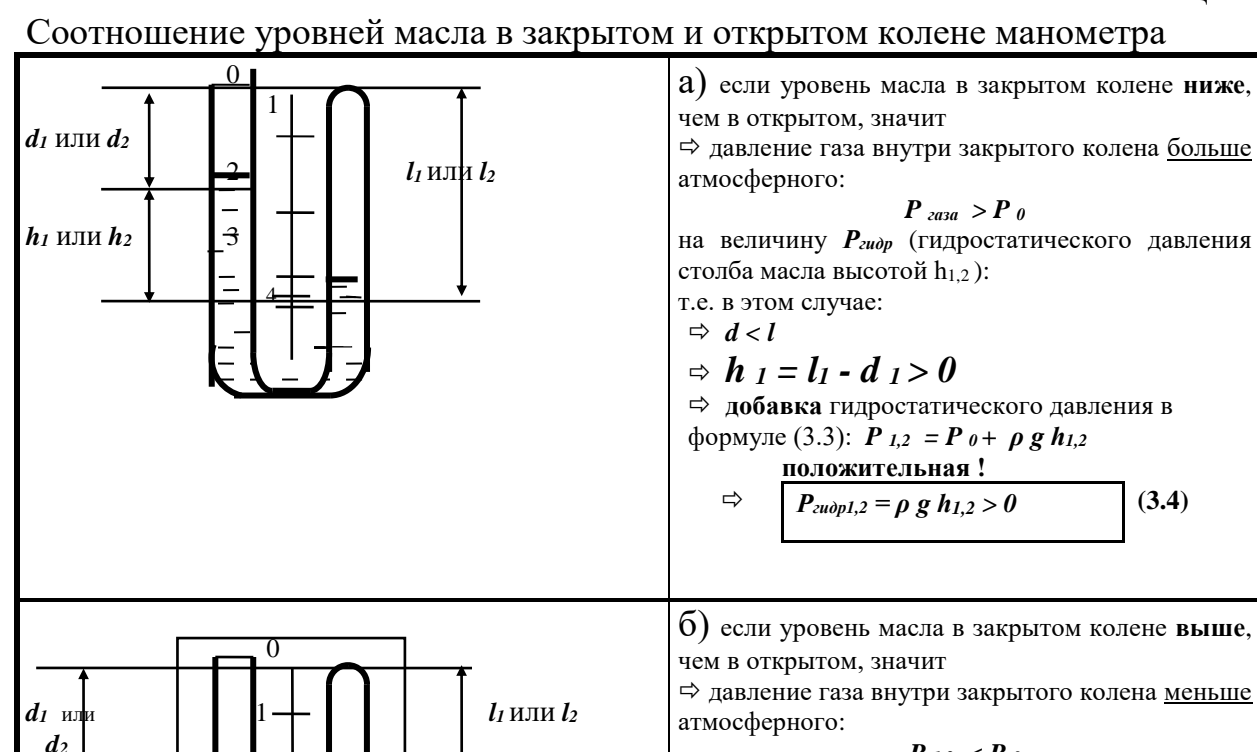

 $\frac{1}{2}$ 

 $\frac{1}{2}$  4

 $\sim$  0

1

 $\downarrow$   $\downarrow$   $\downarrow$  3

4

*d<sup>1</sup>* или *d<sup>2</sup>* 2 *l1* или *l<sup>2</sup>*

*h<sup>1</sup>* или *h2* 3

$$
P_{1,2} < P_0
$$

на величину *Ргидр* (гидростатического давления столба масла высотой h<sub>1,2</sub>): т.е. в этом случае:

$$
\Rightarrow d_{1,2} > l
$$
  
\n
$$
\Rightarrow h_{1,2} = l_{1,2} - d_{1,2} < 0
$$
  
\n
$$
\Rightarrow
$$
 **Q05ABKA THQOCTATMTECKOTO QBBJCHH3B**  
\n
$$
\Rightarrow
$$
 **OPMYJIE** (3.3): **P**  $1,2$  = **P**  $0 + \rho$  **g**  $h_{1,2}$   
\n
$$
\Rightarrow
$$
 **P**<sub>zubp1,2</sub> =  $\rho$  **g**  $h_{1,2} < 0$  (3.5)

в) если уровни масла в закрытом и открытом колене **одинаковые**, значит

 давление газа внутри закрытого колена атмосферному:  $P_{1,2} = P_0$ 

$$
\Rightarrow d = 1
$$

$$
\Rightarrow u - v
$$
  

$$
\Rightarrow h_{1,2} = 0
$$

 **добавка** гидростатического давления в формуле (3.3): *P 1,2 = P <sup>0</sup>+ ρ g h1,2*

$$
\Rightarrow \qquad \frac{\text{pabha hyjino !}}{P_{\text{zubpl},2} = \rho \, g \, h_{1,2} = 0} \qquad (3.6)
$$

#### **3.3 Вычисление объема газа в закрытом колене манометра**

Для экспериментальной проверки объединенного газового закона сделаем упрощение соотношения (1.5). Объемы  $V_1$  и  $V_2$ , занимаемые газом в закрытом колене манометра при разных температурах, можно вычислить следующим образом (Рисунок 2):

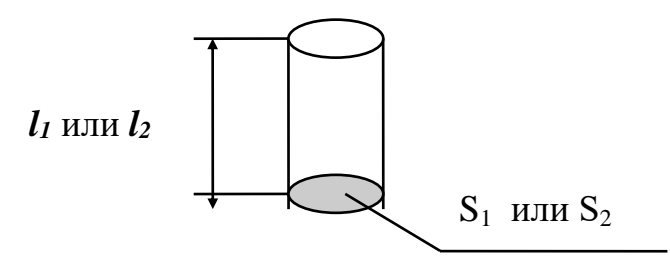

Рисунок 2 – Схема, поясняющая вычисление

объема

газа в закрытом колене манометра

$$
V_1 = S_1 \cdot l_1,
$$
  
\n
$$
V_2 = S_2 \cdot l_2,
$$
 (3.7)

где

 $l_1$ ,  $l_2$  - высота столба газа в закрытом колене при температурах  $T_1$  и  $T_{2,}$ 

соответственно;

 $S_1$ ,  $S_2$  - площади поперечного сечения трубки манометра при температурах  $T_1$  и  $T_2$ , соответственно.

## **3.4 Вычисление постоянной газа С**

Подставим выражение (3.7) в объединенный газовый закон (1.5):

$$
\frac{P_1 S_1 \ell_1}{T_1} = \frac{P_2 S_2 \ell_2}{T_2} \tag{3.8}
$$

Можно допустить, что при изменении температуры площадь поперечного сечения трубки манометра меняется незначительно, т.е.  $S_1 = S_2$ . Следовательно, в формуле (3.8)  $S_1$  и  $S_2$  можно сократить. При этом допущении уравнение (1.5) примет вид:

$$
\frac{P_1 \ell_1}{T_1} = \frac{P_2 \ell_2}{T_2} = C \tag{3.9}
$$

*Таким образом,*

 Проверка объединенного закона газового состояния сводится к проверке соотношения (3.9)

*Следовательно,* 

Работа состоит из двух частей:

1) Определение постоянной  $C_1$  - при комнатной температуре  $T_1$ :

$$
C_1 = \frac{P_1 l_1}{T_1}
$$
 (3.10)

2) Определение  $C_2$  - при повышенной температуре  $T_2$ :

$$
C_2 = \frac{P_2 l_2}{T_2}
$$
 (3.11)

Если значения постоянных *С<sup>1</sup>* и *С<sup>2</sup>* совпадают в пределах экспериментальной погрешности, значит результаты опытов не противоречат объединенному газовому закону, т.е.:

 Для данной массы газа произведение давления на объем, деленное на термодинамическую температуру газа, есть величина постоянная для всех состояний этой массы газа.

## **3.5 Проведение эксперимента**

## **3.5.1 Опыт 1. Определение параметров газа при комнатной температуре**

В первой части работы для нахождения постоянной  $C_1$  сначала *экспериментально* определяем четыре величины:

1). *Р<sup>0</sup>* - атмосферное давление, Па измеряем с помощью барометра – анероида в паскалях.

**Примечание.** В первом и во втором опыте атмосферное давление остается неизменным.

2).  $T_1$  - комнатная температура,  $\circ$  С

измеряем термометром по шкале Цельсия.

**3)** *d<sup>1</sup>* - уровень масла в открытом колене, мм

определяем по шкале манометра в миллиметрах.

**4)** *l<sup>1</sup>* - уровень масла в закрытом колене (высоту столба газа), мм измеряем по шкале манометра в миллиметрах.

**Примечание.** Уровни масла в закрытом (*d1*) и в открытом (*l1*) колене манометра отсчитываются по миллиметровой шкале от нуля вниз.

Результаты измерений занесем в таблицу 2.

## **3.5.2 Опыт 2. Определение параметров газа при повышенной температуре**

Во второй части работы для нахождения постоянной  $C_2$  опускаем манометр в стакан с горячей водой.

**Внимание!** Необходимо не менее 30 секунд, чтобы манометр и объем исследуемого газа в нем прогрелись равномерно.

Очевидно, что объем исследуемого газа увеличивается, следовательно, изменяется соотношение уровней масла в коленах манометра.

Так же *экспериментально* определяем четыре величины:

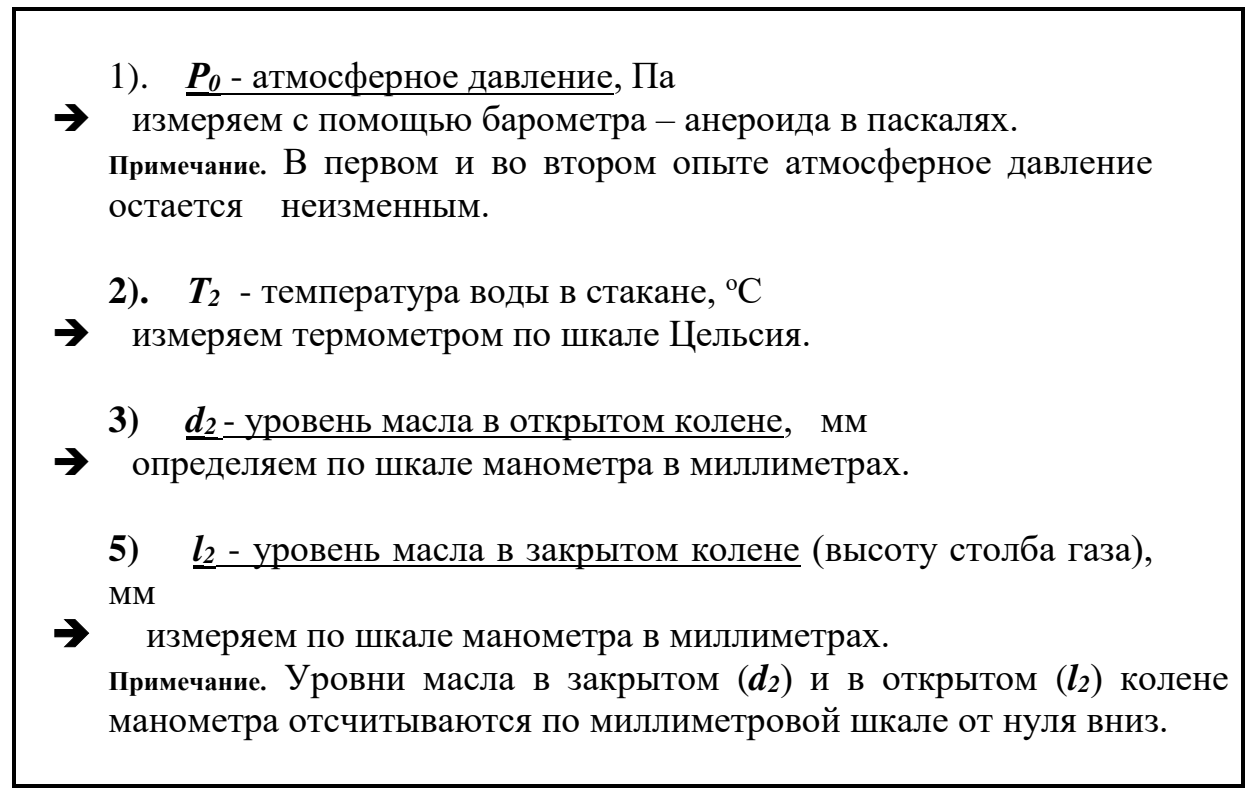

Результаты измерений занесем в таблицу 2.

## **4 ОБРАБОТКА ЭКСПЕРИМЕНТАЛЬНЫХ ДАННЫХ**

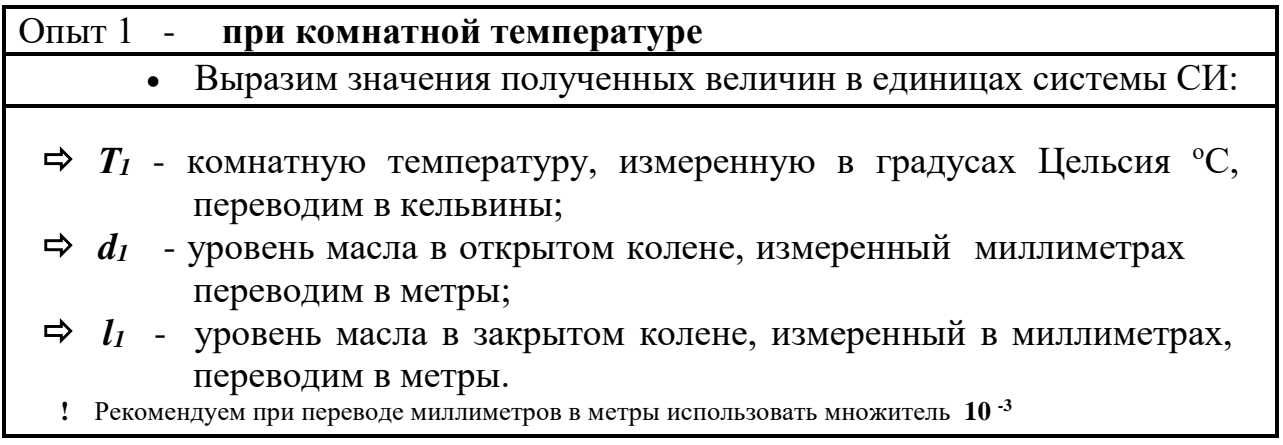

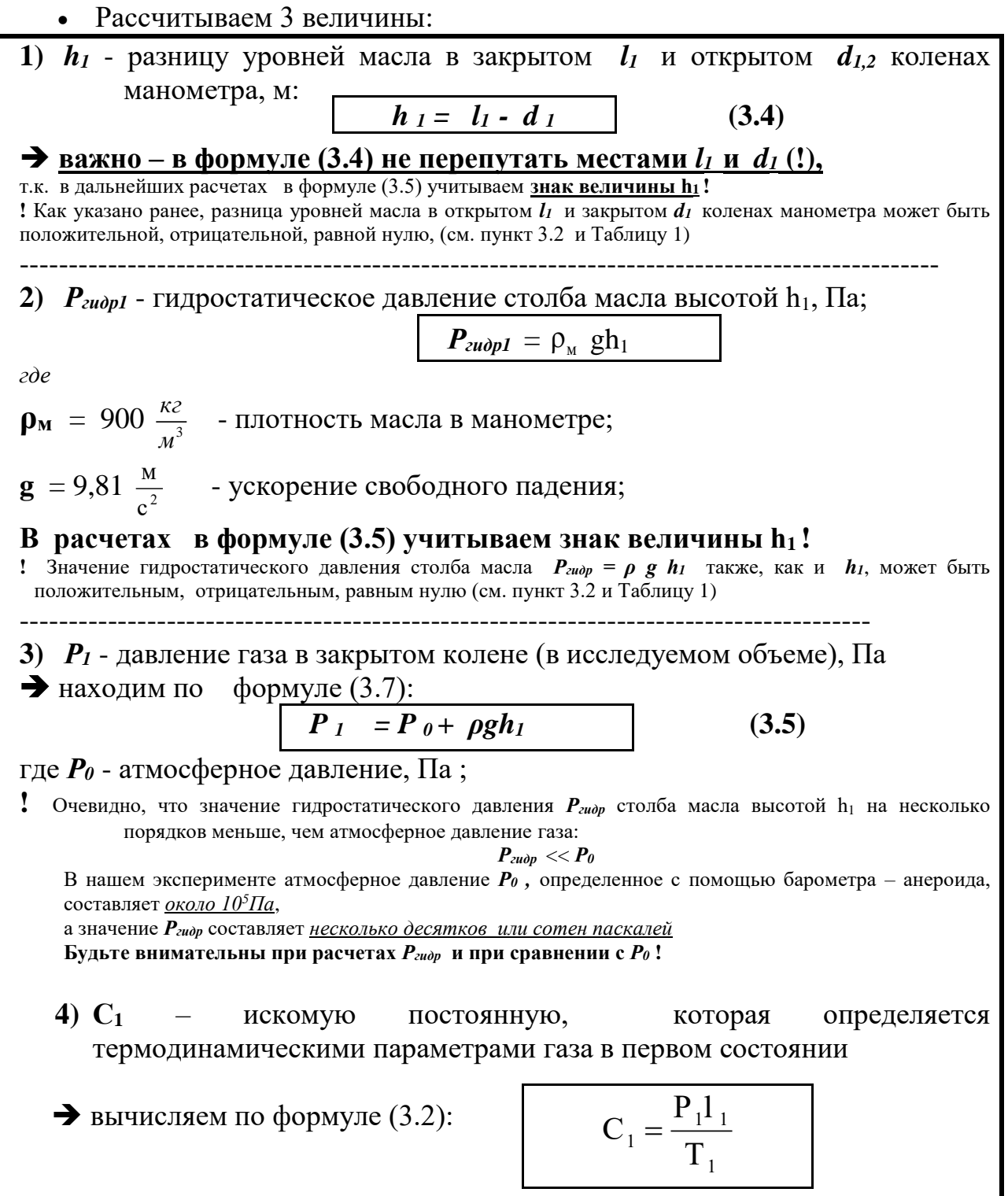

Результаты вычислений занесем в таблицу 2.

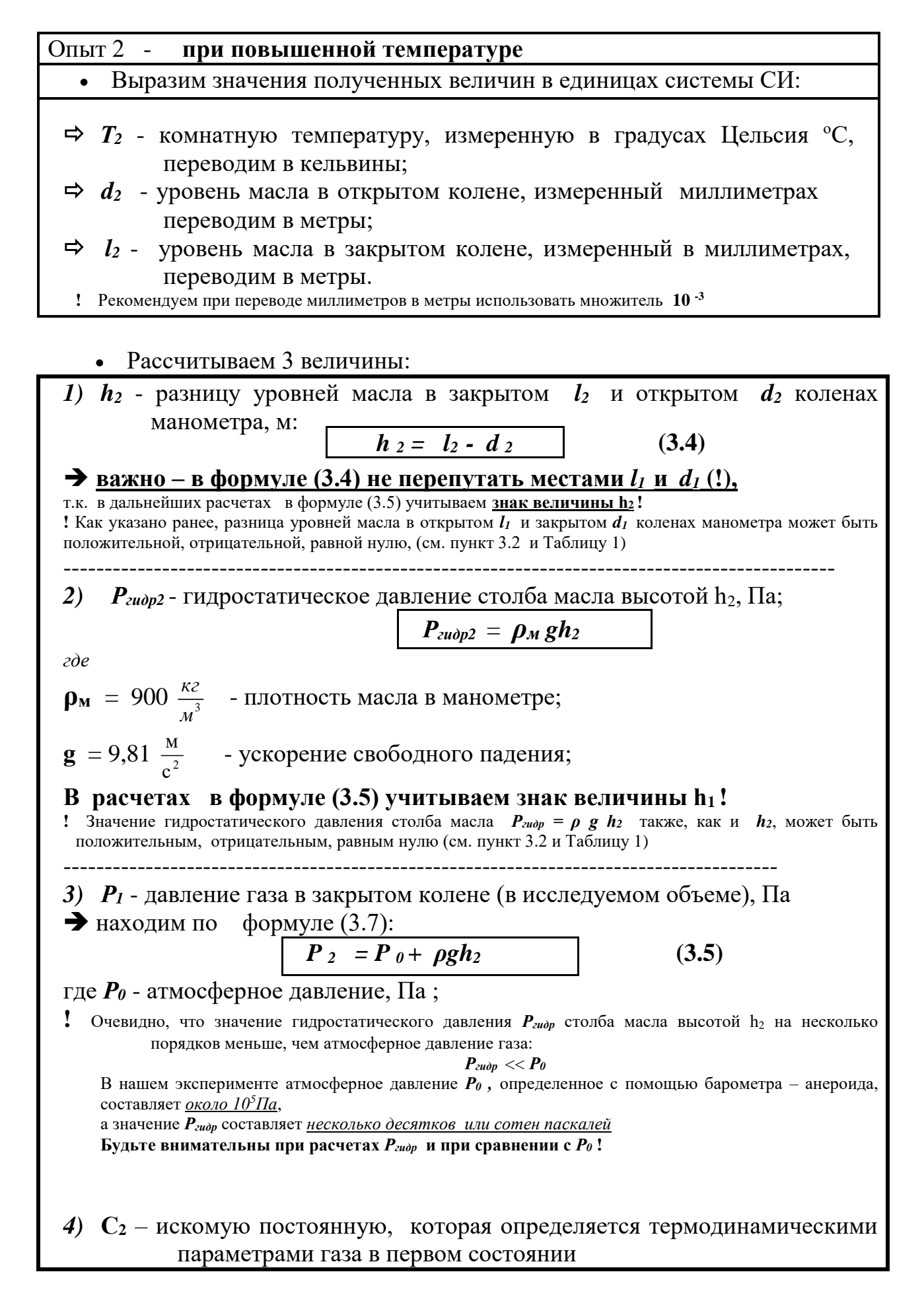

 $\rightarrow$  вычисляем по формуле (3.2):

$$
C_2 = \frac{P_2 l_2}{T_2}
$$

• Результаты вычислений занесем в таблицу 2.

## Таблица 2 \*)

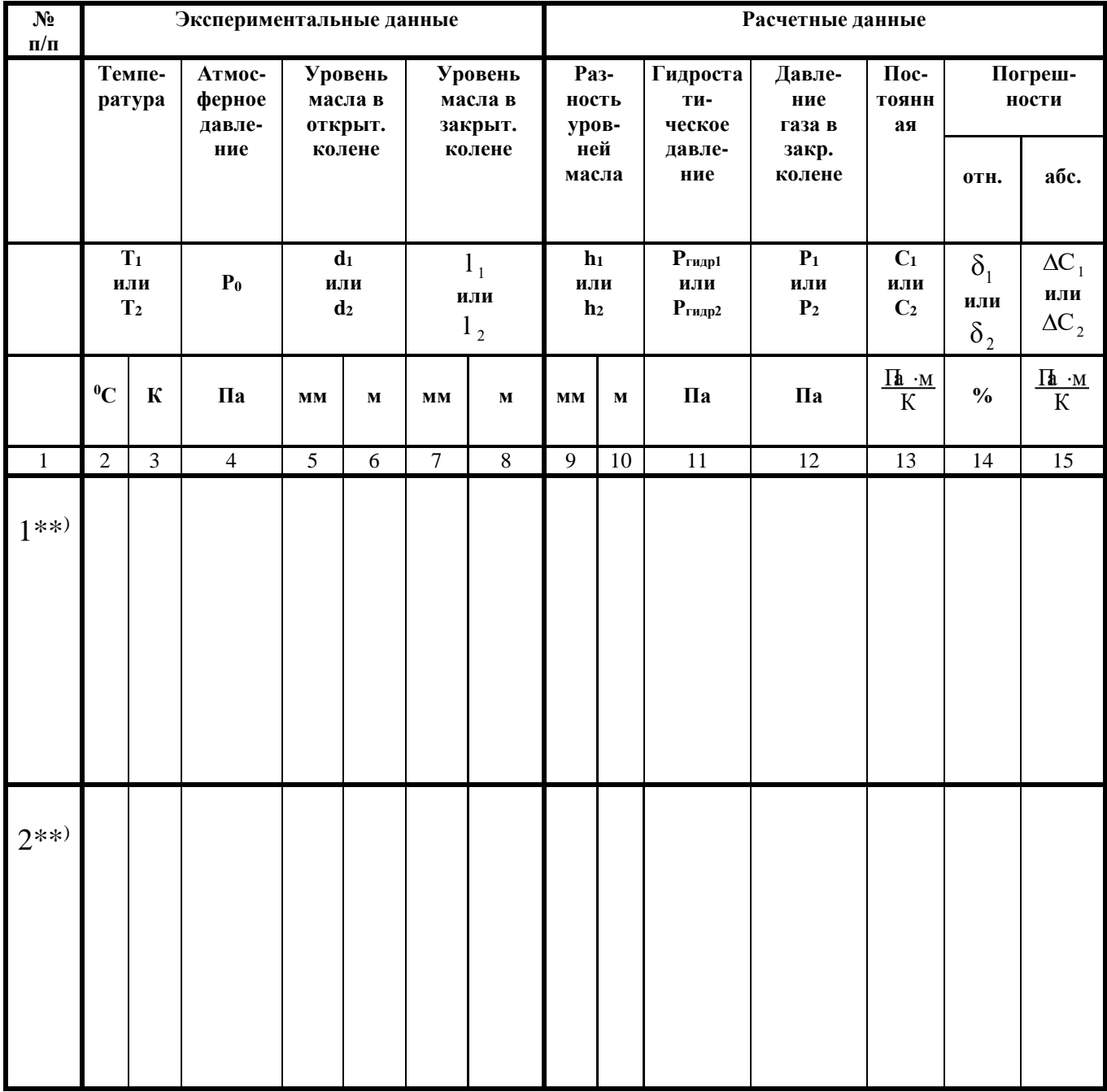

Примечания:

 $*)$ Рекомендуем таблицу расположить на листе горизонтально

 $**)$ В 1-ой строке записываем экспериментальные и расчетные данные опыта №1 - при комнатной температуре В 2-ой строке записываем экспериментальные и расчетные данные опыта №2 - при повышенной температуре

## **5 ВЫЧИСЛЕНИЕ ОТНОСИТЕЛЬНОЙ И АБСОЛЮТНОЙ ПОГРЕШНОСТИ ОПРЕДЕЛЕНИЯ ПОСТОЯННЫХ С1 и С<sup>2</sup>**

### **5.1 Общие формулы**

 Постоянная газа определяется давлением, температурой и высотой столба газа по формуле (3.9):

$$
C = \frac{P\ell}{T}
$$

 Следовательно, **относительная** погрешность постоянной газа *С* равна сумме относительных погрешностей давления, температуры и высоты столба газа, определяемых экспериментально:

$$
\delta = \frac{\Delta C}{C} = \frac{\Delta P}{P} + \frac{\Delta \ell}{\ell} + \frac{\Delta T}{T}
$$
(5.1)

где

*C C*  $\delta = \frac{\Delta C}{\Delta \tau}$  - относительная погрешность постоянной C, безразмерная величина или в процентах;

 $\Delta C$  – абсолютная погрешность,  $\frac{\Pi a \Box M}{\Pi a}$  $\frac{u}{K}$  (такая же размерность, как у постоянной C);

 $\rm C$  - постоянная газа,  $\frac{\Pi a \cup w}{\Pi a}$  $\frac{m}{K}$ ;

*P P*  $\frac{\Delta P}{\Delta \tau}$  - относительная погрешность давления газа, безразмерная величина или в процентах; *l*

*l*  $\frac{\Delta l}{l}$  - относительная погрешность высоты столба газа, безразмерная величина или в процентах; *T*

*T*  $\Delta T$  - относительная погрешность температуры газа, безразмерная величина или в процентах.

 Из соотношения (5.1) вычисляется **абсолютная** погрешность:  $\Delta C = \delta \cdot C$  (5.2)

#### **5.2 Относительные погрешности постоянных С<sup>1</sup> и С<sup>2</sup>**

Относительные погрешности постоянных С<sub>1</sub> и С<sub>2</sub> вычисляем по формулам:

$$
\delta_1 = \frac{\Delta P_0}{P_0} + \frac{\Delta \ell}{\ell_1} + \frac{\Delta T}{T_1}
$$
\n
$$
\delta_2 = \frac{\Delta P_0}{P_0} + \frac{\Delta \ell}{\ell_2} + \frac{\Delta T}{T_2}
$$
\n(5.3)

где

 $\delta_1$ ,  $\delta_2$  - значения относительных погрешностей постоянных  $C_1$  и  $C_2$ , безразмерные величины или в процентах;

 $\Delta P_0$ ,  $\Delta T$ ,  $\Delta l$  - погрешности приборов - барометра, манометра, термометра, соответственно:

$$
\Delta P_0 = 100 \text{ Ta};
$$
  
\n
$$
\Delta l = 1 \text{MM} = 10^{-2} \text{ M};
$$
  
\n
$$
\Delta T = 1 \text{K};
$$

*Pо* - атмосферное давление, Па;

 $l_1$ ,  $l_2$  - уровни масла в открытом колене, м;

 $T_1$ ,  $T_2$  - температура, К

В таблицу 2 запишем значения относительных погрешностей  $\delta_1, \delta_2$ , выразив их в **процентах**.

#### **5.3 Абсолютные погрешности постоянных С<sup>1</sup> и С<sup>2</sup>**

Абсолютные погрешности постоянных С<sub>1</sub> и С<sub>2</sub> вычисляем по формуле  $(5.1):$ 

$$
\Delta C_1 = \delta_1 \cdot C_1 \tag{5.5}
$$
  

$$
\Delta C_2 = \delta_2 \cdot C_2 \tag{5.6}
$$

где

 $\Delta C_1$ ,  $\Delta C_2$ - абсолютные погрешности,  $\frac{\Pi_1 + \Pi_2}{\Pi_1}$ К  $\frac{\cdot m}{\cdot}$  ;

 $\delta_1$  и  $\delta_2$  - значения относительных погрешностей постоянных  $\mathrm C_1$  и  $\mathrm C_2$  , вычисленные по формулам (5.3) и (5.4), безразмерные величины.

**Внимание!!!** 

**Для расчетов абсолютных погрешностей в формулы (5.5) и (5.6) подставляем значения относительных погрешностей δ1, δ2 не в процентах !**

$$
C_1, C_2
$$
- значения постоянных  $C_1$ и  $C_2$ ,  $\frac{\Gamma \mathbf{h} \cdot \mathbf{M}}{K}$ .

#### 5.4 Запись полученных результатов

Полученные результаты - значения постоянных  $C_1$  и  $C_2$  записывают с абсолютными погрешностями, единицами измерения и относительными погрешностями.

Окончательные результаты в отчете должны быть записаны

следующим образом:

Это форма записи:

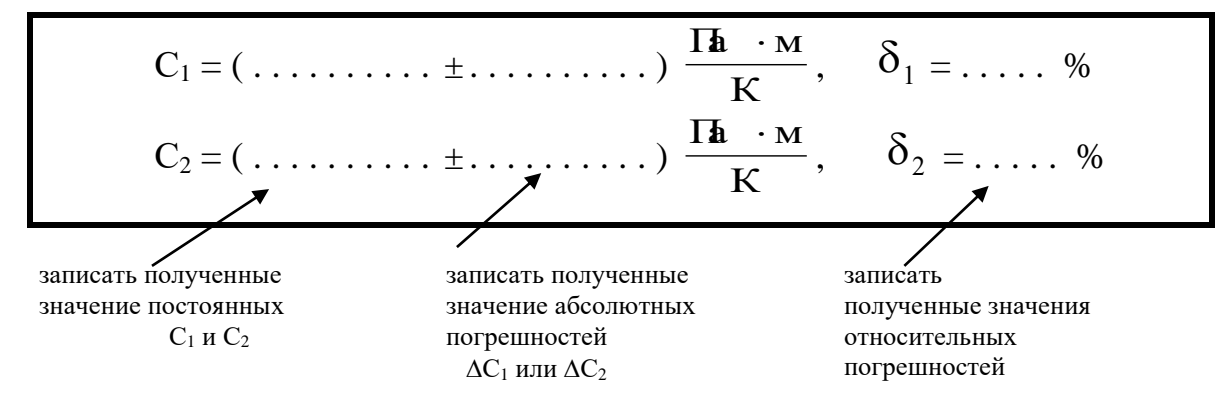

Примечание:

- В окончательной записи результатов значения постоянных  $C_1$  и  $C_2$  и их абсолютных погрешностей округлим до десятых долей.
- Количество знаков в значениях  $C_1$  и  $\Delta C_1$ , а также  $C_2$  и  $\Delta C_2$  должно быть олинаковым.
- Значение относительной погрешности можно округлить до целых значений процентов (или до десятых долей процента).

## 6 ТРЕБОВАНИЯ К СОДЕРЖАНИЮ ОТЧЕТА О ЛАБОРАТОРНОЙ РАБОТЕ

Отчет о лабораторной работе должен содержать следующие разделы:

- 11. Титульный лист / Название работы.
- 12. Цель работы.
- 13. Теоретическая часть.
- 14. Экспериментальная часть таблица результатов (Таблица 2)
- 15. Обработка экспериментальных данных
- 16. Расчет относительной и абсолютной погрешности
- 17. Запись результатов (Как правильно оформить результаты? См. пункт 5.4)

18. Вывод (Как написать вывод? См. Таблицу 3)

19. Ответы на контрольные вопросы

Таблина 3

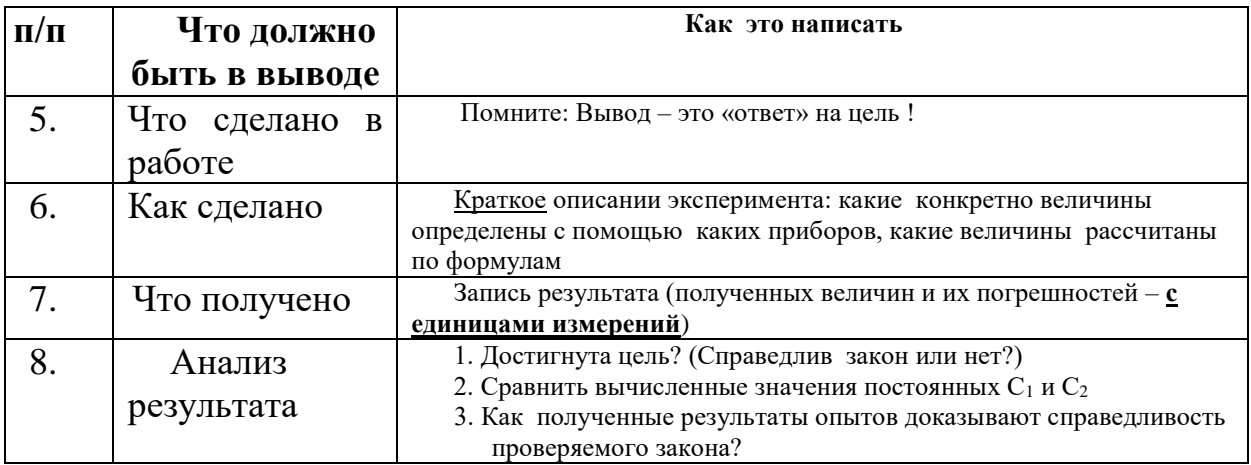

#### Как написать вывод?

# **7 КОНТРОЛЬНЫЕ ВОПРОСЫ**

## *Вариант 1*

1.1 Вывести из объединенного газового закона уравнение изотермического процесса.

1.2 Построить графики изотермического процесса в координатах Р,V ; Р,Т ; V,Т.

1.3 При температуре 50°С давление газа в баллоне равно  $2.10^5$ Па. При какой температуре его давление будет равно  $2.5 \cdot 10^5$ Па?

Задачи повышенной сложности

**1.1\*** Газ переведен из состояния 1 в состояние 2, как показано на рисунке 1. Какой это процесс? Написать уравнение этого процесса. Как изменились при этом давление, объем, температура и плотность газа? Построить график этого процесса в координатах Р,V ; V,Т.

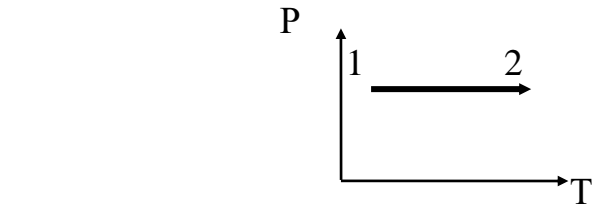

Рисунок 1

**1.2\*** Давление газа равно 0,5 атм. При увеличении давления вдвое температура увеличилась до 180°С. Определить первоначальную температуру газа. Объем остался неизменным.

## *Вариант 2*

2.1 Вывести из объединенного газового закона уравнение изохорического процесса.

2.2 Построить графики изохорического процесса в координатах Р,V ; Р,Т ; V,Т.

2.3 Газ занимает объем  $8m^3$  при давлении  $2.10^5$ Па и температуре -23°С. Какой объем будет занимать тот же газ при давлении  $4.10<sup>5</sup>$ Па и температуре 27°С?

## Задачи повышенной сложности

**2.1\*** Газ переведен из состояния 1 в состояние 2, как показано на рисунке 2\*. Какой это процесс? Написать уравнение этого процесса. Как изменились при этом давление, объем, температура и плотность газа? Построить график этого процесса в координатах Р,V ; V,Т.

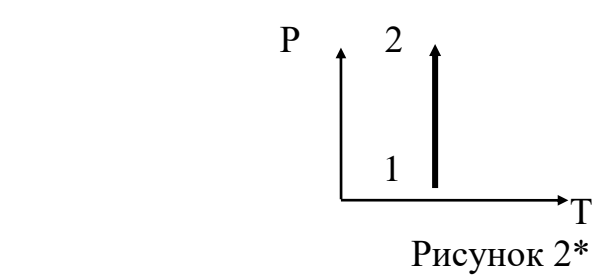

**2.2\*** При изохорном охлаждении идеального газа, взятого при температуре 207<sup>о</sup>С, его давление уменьшилось в 1,5 раза. Какой стала конечная температура газа?

## *Вариант 3*

3.1 График какого изопроцесса изображен на рисунке 3? Написать уравнение этого процесса. Какой параметр газа остается неизменным в этом процессе?

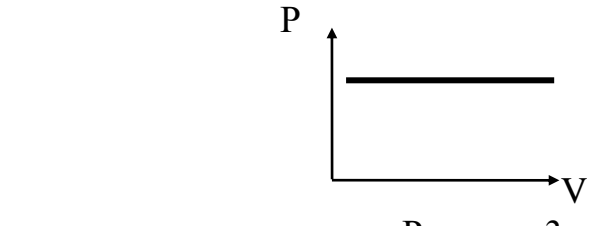

Рисунок 3

3.2 Построить графики процесса, изображенного на рисунке 3 в координатах Р,Т ; V,Т.

3.3 Газ занимает объем 8л при давлении  $2 \cdot 10^5$ Па и температуре 727 °C.

При каком давлении этот газ будет занимать 160л, если температура понизится до -23<sup>о</sup>С?

Задачи повышенной сложности

3.1\* Газ переведен из состояния 1 в состояние 2, как показано на рисунке  $3^*$ . Какой это процесс? Написать уравнение этого процесса. Как изменились при этом давление, объем, температура и плотность газа? Построить график этого процесса в координатах Р,Т ; Р,V.

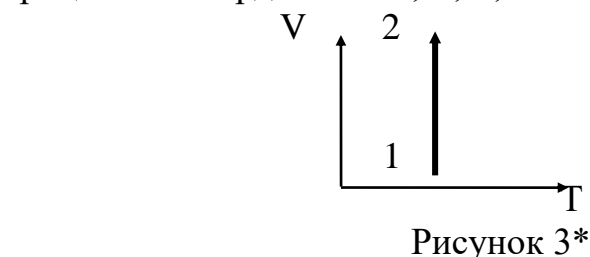

3.2 При изобарном нагревании идеального газа, взятого при температуре  $7^{\circ}C$ , его плотность уменьшилось в 2 раза. Какой стала конечная температура газа?

## *Вариант 4*

4.1. График какого изопроцесса изображен на рисунке 4? Написать уравнение этого процесса. Какой параметр газа остается неизменным в этом процессе?

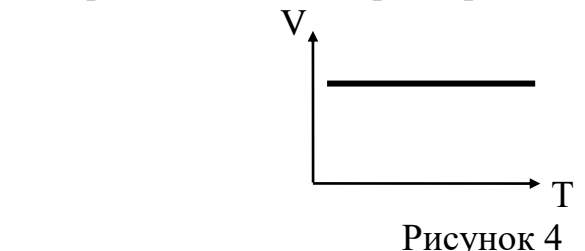

4.2 Построить графики процесса, изображенного на рисунке 4 в координатах Р, V; Р,Т .

4.3 Газ при 60<sup>о</sup>С занимает объем 250л . Какой объем займет этот газ, если его температура станет 30<sup>о</sup>С? Давление считать постоянным.

### Задачи повышенной сложности

4.1\* Газ переведен из состояния 1 в состояние 2, как показано на рисунке 4\*. Какой это процесс? Написать уравнение этого процесса. Как изменились при этом давление, объем, температура и плотность газа? Построить график этого процесса в координатах Р,Т ; V,Т.

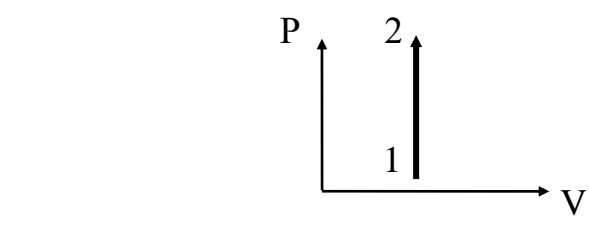

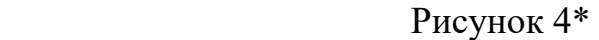

4.2\* На сколько изменится температура газа, если при изобарном нагреве его объем увеличится в 1,3 раза по сравнению с объемом при 0°С?

## ЛАБОРАТОРНАЯ РАБОТА №5

## **АБСОЛЮТНАЯ И ОТНОСИТЕЛЬНАЯ ВЛАЖНОСТЬ**

*План:*

*1.Абсолютная и относительная важность*

*2.Точка росы*

*3.Приборы для определения влажности /Самостоятельное изучение*

#### **Домашнее задание**

1. Жданов Л.С. Физика. §9.1 - 9.4 /Дмитриева В.Ф. Физика. §33

2. **Самостоятельное изучение:** Приборы для определения влажности -

§9.3

3. Рымкевич А.П.

*Прочтите:*

 На нашей планете в атмосфере всегда содержится водяной пар. Это происходит вследствие постоянного испарения воды с поверхностей водоемов, почвы и растительного покрова, а также дыхания человека и животных.

Состояние водяного пара, как и любого газа, можно характеризовать параметрами – давлением и плотностью.

Очевидно, что атмосферное давление представляет собой сумму давлений сухого воздуха (т.е. смесь азота, кислорода, углекислого газа и др.) и находящегося в нем водяного пара:

 $P_{\text{atm}} = P_{\text{asora}} + P_{\text{KHEJODOJIA}} \ldots + P_{\text{BOJAHOIO}}$  пара

 Давление (и плотность) водяного пара будет максимальным при насыщении воздуха паром.

*Вспомним:*

**Насыщенный пар** – *это пар находящийся в динамическом (подвижном) равновесии со своей жидкостью.*

**Состояние насыщенного пара** также можно характеризовать различными параметрами, например: давлением насыщенного пара  $P_{Hac}$  [ Па или мм рт. ст.], плотностью насыщенного пара  $\rho_{\text{\tiny Hac}}$  [кг/м<sup>3</sup>]

Например, при 20 <sup>0</sup>С: Р<sub>нас</sub> (20 °С) = 2330 Па, р<sub>нас</sub> (20 °С) = 17,3  $\frac{2}{M^3}$ *г*

Сравним это давление, например, с нормальным атмосферным давлением:

$$
P_{\text{hopM.ATM}} \approx 10^{5} \text{~Tla} \approx 100000 \text{~Tla}
$$

Понятно, что даже максимальный «вклад» водяных паров (в насыщенном состоянии) в «общее» атмосферное давление - невелик. Но при этом содержание водяных паров в атмосферном воздухе, т.е. влажность воздуха, имеет большое значение и влияет на климат, на жизнь и самочувствие людей и других живых организмов, на технологические процессы и т. д.

Вспомним, что давление (и плотность) насыщенного пара зависит от температуры. Эта зависимость не может быть выражена простой формулой, поэтому на основе экспериментального изучения зависимости давления насыщенного пара от температуры составлены таблицы и графики, по которым можно определить его давление при различных температурах. Эти **таблицы** называются «**Давление и плотность насыщенных паров при различных температурах»**.

*Запишите в конспект:*

*Атмосферный воздух - это смесь газов: азота, кислорода, углекислого газа, водяных паров и др.* 

*Влажность характеризует содержание водяных паров в атмосферном воздухе.*

*Прочитайте*

Т.к. состояние воздуха можно характеризовать различными параметрами, например, **давлением** или **плотностью**, то

 давление воздуха определяется суммой давлений сухого воздуха и находящегося в нем водяного пара:

Pатм = Pазота + Pкислорода +…+ **Pводяного пара**

или с другой стороны

 плотность воздуха определяется суммой плотностей сухого воздуха и находящегося в нем водяного пара:

 $\rho_{\text{arm}} = \rho_{\text{asora}} + \rho_{\text{kucлopo,a}} + ... + \rho_{\text{B}}$ водяного пара

Вспомним: плотность рассчитывают по формуле:

*<sup>m</sup>водяныхпаров*  $\rho = \frac{V}{V}$ 

В дальнейшем для характеристики влажности мы будем использовать только величину:

**плотность водяных паров:** *ρабс , ρнас*

/Однако можно использовать и величину «давление»: *Рабс , Рнас*

*Запишите в конспект:*

Итак, различают:

- 1. **Абсолютную влажность:** *ρабс [ г/м <sup>3</sup>* или *кг/м 3 ]*
- 2. **Относительную влажность:** *В [ %]*

*Важно*   $\rightarrow$  1.  $\rho_{a6c}$  *- абсолютная влажность, кг/м<sup>3</sup> Абсолютная влажность* – это плотность **водяных паров** в воздухе (в общей смеси газов) *Другими словами: Абсолютная влажность характеризует массу водяных паров в 1м<sup>3</sup> воздуха.*  (т.е. характеризует абсолютное содержание водяных паров в воздухе) Следовательно, **ρабс** может быть (в ряде случаев!) определена по формуле: *водяныхпаров абс m*  $\rho_{a6c} = \frac{300\text{ mJg/mol}}{V}$ *Можно не писать про давление! Другой подход к определению абсолютной влажности с использованием величины «давления»:* **P абс** - парциальное давление водяных паров, Па или мм рт.ст. *Абсолютная влажность - это давление (парциальное давление) только водяных паров в смеси атмосферного воздуха :* **Pатм = Pазота + Pкислорода …+ Pводяного пара; P абс** *=* **Pводяного пара** *Примечание: Парциальное – означает «частичное»: от английского слова part – часть, partial – частичный Запишите в конспект: Абсолютная влажность не зависит от температуры!!! Т.к. с изменением температуры масса водяных паров не изменяется (для замкнутого объема - для данного воздуха!) Шпаргалка!* **t↑**, но при этом *ρабс = const Запишите в конспект: 2. В - относительная влажность* **В - относительная влажность -- показывает, как «далек» данный воздух от насыщенного состояния (при данной температуре)** *Относительная влажность определяется отношением абсолютной влажности ρабс к плотности насыщенных паров ρнас :*  $B = \frac{\rho_{a0c}}{2} \cdot 100\%$  $\rho_{_\text{\tiny{HAC}}}$  (1)Это главная формула урока ! где *В - относительная влажность - безразмерная величина или в % ρабс - абсолютная влажность, кг /м <sup>3</sup> ρнас - плотность насыщенных паров, кг /м <sup>3</sup>*

 *ρнас -* берется из таблицы «Давление и плотность насыщенных паров при различных температурах»

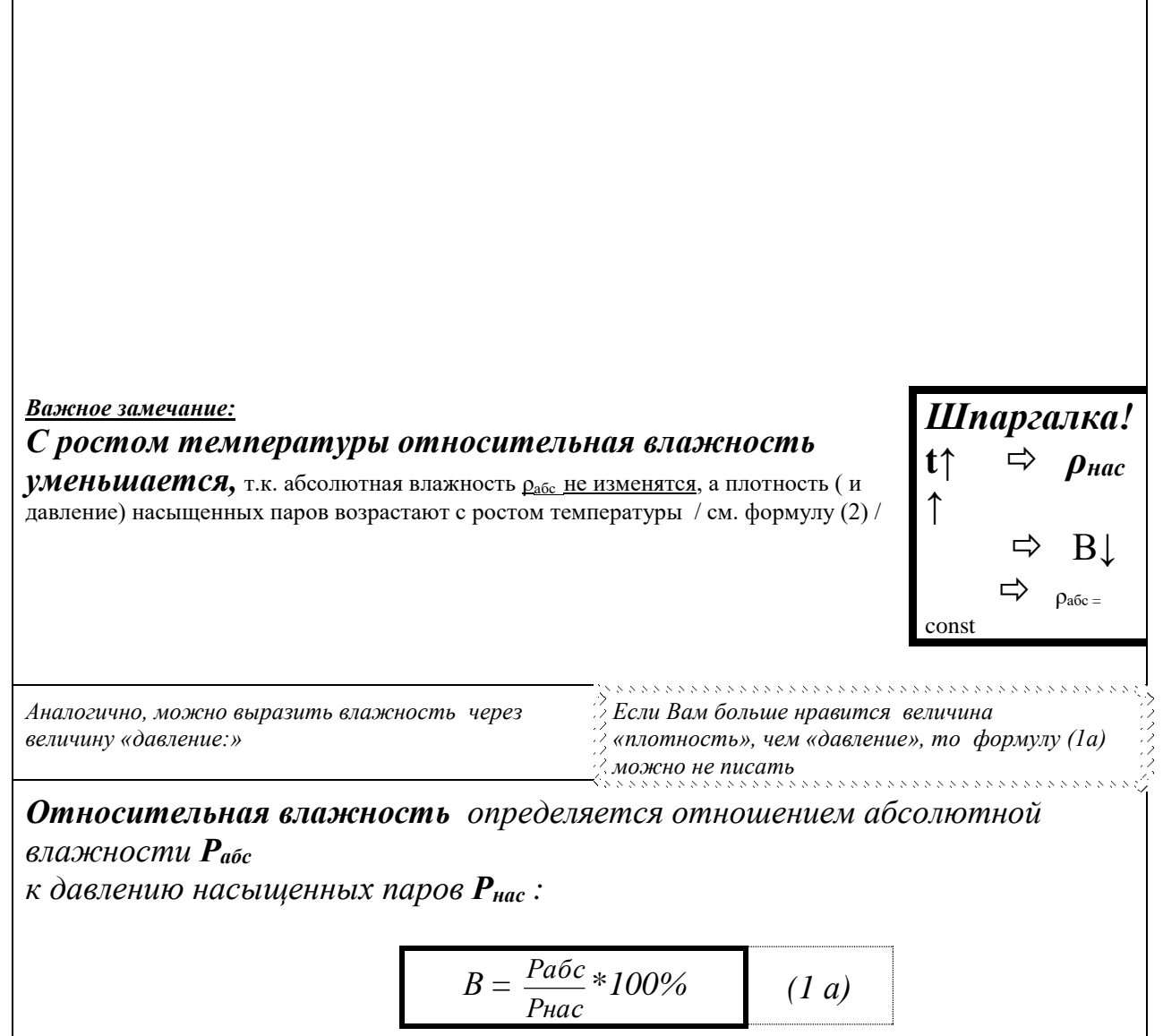

 $\eta$ Thoumume:

Д Относительная влажность колеблется в широких пределах (но не более 100%!). Причем суточный ход относительной влажности обратен суточному ходу температуры. Днем, с возрастанием температуры, и, следовательно, с ростом давления насыщения относительная влажность убывает, а ночью возрастает. Одно и то же количество водяного пара может либо насыщать, либо не насыщать воздух. Понижая температуру воздуха, можно довести находящийся в нем пар до насыщения. Точкой росы называют температуру, при которой пар, находящийся в воздухе, становится насыщенным. При достижении точки росы в воздухе или на предметах, с которыми он соприкасается, начинается конденсация водяного пара.

Поэтому в природе часто наблюдается вечером, или ночью, или под утро - при понижении температуры - появление тумана, росы, инея.

Таким образом, как следует из определения относительной влажности /см. формулу  $(1)$ , чем ниже температура, тем меньше плотность (и давление) насыщенного пара, а значит при охлаждении до некоторой температуры пар становится насыщенным. Эта температура называется точкой росы и обозначается: t<sub>p</sub>.

 $\mathscr{P}$  Запишите в конспект:

 $t_p$  - точка росы - это температура, при которой воздух становится насышенным.

Следовательно:

при точке росы  $t = t_p$   $\Rightarrow$   $B(t_p) = 100\%$ T.K.  $\rho_{\text{Hac}}(t_p) = \rho_{\text{a6c}}$ это только при точке росы!!!

### • Как найти точку росы ??? Ответ:

## Температура точки росы определяется по таблице «Давление и плотность насыщенных паров»:

Для этого надо:

найти рабс /помним, что  $\rho_{a\bar{b}c}$  с температурой не  $1.$ изменяется!!!

найти рнас:  $\rho_{\text{Hac}}(t_p) = \rho_{\text{a6c}}/n\text{0}$ мним, что это справедливо только при  $2^{1}$ точке росы!

найти точку росы  $3.$ 

> • по таблице «Давление и плотность насыщенных паров при различных температурах» найти температуру, соответствующую данной плотности насыщенных паров  $\rho_{\textit{nac}}$ . Эта температура и будет точка росы!

# **Примечание**

В задачах по теме «Влажность» можно использовать внесистемные единицы измерения массы и плотности:

**[г]** вместо **[кг]**   $\left[\frac{2}{\sqrt{3}}\right]$ *г м* **]** вместо **[** <sup>3</sup> *<sup>м</sup> кг* **]**

## **Задача 1**

Какова масса водяных паров в  $1\text{m}^3$  насыщенного водяного пара при температуре 23<sup>0</sup>С?

 *Дано:*  $V = I M^3$ 

*t1 = 23 0С t*<sub>2</sub> *= 10* <sup>*0*</sup>*C* 

*1)*  $m(20 °C) - ?$ 

#### *Решение*

*1) t1 = 23 0С*

Для нахождения массы водяных паров в  $1\text{m}^3$  насыщенного водяного пара при указанной температуре

 **по таблице «Давление и плотность насыщенных паров при различных температурах»** найдем значения плотности насыщенного пара для температуры 23 <sup>0</sup>С **:**

$$
\checkmark \qquad \rho_{\text{Hac}}(23^\theta) = 20.6 \cdot 10^{-3} \frac{\kappa^2}{M^3} = 20.6 \frac{\epsilon}{M^3}
$$

Ответ: при температуре *23 <sup>0</sup>С* в 1м<sup>3</sup> данного воздуха содержится **20,6г** насыщенных водяных паров (!). *Вот и всё «решение»!*

Но проверим это с помощью расчётов!

Из известной формулы для расчёта плотности:  $\rho = \frac{m}{V}$  $\frac{m}{\sqrt{m}}$ , можно выразить массу: m

V*×*ρ.

Для нашего случая нахождения массы водяных паров эта формула, очевидно, тож справедлива:

$$
m_{nac} = V \times \rho_{nac},
$$
  
 
$$
m_{nac} = I \times M^3 (\text{no ychobino}),
$$
  
 
$$
m_{nac} = I \times 20.6 \cdot 10^{-3} \frac{\pi^2}{M^3} = 20.6 \cdot 10^{-3} \text{kr} = 20.6 \text{r}
$$

**Ответ***:* при температуре *23 <sup>0</sup>С* в 1м<sup>3</sup> данного воздуха содержится насыщенных водяных паров : *mнас = 20,6*· *10-***<sup>3</sup>кг =20,6г**

*! Самостоятельно ответьте на вопрос:* Какова масса водяных паров в  $1<sup>3</sup>$  насыщенного водяного пара при температуре  $10<sup>0</sup>$ С?

## **Задача 2**

В комнате с размерами 3м *×* 3м *×* 5м содержится 640 г водяных паров. Определить абсолютную и относительную влажность воздуха при температурах 1) *20 <sup>о</sup>С, 2) 25 <sup>о</sup>С*

| Дано:                                | План решения                                       |                     |                     |                     |                     |                     |                     |                     |                     |                     |                     |                     |                     |                     |                     |                     |                     |                     |                     |                     |                     |                     |                     |                     |                     |                     |                     |                    |
|--------------------------------------|----------------------------------------------------|---------------------|---------------------|---------------------|---------------------|---------------------|---------------------|---------------------|---------------------|---------------------|---------------------|---------------------|---------------------|---------------------|---------------------|---------------------|---------------------|---------------------|---------------------|---------------------|---------------------|---------------------|---------------------|---------------------|---------------------|---------------------|---------------------|--------------------|
| $V = 3M \times 3M \times 5M = 45M^3$ | $\underline{Hactb 1}$ : $\underline{t_1 = 20^0 C}$ |                     |                     |                     |                     |                     |                     |                     |                     |                     |                     |                     |                     |                     |                     |                     |                     |                     |                     |                     |                     |                     |                     |                     |                     |                     |                     |                    |
| $t_1 = 20^0 C$                       | $\overline{Lparab}$                                | $\overline{Lparab}$ | $\overline{Lparab}$ | $\overline{Lparab}$ |                     |                     |                     |                     |                     |                     |                     |                     |                     |                     |                     |                     |                     |                     |                     |                     |                     |                     |                     |                     |                     |                     |                     |                    |
| $t_1 = 20^0 C$                       | $\overline{Lparab}$                                | $\overline{Lparab}$ | $\overline{Lparab}$ | $\overline{Lparab}$ | $\overline{Lparab}$ |                     |                     |                     |                     |                     |                     |                     |                     |                     |                     |                     |                     |                     |                     |                     |                     |                     |                     |                     |                     |                     |                     |                    |
| $t_2 = 25^0 C$                       | $\overline{Lparab}$                                | $\overline{Lparab}$ | $\overline{Lparab}$ | $\overline{Lparab}$ | $\overline{Lparab}$ | $\overline{Lparab}$ | $\overline{Lparab}$ | $\overline{Lparab}$ | $\overline{Lparab}$ | $\overline{Lparab}$ | $\overline{Lparab}$ | $\overline{Lparab}$ | $\overline{Lparab}$ | $\overline{Lparab}$ | $\overline{Lparab}$ | $\overline{Lparab}$ | $\overline{Lparab}$ | $\overline{Lparab}$ | $\overline{Lparab}$ | $\overline{Lparab}$ | $\overline{Lparab}$ | $\overline{Lparab}$ | $\overline{Lparab}$ | $\overline{Lparab}$ | $\overline{Lparab}$ | $\overline{Lparab}$ | $\overline{Lparab}$ | $\overline{Lparab$ |

температурах» -

для данной температуры  $(20^0\mathrm{C})$ 

 $\rightarrow$  абсолютную влажность  $\rho_{\text{a}6c}$  находим по формуле (2):

$$
\rho_{a\acute{b}c} = \frac{m_{\text{e}\ddot{o}\dot{o}\text{m}\text{b}\dot{\text{m}}\text{m}\text{ap}\text{o}\text{e}}}{V}
$$
 (2)

## Решение:

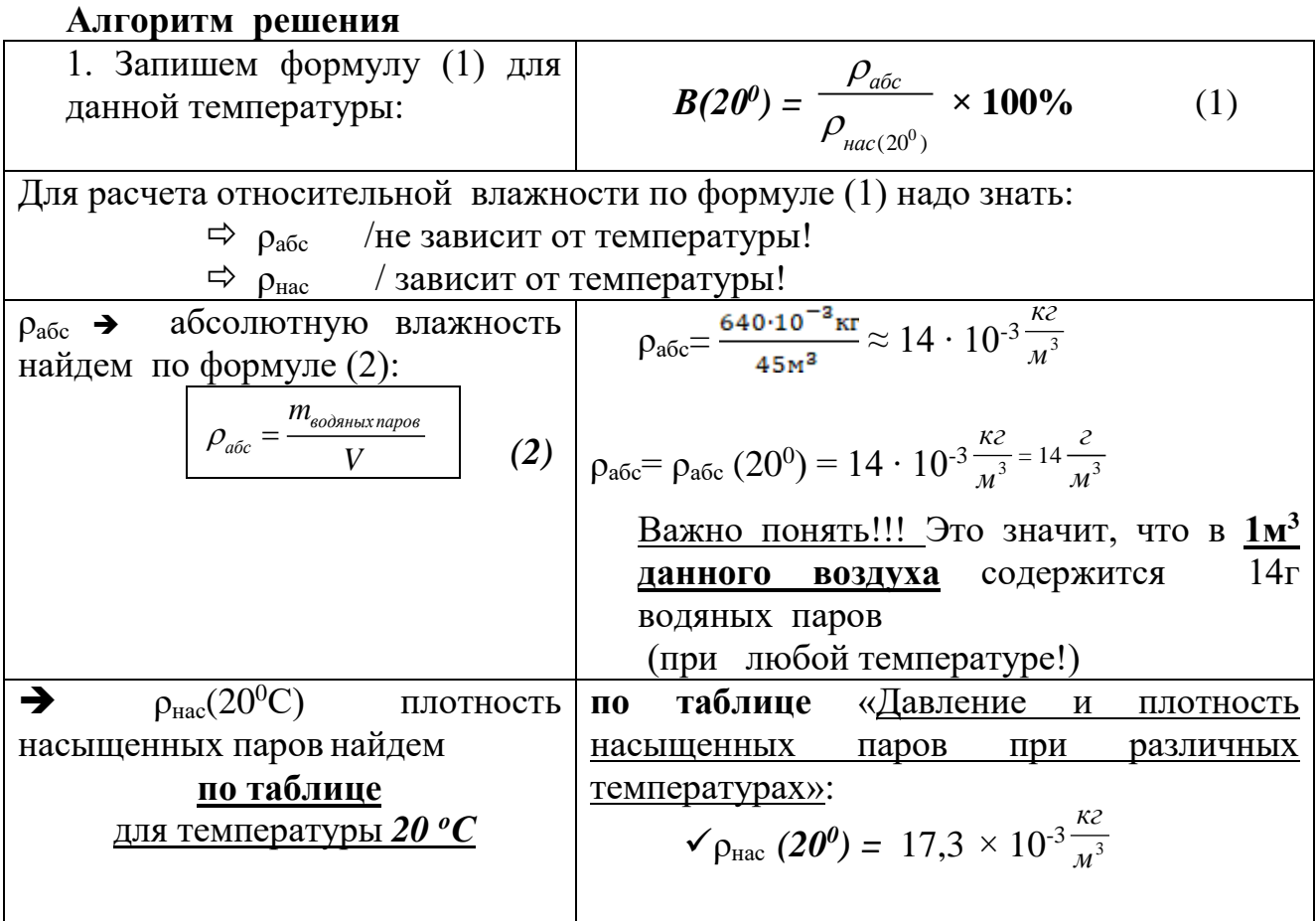

4. Вычислим относительную влажность при *20 <sup>о</sup>С*:

$$
B(20^{\circ}) = \frac{14 \cdot 10^{-3} \frac{KT}{M^3}}{17,3 \cdot 10^{-3} \frac{KT}{M^3}} = 0.81 = 81\%
$$

**Ответ:** 1). значение абсолютной влажности воздуха при температуре 20 °С равно  $\rho_{\text{a}6c}$  = 14 · 10<sup>-3</sup> $\frac{1}{M^3}$  $\frac{K2}{3} = 14 \frac{2}{3}$ *г м*

2). относительная влажность воздуха при температуре 20 °С :  $B(20^0)=81\%;$ 

**Часть 2**: **t<sup>1</sup> =25 <sup>0</sup>С** (Продолжение задачи 2) Самостоятельно !!!

Определить абсолютную и относительную влажность воздуха при температуре *25 оС*

*Алгоритм решения:*

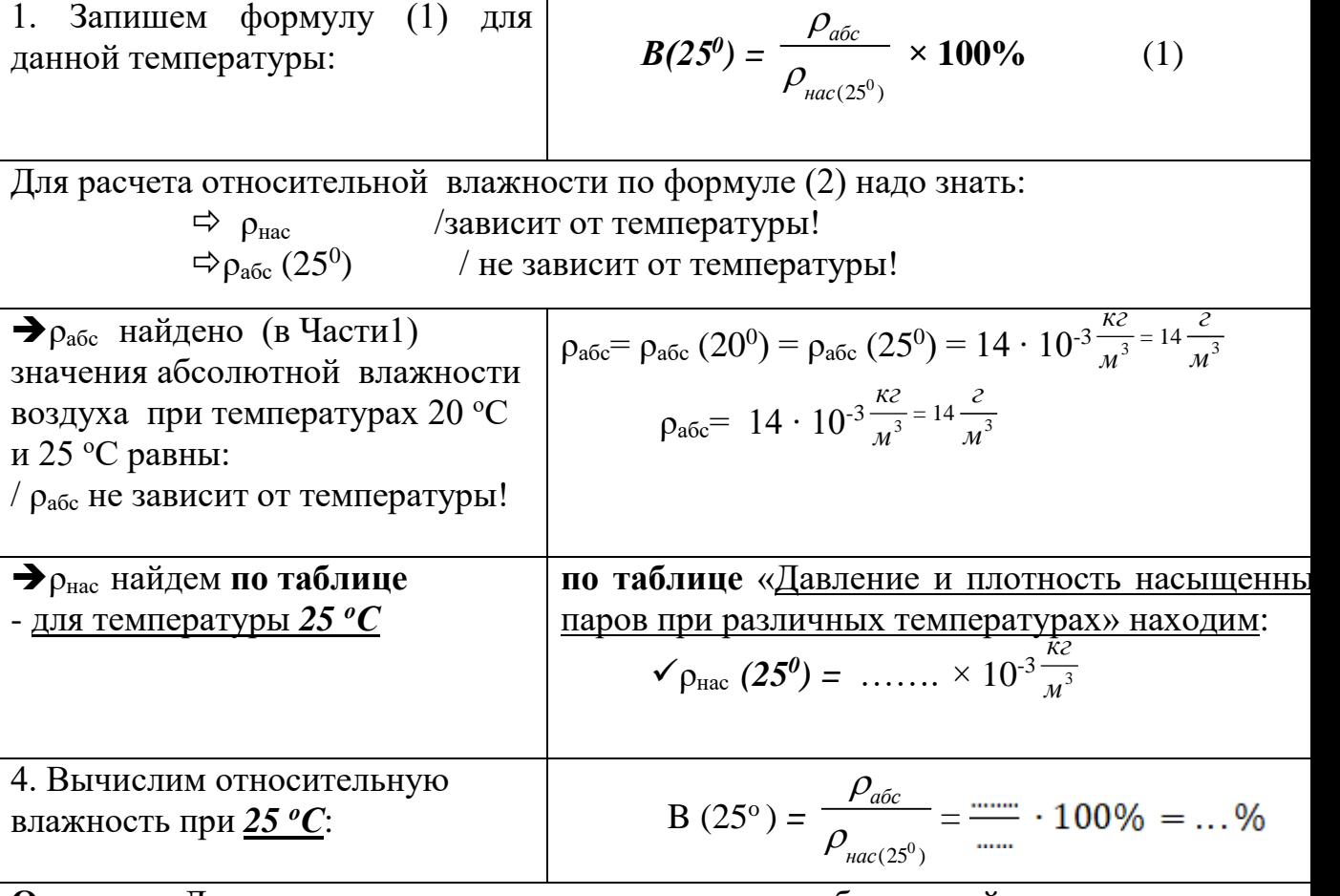

**Ответ:** Для одного и того же воздуха значения абсолютной влажности воздуха при температурах 20<sup>о</sup>С и 25<sup>о</sup>С равны: *кг г*

$$
\rho_{a6c} = \rho_{a6c} (20^0) = \rho_{a6c} (25^0) = 14 \cdot 10^{-3} \frac{\text{kg}}{\text{m}^3} = 14 \frac{\text{g}}{\text{m}^3}
$$

Относительная влажность воздуха:

- 1) при температуре 20 °С В(20°)= 81%;
- 2) при температуре 25 °C В(25°)= ... %

Важные выводы:

### **Задачи для самостоятельного решения**

**С1. При температуре 27<sup>0</sup>С влажность воздуха 30%. При какой температуре влажность будет 50%?**

**С2. В комнате объемом 200м3 относительная влажность воздуха при 20 <sup>0</sup>С равна 70%. Определить массу водяных паров в воздухе. С3. Относительная влажность воздуха при 0 <sup>0</sup>С равна 40%. Выпадет ли иней, если температура почвы понизится до -8 <sup>0</sup>С ? С4. Сколько надо испарить воды в 1000м3 воздуха, относительная влажность котрого 4% при при 10<sup>0</sup>С, чтобы увлажнить его до 60%? С5. Относительная влажность воздуха притемпературе 20<sup>0</sup>С равна** 

**44%. Что показывает влажный термометр психрометра?**

## Задача 3 Определение точки росы

Относительная влажность воздуха при температуре 20 °С равна 58%. При какой максимальной температуре выпадет роса?

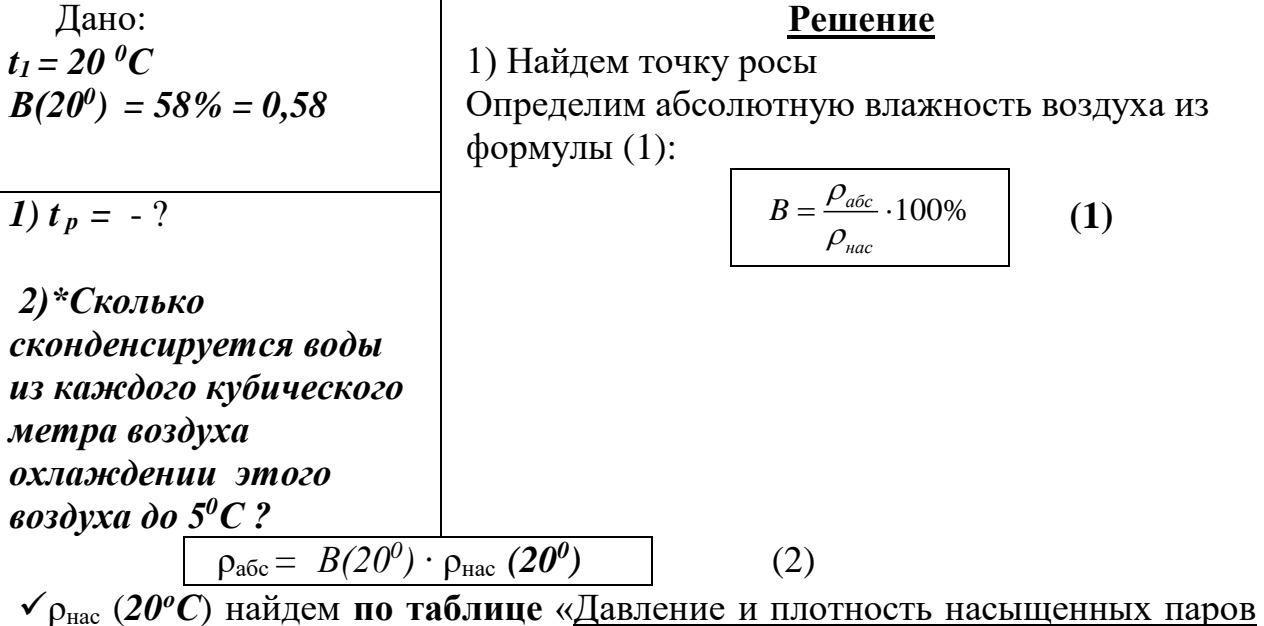

при различных температурах» - для данной температуры  $(20^0C)$ 

$$
\rho_{\text{Hac}}(20^0) = 17.3 \times 10^{-3} \frac{\text{Kc}}{\text{m}^3}
$$

Гогда 
$$
\rho_{a\acute{o}c} = B(20^0) \cdot \rho_{nac} (20^0) = 0,58 \cdot 17,3 \times 10^{-3} \frac{\kappa}{\mu^3} = 10,034 \cdot 10^{-3} \frac{\kappa}{\mu^3}
$$

Роса выпадает, если абсолютная влажность воздуха будет больше плотности насыщенных паров (при данной температуре).

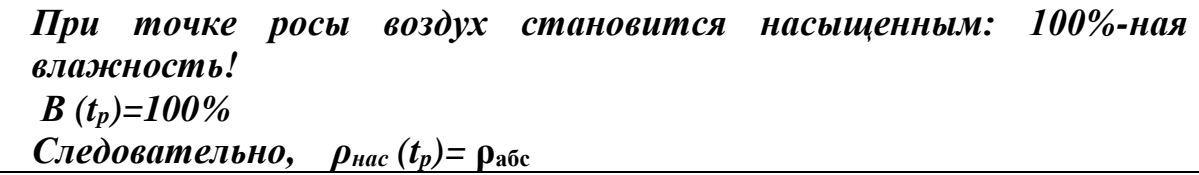

В данном случае абсолютная влажность воздуха равна  $\rho_{a\bar{b}c} = 10,034 \cdot 10^{-3} \kappa z/m^3$ , а значит и плотность насыщенных паров должна быть такой же

$$
\rho_{\text{mac}}(t_p) = \rho_{\text{a6c}} = 10,034 \cdot 10^{-3} \text{K2/m}
$$

Значит, чтобы найти точку росы:

• по таблице «Давление и плотность насыщенных паров при различных температурах» надо найти температуру, соответствующую данной плотности насыщенных паров  $\rho_{\text{mac}}$ .

 $t_p = -$ ?

В таблице находим близкое значение (или чуть меньше):  $\rho_{\text{mac}}$  (?)= 10,0·10<sup>-3</sup>  $K2/M^{3}$ 

Этому значению соответствует температура 11<sup>0</sup>С.

Значит роса выпадет при температуре  $11^0C$ .

Omeem:  $t_p=11^0C$ .

Дополнительное задание

*2)\*Сколько сконденсируется воды из каждого кубического метра воздуха охлаждении этого воздуха до 5<sup>0</sup>С ? При дальнейшем понижении температуры (ниже точки росы), «излишки воды» сконденсируются:* Δm  $=$  m <sub>абс</sub> – m <sub>нас</sub>(при данной t). *При*  $t = 5^{0}C$  *p*<sub>*Hac</sub>*  $(5^{0}) = 6,8 \cdot 10^{-3}$ *Kz/M*<sup>3</sup>,</sub>

*а ρабс = 10,034·10 -3кг/м<sup>3</sup> (не зависит от температуры!)*

*значит из каждого кубического метра воздуха сконденсируются «лишняя» масса воды,* превышающая допустимое значение /*ρнас (*5 *0* )/  $\Delta m = m_{a6c} - m_{hac}$  (t = 5<sup>0</sup>*C*) = 10,034·10<sup>-3</sup> $\kappa$ *z* - 6,8·10<sup>-3</sup> $\kappa$ *z* = 3,234·10<sup>-3</sup> $\kappa$ *z* = 3,234*z* ≈*3,2г* 

Ответ: *при 5<sup>0</sup>С из каждого кубического метра воздуха сконденсируется 3,2г воды*

## **ЛАБОРАТОРНАЯ РАБОТА № 6 ОПРЕДЕЛЕНИЕ КОЭФФИЦИЕНТА ЛИНЕЙНОГО РАСШИРЕНИЯ ТВЕРДОГО ТЕЛА**

## **ЦЕЛЬ РАБОТЫ**

**Цель лабораторной работы -** определить опытным путем коэффициент линейного расширения твердого тела.

В лабораторной работе по физике «Определение коэффициента линейного расширения твердого тела» студенты определяют экспериментальным путем коэффициент линейного расширения стали. Удлинение, нагреваемой трубки, измеряется индикатором. По удлинению трубки, ее первоначальной длине и изменению температуры, по указанным формулам рассчитывают коэффициент линейного расширения. Полученные данные сравниваются с табличными, делают расчет погрешности.

#### **1 ТЕОРИЯ**

При нагревании твердого тела увеличиваются средние расстояния между атомами, так как с ростом температуры возрастает амплитуда колебаний атомов около положений равновесия, что и приводит к увеличению размеров тела.

Линейным тепловым расширением называется увеличение преимущественно линейных размеров твердого тела с ростом температуры:

$$
\Delta \ell = \alpha \cdot \ell_o \cdot \Delta t \tag{1.1}
$$

где *-* коэффициент линейного теплового расширения, **К - <sup>1</sup>** .

$$
\alpha = \frac{\Delta \ell}{\ell_{\circ} \cdot \Delta t},\tag{1.2}
$$

где  $\Delta t$  - изменение температуры:

$$
\Delta t = t - t_o ,
$$

*t<sup>о</sup>* - начальная температура;

*t* - конечная температура;

*ℓ* - абсолютное изменение длины тела при изменении

температуры на  $\Delta t$ :

$$
\Delta \ell = \ell - \ell_o
$$

 $\ell_o$  –начальная длина при температуре  $t_o = 0$  °C, мм.

*ℓ* – конечная длина при температуре *t*, мм.

#### **Коэффициент линейного теплового расширения показывает, на какую долю своей первоначальной длины при 0 <sup>о</sup>С изменяется длина тела при нагревании на 1К (или 1 <sup>о</sup>С).**

Коэффициент линейного теплового расширения зависит от рода вещества и от температуры (если рассматривать небольшие интервалы температур, то можно считать коэффициент линейного расширения для данного материала величиной постоянной).

#### **2 ОБОРУДОВАНИЕ**

2.1 Прибор для определения коэффициента линейного расширения металлов.

- 2.2 Индикатор.
- 2.3 Парообразователь с резиновым шлангом.

2.4 Электроплитка.

2.5 Термометр.

2.6 Измерительная линейка.
## З ЭКСПЕРИМЕНТАЛЬНАЯ ЧАСТЬ

3.1 Прибор, предназначенный для экспериментального определения коэффициента линейного теплового расширения, показан на рисунке 1 (общий вид). Абсолютное удлинение трубки  $\Delta \ell$  измеряют с помощью индикатора 6 с ценой деления 0.01 мм.

3.2 Установить прибор на подставке 1 так, чтобы стойка 4 находилась с правой стороны.

3.3 Испытуемый стержень 8 пропустить длинным концом через отверстие в стойках 2 и 4 так, чтобы планка 9 расположилась вертикально и не доходила до стойки 4 на 3-5 мм.

3.4 Закрепить трубку винтом 3 в левой стойке 2.

3.5 Измерить температуру окружающего воздуха - начальную температуру  $t_o$ .

3.6 Результаты измерений записать в таблицу 3.1.

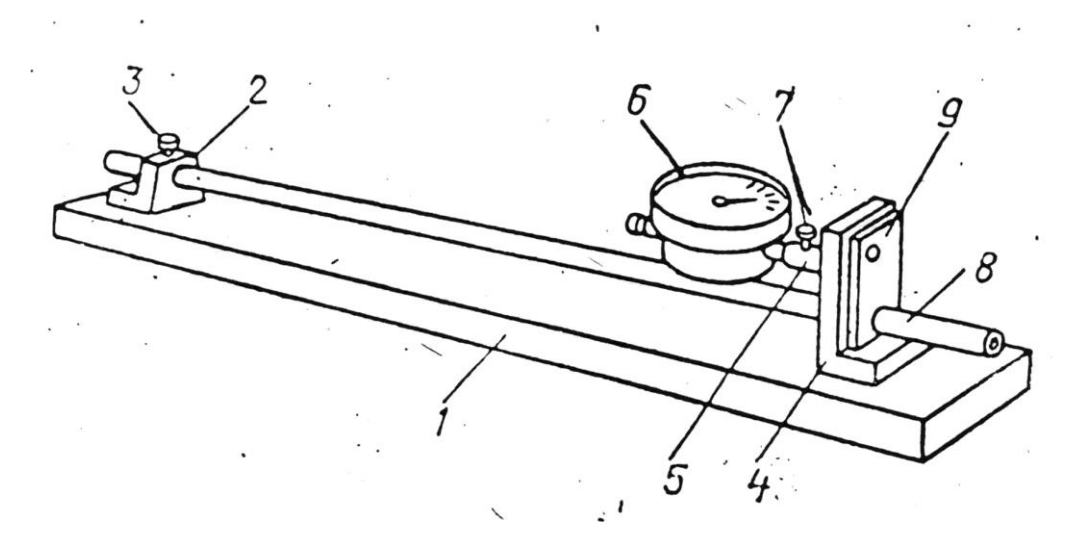

Рисунок 1 - Общий вид прибора для определения коэффициента линейного теплового расширения

3.6 Измерить начальную длину  $\ell_o$  трубки при комнатной температуре, считая длиной расстояние от центра винта 3 до левой стороны стойки 9.

3.7 Индикатор 6 вставить в отверстие патрубка 5 и закрепить винтом 7 так, чтобы обеспечить натяжение механизма индикатора через его стержень, который должен упираться в левую сторону пластинки (рисунок 2).

**Натяжение** обеспечивается поворотом стрелки индикатора относительно шкалы на 1-2 оборота.

3.8 Поворотом наружного кольца – ободка индикатора установить конец стрелки против деления «нуль» на шкале.

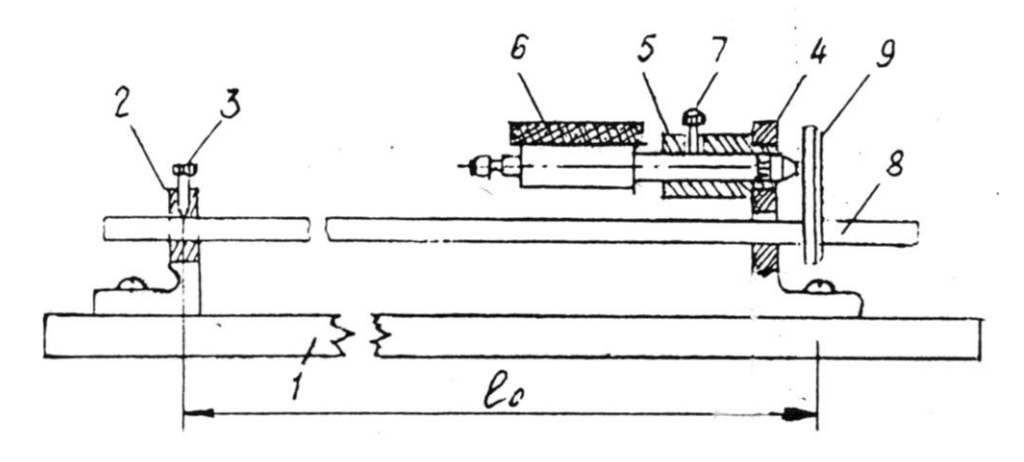

Рисунок 2 – Установка индикатора для измерения удлинения трубки

3.9 Надеть на левый конец испытуемого стержня резиновую трубку от парообразователя (колба с водой) (рисунок 3).

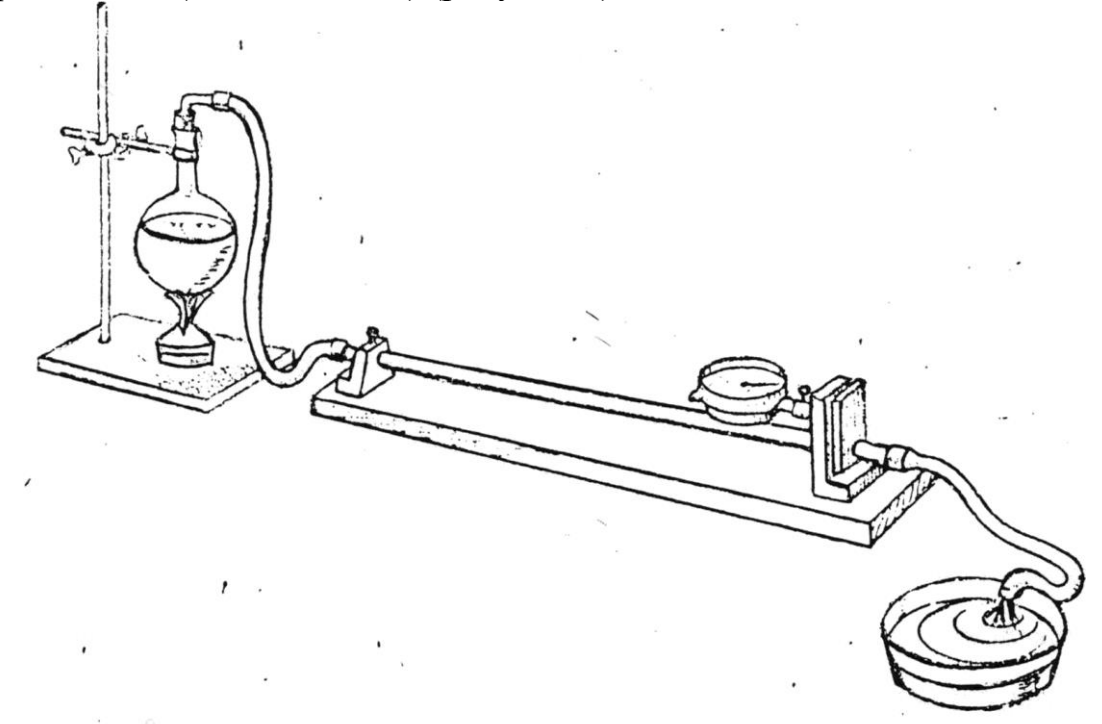

Рисунок 3 – Общий вид установки для определения коэффициента линейного теплового расширения

# Таблица 3.1 - Экспериментальная часть

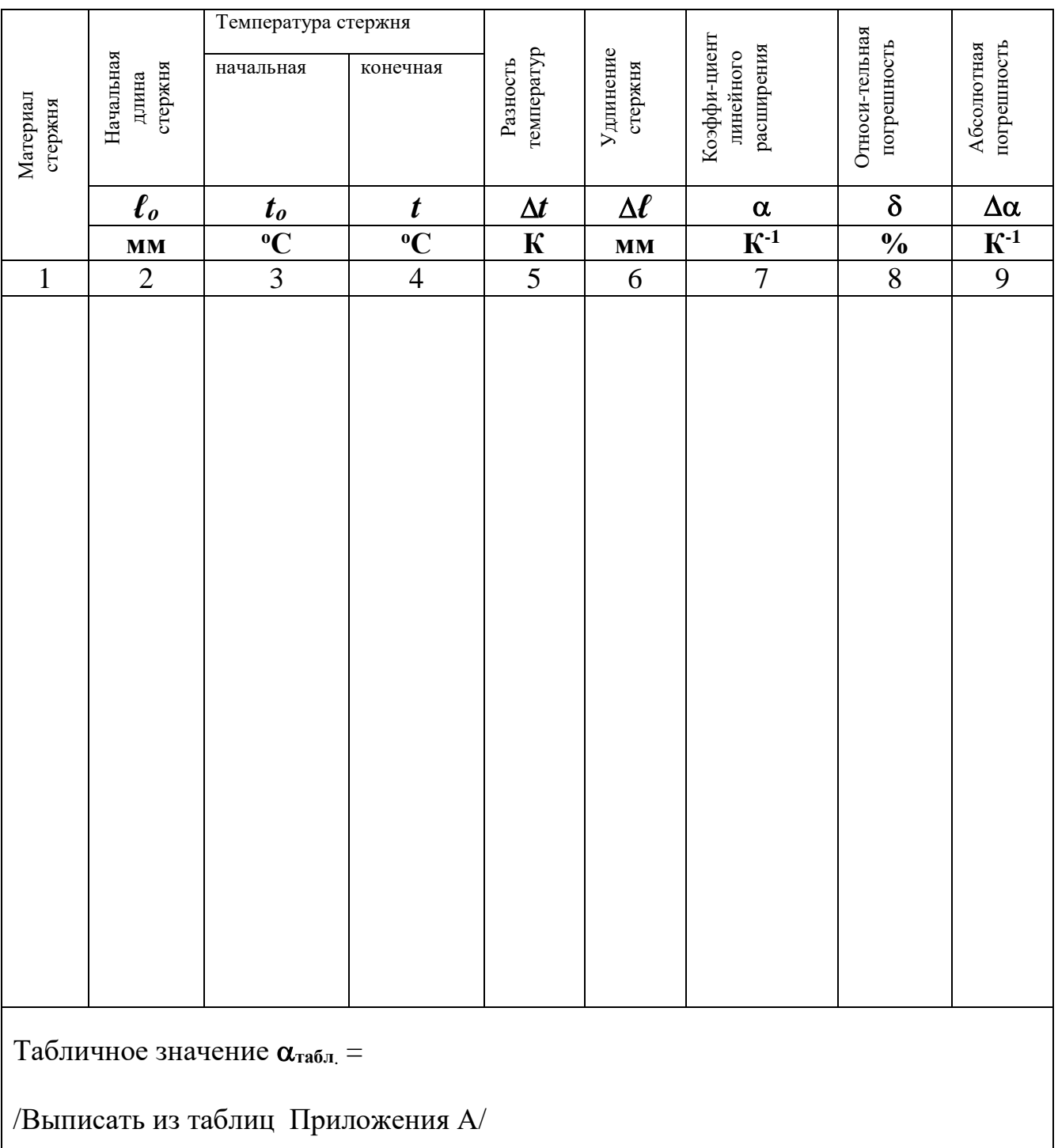

3.10 Заткнуть колбу пробкой с резиновой трубкой, свободный конец которой надеть на испытуемый стержень.

3.11 Поставить колбу с водой для нагрева на электроплитку.

Внимание! Необходимо следить, чтобы резиновые трубки не перегибались! При необходимости для закрепления колбы и резиновой трубки воспользоваться штативом с лапкой.

После того, как из свободного конца трубки станет струей выходить пар и стрелка индикатора остановится на одном значении, отсчитать по красной шкале индикатора абсолютное удлинение трубки  $\Delta\ell$ 

Помните, что цена деления шкалы 0,01 мм.

равной  $100^{\circ}C$  $3.12$ Принять конечную температуру трубки (температура образования пара).

## 4 ОБРАБОТКА ЭКСПЕРИМЕНТАЛЬНЫХ ДАННЫХ

4.1 Вычислить коэффициент линейного расширения по формуле (1.2):

$$
\alpha = \frac{\Delta \ell}{\ell_{\circ} \cdot \Delta t},\tag{1.2}
$$

где  $\Delta t$  - изменение температуры,

 $\Delta t = t - t_o$ , °C или  $\bf{K}$ 

Внимание! Значение **разности температур A** не зависит от выбора единиц измерения (в кельвинах  $K$  или в градусах  ${}^oC$ )!

 $t<sub>o</sub>$  - начальная температура,  $\mathrm{C}$ ;

 $t$  - конечная температура,  $\mathrm{C}$ ;

 $\Delta \ell$  - абсолютное изменение длины тела при изменении температуры на ∆*t* 

 $\Delta \ell = \ell - \ell_{o, \text{ MM}}$ 

где  $\ell_o$  – начальная длина при температуре  $t_o$ , мм,

 $\ell$  – конечная длина при температуре  $t$ , мм.

4.2 Результаты вычислений записать в таблицу 3.1.

# 5 ВЫЧИСЛЕНИЕ ОТНОСИТЕЛЬНОЙ И АБСОЛЮТНОЙ ПОГРЕШНОСТИ

Общие замечания. Погрешность определения значения коэффициента теплового расширения α определяется суммой погрешностей измерений приборов: индикатора, линейки, термометра.

5.1 Вычислить относительную погрешность определения коэффициента линейного расширения α по формуле:

$$
\delta = \frac{\Delta(\Delta \ell)}{\Delta \ell} + \frac{\Delta \ell_0}{\ell_0} + \frac{\Delta(\Delta t)}{\Delta t}, \qquad (5.1)
$$

где  $\delta$  - относительная погрешность определения  $\alpha$ , безразмерная величина;

в числителях дробей в формуле (5.1):

 $\Delta(\Delta \ell)$ ,  $\Delta \ell_o$ ,  $\Delta(\Delta t)$  – погрешности измерений приборов:

 $\Delta(\Delta \ell)$  = 0,01 мм – индикатора;

 $\Delta \ell_o = 1$  мм – линейки;

$$
\Delta(\Delta t) = 1K
$$
 - repmomerpa;

в знаменателях дробей в формуле (5.1):

 $\Delta \ell$ ,  $\ell_o$ ,  $\Delta t$  – полученные экспериментальные значения (таблица 3.1):

 $\Delta \ell$  – изменение длины по индикатору, мм;

 $\ell_o$  – начальная длина, мм;

 $\Delta t$  – разность температур, К.

5.3 Выразить  $\delta$  в процентах и записать в таблицу 3.1.

5.4 Вычислить абсолютную погрешность определения коэффициента линейного теплового расширения для данного вещества  $\alpha$  по формуле (5.2). Поскольку смысл относительной погрешности:

$$
\delta=\frac{\Delta\alpha}{\alpha},
$$

 $(5.2)$ 

тогда

$$
\Delta \alpha = \delta \cdot \alpha \,,
$$

где  $\Delta \alpha$  - абсолютная погрешность определения  $\alpha$ , K<sup>-1</sup>;

 $\delta$  - относительная погрешность, вычисленная по формуле (5.1) (без %);

 $\alpha$  - полученное в данной работе значение коэффициента линейного теплового расширения (таблица 3.1),  $K^{-1}$ .

5.3 Записать значения погрешностей в таблицу 3.1.

### 6 ЗАПИСЬ ПОЛУЧЕННЫХ РЕЗУЛЬТАТОВ

Полученные результаты - значение коэффициента линейного теплового расширения для данного вещества с абсолютной погрешностью, единицами измерения и относительной погрешностью, а также табличное значение записать следующим образом:

$$
\alpha_{(\text{b^{ellCTBO}})} = (\dots \dots \pm \dots \dots)K^{-1},
$$
  
\n
$$
\delta = \dots \%
$$
  
\n
$$
\alpha_{\text{radofim}} = \dots K^{-1}
$$

где

$$
\alpha_{\rm (B^{e\amalg c^{c}\textnormal{TBO})}}=\alpha_{\text{\tiny{3KCH}}}\pm\!\Delta\alpha
$$

 $\alpha_{\text{secu}}$  – полученное в данном эксперименте значение коэффициента линейного теплового расширения;

 $\alpha_{\text{ra6mu}}$  – «табличное» значение коэффициента линейного теплового расширения для данного вещества, взятое из таблиц Приложении А (или любого справочника).

#### Пояснения к форме записи результатов:

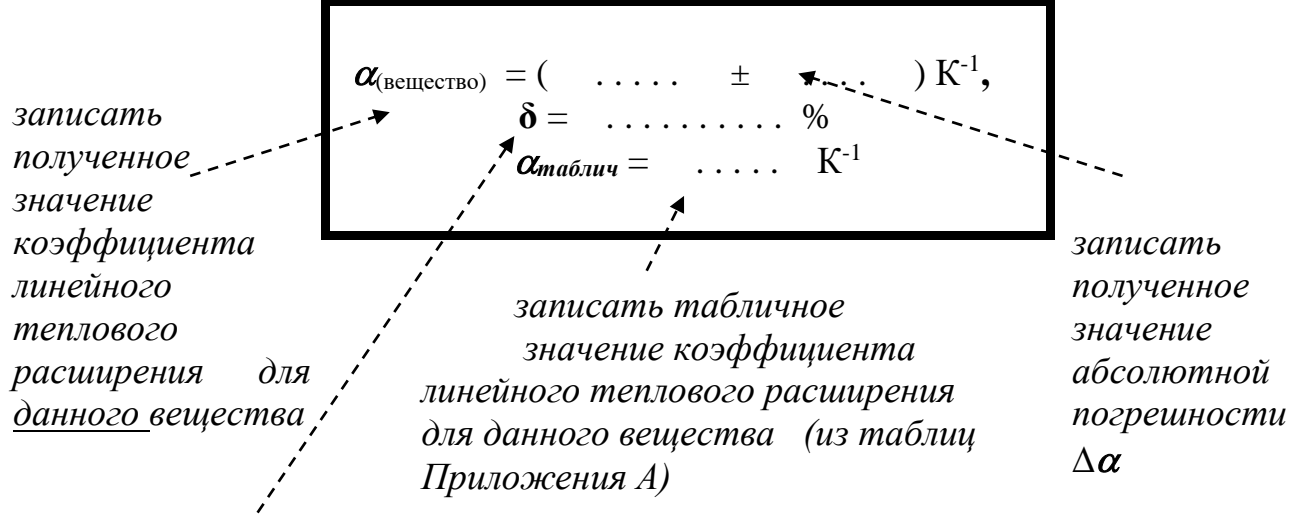

записать полученное значение относительной погрешности  $\delta$ 

Примечания.

В окончательной записи результатов значения  $\alpha$  и его абсолютной погрешности  $\Delta \alpha$  округлить до целых значений (или до десятых долей).

Количество знаков после запятой в значениях  $\alpha$  и  $\Delta \alpha$  - должно быть олинаковым.

Значение относительной погрешности выразить в процентах и округлить до десятых долей процента).

Не забудьте записать единицы измерений  $\alpha$ ,  $\Delta \alpha$ ,  $\alpha$   $_{\text{ma6n}}$ !

# 7 КАК НАПИСАТЬ ВЫВОД О ПРОДЕЛАННОЙ РАБОТЕ

Сделать вывод с использованием рекомендаций в таблице 7.1.

Вывод - это «ответ» на цель работы ! Помните:

Таблица 7.1 – Требования к написанию вывода

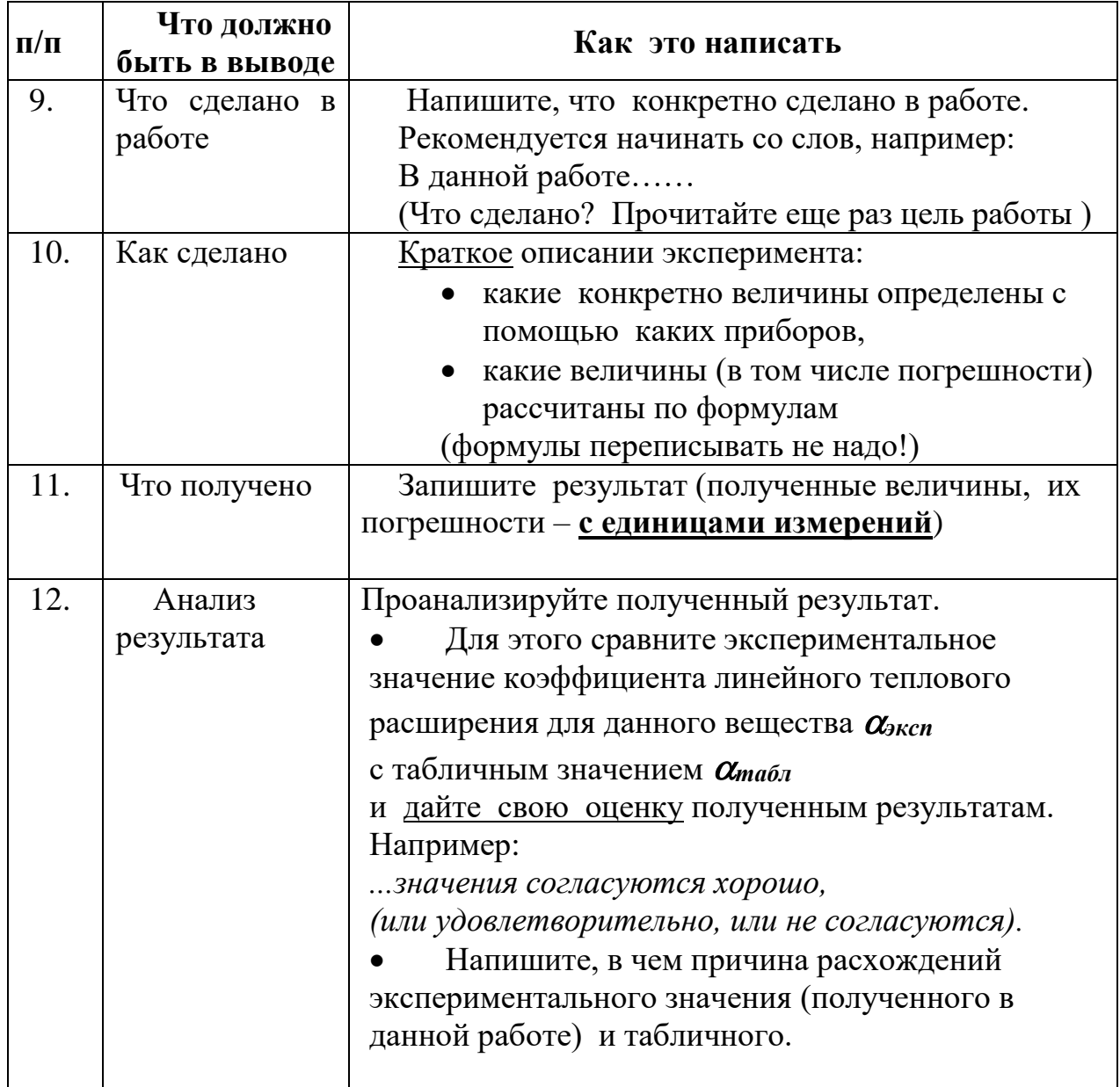

# **8 КОНТРОЛЬНЫЕ ВОПРОСЫ**

Ответить на контрольные вопросы.

Внимание!

- Переписать вопросы и условие задач своего варианта.
- В таблицах Приложения А приведены необходимые справочные материалы.
- Задания повышенной сложности отмечены \* (на оценку «4») и \*\* (на «5»)

# *Вариант 1*

1.1 Железнодорожный рельс при температуре  $0^0C$  имеет длину 50м. Определить, на сколько изменится длина рельса при нагреве до  $30^0$ C.

1.2 Почему между рельсами железной дороги оставляют промежутки в стыках, а для трамвайных стыков этого не делают?

1.3\* Почему при отсчете по индикатору мы пользуемся красной шкалой? Как следовало бы поступить, если бы красной шкалы не было?

1.4\*\* Изменится ли результат лабораторной работы, если металлический сплошной стержень в приборе заменить трубкой из того же материала? Объяснить.

# *Вариант 2*

2.1 Длина стального железнодорожного моста  $1000$ м при  $0^0$ С. Определить длину моста зимой при температуре - $30^0C$ .

2.2 Как меняется плотность вещества при нагревании? Объяснить.

2.3\* Почему стальной болт легко ввинчивается в медную гайку, если они оба нагреты?

2.4\*\* Почему при резком изменении температуры эмалированной посуды появляются трещины в её эмали?

# *Вариант 3*

3.1 По медной проволоке длиной 6 м пропустили электрический ток. На сколько градусов нагрелась проволока, если она удлинилась на 4мм.

3.2 Объяснить тепловое расширение тел с точки зрения молекулярно-кинетической теории.

3.3\*Почему стеклянные сосуды, нагреваемые до высоких температур, делают из тонкого стекла?

3.4\*\* Почему при нагревании и охлаждении железобетона, бетон не отделяется от железа?

# *Вариант 4*

4.1 Длина стеклянной трубки при  $0^0C$  равна 120 см. Найти её длину при 100<sup>0</sup>С.

4.2 Нарушится ли равновесие чувствительных весов, если одно плечо коромысла нагреть?

4.3\* Каким требованиям должен удовлетворять материал электродов впаиваемых в стеклянный баллон лампы накаливания?

4.4\*\* Как изменится внутренний диаметр металлического кольца при его нагревании? Объяснить.

# **9 ТРЕБОВАНИЯ К СОДЕРЖАНИЮ ОТЧЕТА О ЛАБОРАТОРНОЙ РАБОТЕ**

Отчет о лабораторной работе должен содержать следующие разделы:

- 20. Титульный лист
- 21. Название работы.
- 22. Цель работы.
- 23. Теоретическая часть.
- 24. Экспериментальная часть таблица результатов (таблица 3.1)
- 25. Обработка экспериментальных.
- 26. Расчет относительной и абсолютной погрешности.
- 27. Запись результатов (Как правильно оформить результаты? См. пункт 6)
- 28. Вывод (Как написать вывод? См. пункт 7, таблицу 7.1)
- 29. Ответы на контрольные вопросы.

## ЛАБОРАТОРНАЯ РАБОТА № 7 **ОПРЕДЕЛЕНИЕ ЭЛЕКТРОДВИЖУЩЕЙ СИЛЫ И ВНУТРЕННЕГО СОПРОТИВЛЕНИЯ ИСТОЧНИКА ЭЛЕКТРИЧЕСКОЙ ЭНЕРГИИ ЦЕЛЬ РАБОТЫ**

**Цель лабораторной работы** – определить опытным путем электродвижущую силу и внутреннее сопротивление источника электрической энергии.

В лабораторной работе «Определение электродвижущей силы и внутреннего сопротивления источника электрической энергии» студенты с помощью источника электрической энергии, амперметра, вольтметра, реостата, ключа, соединительных проводов по формуле рассчитывают ЭДС и внутреннее сопротивление.

Студенты приобретают навыки работы с электрическими приборами, сборки электрических цепей по принципиальным схемам, умения практического применения закона Ома для полной цепи.

#### **1 ТЕОРИЯ**

Электродвижущая сила источника тока (сокращенно, ЭДС) измеряется работой, совершаемой сторонними силами при перемещении единичного положения заряда внутри источника тока, и выражается в вольтах и обозначается символом  $\mathscr{E}$ :

$$
g = \frac{A_{\text{cmap}}}{q} \tag{1.1}
$$

Для данного источника тока значение **ЭДС –** величина постоянная, не зависящая от сопротивления цепи, в которую данный источник включается.

Для поддержания постоянного тока в электрической цепи необходимо, чтобы разность потенциалов (напряжение) на ее концах была неизменной. Для этого используют источник электрической энергии. Разность потенциалов на ее полюсах образуется вследствие разделения зарядов на положительные и отрицательные сторонними силами (не электрического происхождения). Когда цепь замыкается, разделенные в источнике тока заряды образуют электрическое поле, которое перемещает заряды во внешней цепи (внутри источника заряды движутся навстречу полю под действием сторонних сил).

Таким образом, **энергия, запасенная в источнике тока, расходуется на работу по перемещению заряда во внешней цепи с сопротивлением R и во внутренней цепи с сопротивлением r** (закон Ома для полной цепи):

$$
\mathcal{E} = U_{\text{gnew}} + U_{\text{gnymp}} \tag{1.2}
$$

или

$$
\mathcal{E} = I \cdot R + I \cdot r \tag{1.3}
$$

тогда

$$
U_{\text{barymp}} = \mathcal{E} - U_{\text{bnew}} \qquad (1.4)
$$

где

E – ЭДС данного источника, В;

 $U<sub>BHEIII</sub> = I \cdot R$  – падение напряжения во внешней цепи, B;

 $U_{\text{BHTD}} = I \cdot r$  – падение напряжения во внешней цепи, B;

R – сопротивление внешней цепи, Ом;

 r – сопротивление внутренней цепи (внутри источника энергии), Ом; Тогда сопротивление внутренней цепи:

$$
r = \frac{U_{\text{empty}}}{I},\tag{1.5}
$$

или с учетом (1.4):

$$
r = \frac{\mathcal{E} - U_{\text{eneu}}}{I},\tag{1.6}
$$

Внутреннее сопротивление цепи **r** данного источника (как и ЭДС), можно считать величиной постоянной. Чем меньше **r**, т.е. чем меньше Uвнутр, тем эффективнее работает источник электрической энергии. Чем больше внешнее сопротивление R, тем меньше сила тока в цепи. (Падение напряжения во внешней цепи равно ЭДС в предельном случае, если внутреннее сопротивление  $r = 0$ )

2 ОБОРУДОВАНИЕ

#### **2.1 Источник электрической энергии (выпрямитель селеновый ВС-1)**

- 2.2 Амперметр
- 2.3 Вольтметр
- 2.4 Реостат
- 2.5 Ключ
- 2.6 Соединительные провода.

#### З ЭКСПЕРИМЕНТАЛЬНАЯ ЧАСТЬ

#### Общие положения

#### В данной работе определяют следующие величины:

Определяются экспериментально (с помощью приборов):

- 1) ЭДС измеряется вольтметром при разомкнутой цепи.
- 2)  $U_{\text{BHeIII}}$  падение напряжения во внешней цепи (напряжение на зажимах источника) измеряется тем же вольтметром - при замкнутой цепи.
- 3) І сила тока, измеряется амперметром

Рассчитываются по формулам:

4) UBHVTD - ПАДЕНИЕ НАПРЯЖЕНИЯ ВО ВНУТРЕННЕЙ ЦЕПИ (ВНУТРИ ИСТОЧНИКА) вычисляется из закона Ома (1.4):

$$
U_{\text{barymp}} = \mathcal{E} - U_{\text{bheun}}
$$

5)  $r$  – внутреннее сопротивление источника тока, рассчитывается по формуле  $(1.5)$  или  $(1.6)$ :

$$
r = \frac{\mathcal{E} - U_{\text{gneu}}}{I}, \qquad (1.6)
$$

Внимание! Амперметр рассчитан на измерения токов, не превышающих 3 ампера. Поэтому категорически запрещено устанавливать значения тока превышающие 3 А! Это приводит к порче прибора.

Нарушение техники безопасности при выполнении лабораторной работы не допустимо!

Выполнение экспериментальной части:

**1 Собрать электрическую схему (рисунок 1) / Начертить в своем отчете о лабораторной работе/.** 

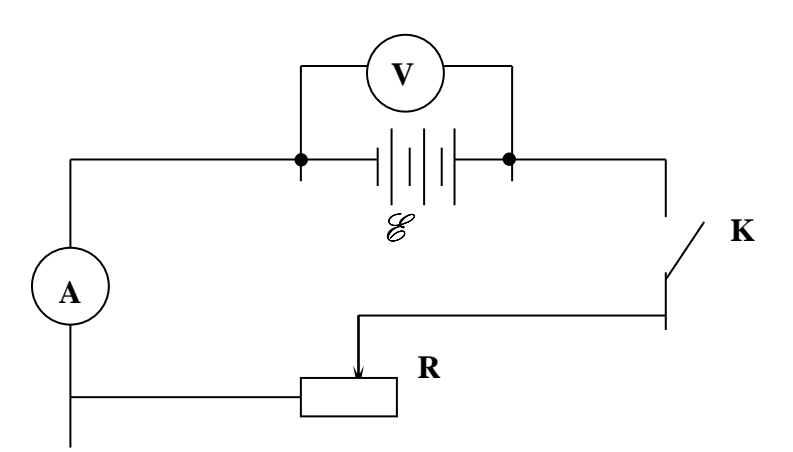

**Рисунок 1 – Схема опыта по определению ЭДС и внутреннего сопротивления источника тока** 

**электрической энергии**

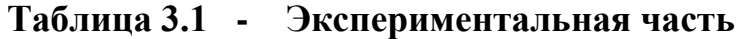

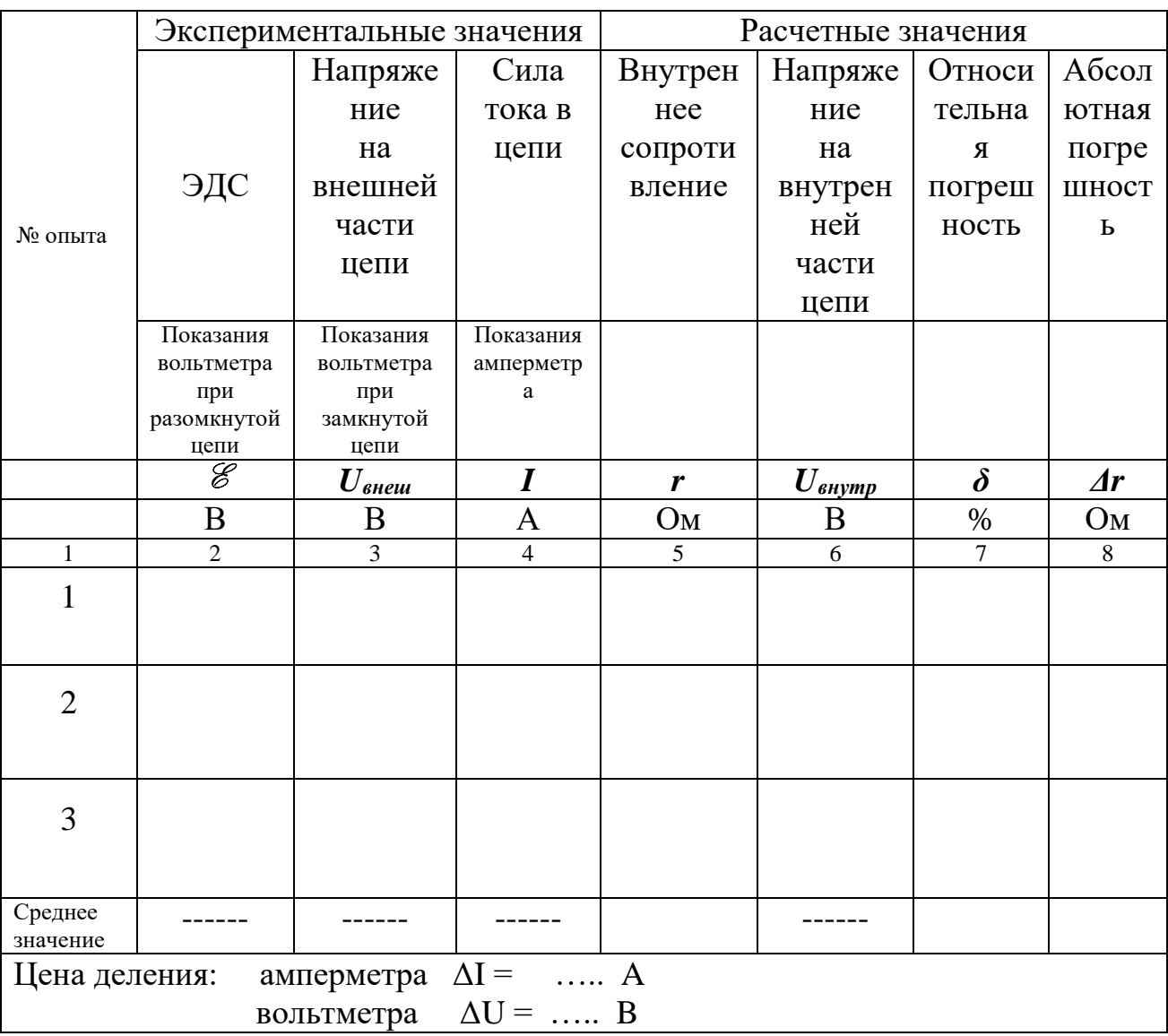

3.2 Получить разрешение преподавателя на продолжение работы!

Определите цену деления амперметра и вольтметра и запишите эти значения в таблицу 3.1

3.3 Опыт № 1

3.4 Проверьте, что ключ разомкнут!

Включить источник электрической энергии.

3.5 замкнуть ключ

Убедиться, что при замыкании ключа показания вольтметра уменьшаются по сравнению с разомкнутым состоянием. Почему? Ответ:

 при *разомкнутой* внешней цепи вольтметр показывает значение ЭДС;

 при *замкнутой* внешней цепи вольтметр показывает **падение напряжения во внешней цепи Uвнеш** – и это значение меньше, чем ЭДС потому, что часть напряжения расходуется внутри источника – на внутреннее сопротивление (это нежелательные потери, чем выше класс источника электрической энергии, тем меньше эти потери):

E *<sup>U</sup>внеш Uвнутр* 

• Измерить ЭДС *&* - вольтметром, при разомкнутой цепи.

3.6 Плавно передвигая движок реостата **R**, установить первое значение тока (по амперметру) в пределах : *I<sup>1</sup>* **~ 1,5÷ 1,8 А.**

Измерить следующие величины:

- **силу тока I** амперметром;
- **падение напряжения во внешней цепи Uвнеш** вольтметром, при замкнутой цепи;

Результаты измерений занести в таблицу 3.1.

Опыт  $\mathbb{N}^{\circ}$  2

- Измерить ЭДС источника *&* вольтметром, при разомкнутой цепи.
- **Убедитесь, что ЭДС источника** E **осталась прежней (в пределах экспериментальной погрешности)**

Плавно передвигая движок реостата **R**, установить второе значение

тока (по амперметру) в пределах : *I<sup>2</sup>* **~ 2,0÷ 2,5 А.**

При передвижении движка реостата - изменяется сопротивление внешней цепи **R.**

Измерить следующие величины:

- **силу тока I** амперметром;
- **падение напряжения во внешней цепи Uвнеш** вольтметром, при замкнутой цепи;

Результаты измерений занести в таблицу 3.1.

Опыт  $\mathcal{N}$ <sup>0</sup> 3

 $\bullet$ 

- Измерить ЭДС источника *&* вольтметром, при разомкнутой цепи.
- **Убедитесь, что ЭДС источника** E **осталась прежней (в пределах экспериментальной погрешности)**

Плавно передвигая движок реостата **R**, установить второе значение тока (по амперметру) в пределах : *I<sup>3</sup>* **~ 2,5÷ 2,9 А.**

При передвижении движка реостата - изменяется сопротивление цепи **R.**

Измерить следующие величины:

- **силу тока I** амперметром;
- **падение напряжения во внешней цепи Uвнеш** вольтметром, при замкнутой цепи;

Результаты измерений занести в таблицу 3.1.

**Напоминание! Амперметр рассчитан на измерения токов, не превышающих 3 ампера. Поэтому категорически запрещено устанавливать значения тока превышающие** *3* **А! Это приводит к порче прибора.** 

3.7 Повторить опыт 3 раза, устанавливая значения тока в пределах от 2,5 до 3 А.

$$
2.5 \div 3A
$$

3.8 Результаты измерений занести в таблицу 3.1.

### **4 ОБРАБОТКА ЭКСПЕРИМЕНТАЛЬНЫХ ДАННЫХ**

4.1 Вычислить значение падения напряжения во внутренней цепи по формуле (1.4)

$$
U_{\scriptscriptstyle \mathit{e}\mathit{n}\mathit{y}\mathit{m}\mathit{p}} = \mathscr{E} \!-\! U_{\scriptscriptstyle \mathit{e}\mathit{n}\mathit{e}\mathit{u}\mathit{u}}
$$

**4.2 Вычислить значение внутреннего сопротивления источника электрической энергии по формуле (1.5).**

$$
r = \frac{U_{\text{b}}}{I},\tag{1.5}
$$

4.3 Результаты вычислений занести в таблицу 3.1.

5 ВЫЧИСЛЕНИЕ ОТНОСИТЕЛЬНОЙ И АБСОЛЮТНОЙ ПОГРЕШНОСТИ

5.1 Вычислить относительные погрешности измерения внутреннего сопротивления для каждого из трех опытов по формуле:

$$
\delta_i = \frac{\Delta I}{I_i} + \frac{\Delta U}{U_{\text{gneum }i}},
$$
\n(5.1),

где  $i = 1, 2, 3$  – номера опытов;

**δ** – относительная погрешность каждого опыта;

**ΔI, ΔU** – абсолютные погрешности определения тока и напряжения (и ЭДС):

**ΔI** – величина, численно равная цене деления амперметра, А;

**ΔU** - величина, численно равная цене деления вольтметра В;

 $I_i$  – сила тока в цепи,  $A$ ;

*Uвнешн i* – падение напряжения на внешней части цепи,

определенное в каждом опыте, В;

*Внимание!*

- *В отчете о лабораторной работе надо написать значение каждой дроби в формуле (5.1).*
- 5.3 Вычислить абсолютную погрешность Δr для трех опытов по формуле:

$$
\Delta r_i = \delta_i \cdot r_i, \tag{5.2}
$$

где

- r<sup>i</sup> вычисленное значение внутреннего сопротивления источника энергии в каждом опыте, Ом;
- δ<sup>i</sup> относительная погрешность каждого опыта (*без процентов!*).

#### *Внимание!*

# *В расчетах абсолютной погрешности по формуле (5.2) значение относительной погрешности δ, рассчитанное по формуле (5) нельзя брать в % !!!!*

*Убедитесь, что значение относительной погрешности быть меньше 1. Примечание. Формула (5.2) получена из соотношения:*

$$
\delta_i = \frac{\Delta r}{r_i},
$$

5.2 Выразить значение относительной погрешности в процентах и записать в таблицу 3.1.

*Внимание!*

 *Убедитесь, что значение относительной погрешности быть меньше 100 %.*

5.4 Вычислить среднее значение относительной погрешности (в процентах) по формуле:

$$
\delta_{cp} = \frac{\delta_1 + \delta_2 + \delta_3}{3},\%
$$
\n(5.4)

5.5 Вычислить среднее значение абсолютной погрешности по формуле:

$$
\Delta r_{cp} = \frac{\Delta r_1 + \Delta r_2 + \Delta r_3}{3}, OM \qquad (5.5)
$$

5.6 Вычислить среднее значение внутреннего сопротивления источника тока:

$$
r_{cp} = \frac{r_1 + r_2 + r_3}{3}, OM \tag{5.6}
$$

## 6 ЗАПИСЬ ПОЛУЧЕННЫХ РЕЗУЛЬТАТОВ

Полученные результаты - значение внутреннего сопротивления г, с абсолютной погрешностью, единицами измерения и относительной погрешностью записать следующим образом:

где

$$
r=(r_{cp}\pm\Delta r_{cp}),
$$

Пояснения к форме записи результатов:

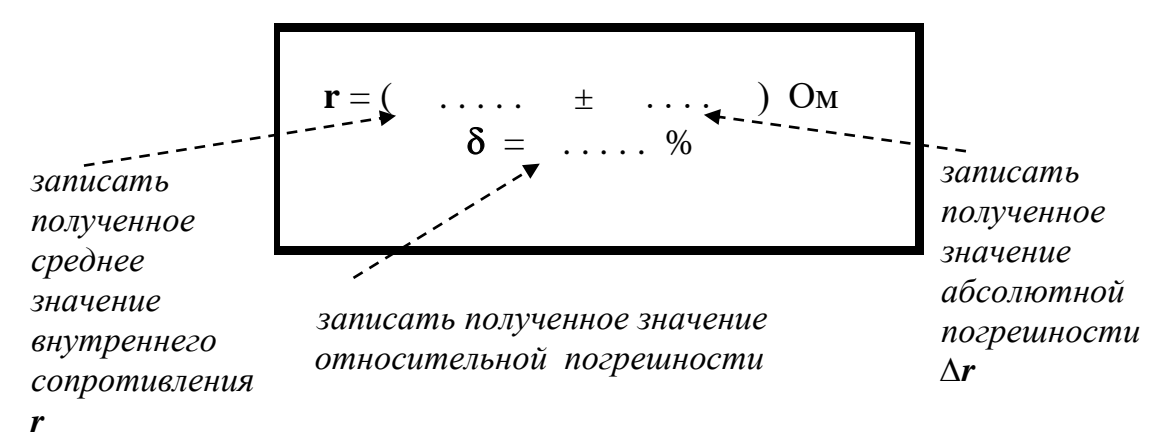

#### Дополнительное задание на повышенную оценку

Записать полученное значение ЭД С - с абсолютной погрешностью  $\Delta \mathscr{E}$ единицами измерения и относительной погрешностью  $\delta$ :

$$
\mathcal{E} = (\dots \dots + \dots \dots \dots) \, \mathbf{B},
$$
  

$$
\delta = \dots \, \frac{\ }{\ } \,
$$

Примечания.

• В окончательной записи результатов значение внутреннего  $\frac{1}{2}$ сопротивления г и значение его абсолютной погрешности  $\Delta r$  округлить до целых значений (или до десятых долей). /Для ЭДС - аналогично/

• Количество знаков после запятой в значениях  $\mathbf{r}$  и  $\Delta \mathbf{r}$  - должно быть одинаковым. /Для ЭДС - аналогично/

• Значение относительной погрешности выразить в процентах и округлить до десятых долей процента.

• Не забудьте записать единицы измеренных величин:  $\mathbf{r}, \Delta \mathbf{r}, \mathcal{E}, \Delta \mathcal{E}$ !

# 7 ТРЕБОВАНИЯ К НАПИСАНИЮ ВЫВОДА

Сделать вывод с использованием рекомендаций в таблице 7.1.

Помните: Вывод - это «ответ» на цель работы!

Таблица 7 - Требования к написанию вывода

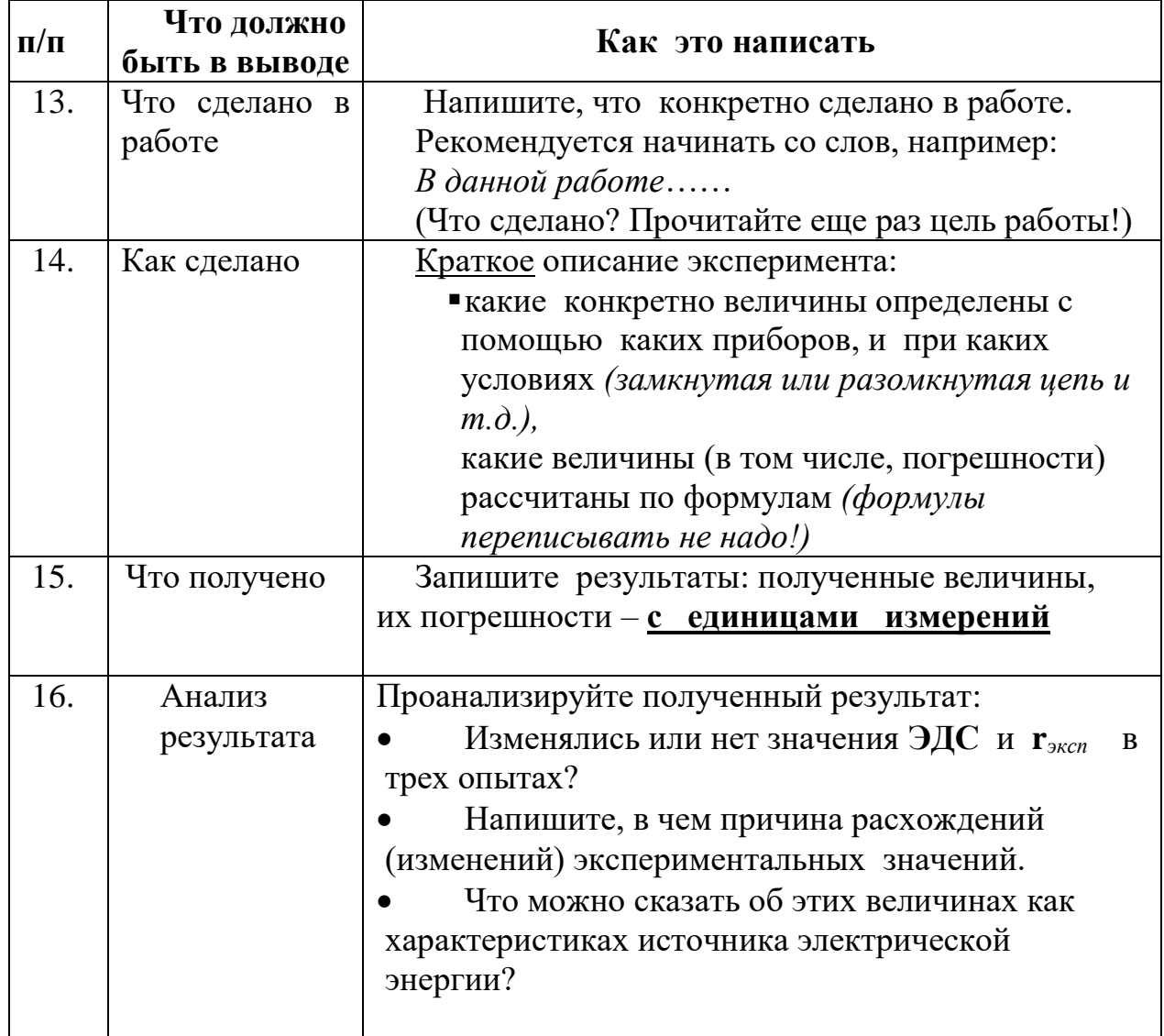

# **8 КОНТРОЛЬНЫЕ ВОПРОСЫ**

### Вариант 1

1.1. Дать определение и раскрыть физический смысл понятия «сила электрического тока».

1.2. Что показывает вольтметр, подключенный к зажимам источника электрической энергии при замкнутой внешней цепи?

1.3. Решить задачу

ЭДС источника энергии равна 220 В, внутреннее сопротивление 1,5Ом. Какое надо взять сопротивление внешнего участка цепи, чтобы сила тока в цепи была равна 4 А?

*Задания на повышенную оценку*

\* Найти ток короткого замыкания в источнике энергии.

\*\* Определить КПД работы источника.

#### Вариант 2

2.1. Дать определение и раскрыть физический смысл понятия «напряжение» («разность потенциалов»).

2.2. Вольтметр подключен к клеммам аккумулятора. Что он показывает при замкнутой и разомкнутой внешней цепи?

2.3. Решить задачу

По цепи, состоящей из источника тока и реостата, идет ток 0,5А. ЭДС источника тока равна 6 В, внутреннее сопротивление равно 2 Ом. Определить сопротивление внешней цепи.

*Задание на повышенную оценку*

\* Определить ток при коротком замыкании источника.

\*\* Определить, какой величины пойдет ток при уменьшении сопротивления реостата в 2 раза?

#### Вариант 3

3.1. Дать определение и раскрыть физический смысл понятия «электрическое сопротивление».

3.2. Исправный вольтметр, подключенный к зажимам элемента, имеющего ЭДС 1.5 В показывает напряжение 1.45 В. Чем это объясняется?

3.3. Решить задачу

При подключении лампочки к батарее элементов с ЭДС 4,5В вольтметр показал напряжение на лампочке 4В, а амперметр – силу тока 0,25А. Каково внутреннее сопротивление батареи?

*Задание на повышенную оценку*

- \* Определить ток короткого замыкания батареи.
- \*\* Найти КПД работы батареи.

#### **Вариант 4**

16.1.Дать определение и раскрыть физический смысл понятия «ЭДС источника электрической энергии».

16.2.Какие параметры (и как) изменяются при перемещении движка реостата в данной лабораторной работе?

16.3.Решить задачу

В проводнике сопротивлением 2 Ом, подключенном к элемента с ЭДС 1.1В, сила тока равна 0,5А. Определить внутреннее сопротивление элемента.

*Задание на повышенную оценку*

\* Определить падения напряжения во внешней и внутренней цепях?

\*\* Какова сила тока при коротком замыкании элемента.

# **9 ТРЕБОВАНИЯ К СОДЕРЖАНИЮ ОТЧЕТА О ЛАБОРАТОРНОЙ РАБОТЕ**

Отчет о лабораторной работе должен содержать следующие разделы:

- 30. Титульный лист.
- 31. Название работы.
- 32. Цель работы.
- 33. Теоретическая часть.
- 34. Экспериментальная часть таблица результатов (таблица 3.1)
- 35. Обработка экспериментальных данных.
- 36. Расчет относительной и абсолютной погрешности.
- 37. Запись результатов (Как правильно оформить результаты? См. пункт 6)
- 38. Вывод (Как написать вывод? См. пункт 7, таблицу 7.1)
- 39. Ответы на контрольные вопросы.

## ЛАБОРАТОРНАЯ РАБОТА №8 ОПРЕДЕЛЕНИЕ ИНДУКТИВНОСТИ КАТУШКИ 1 Цель работы

лабораторной работы Пель определить опытным  $\sim 10$ путем индуктивность катушки, её индуктивное и активное сопротивление по результатам измерений геометрических параметров катушки.

### 2 Оборудование

1. Катушка индуктивности

2. Штангенциркуль

# 3 Теория

/Напишите основные определения, понятия, формулы: что такое активное сопротивление. индуктивность. индуктивное сопротивление. энергия магнитного поля/

#### Активное электрическое сопротивление

Электрическое сопротивление является характеристикой проводника и не зависит от того, течет ток по проводнику или нет.

Сопротивление проводника зависит от его геометрии и от удельного электрического сопротивления материала, из которого он состоит. (Сопротивление проводника также зависит от температуры, однако эти явления в данной работе не рассматриваются).

Таким образом, сопротивление однородного проводника постоянного сечения зависит от свойств вещества проводника, его длины, сечения и вычисляется по формуле:

$$
R = \rho \cdot \frac{l}{S} \tag{1}
$$

где

R - электрическое сопротивление проводника, Ом;

р — удельное сопротивление вещества проводника, Ом·м;

 $l$  — длина проводника, м;

 $S$  — площадь сечения, м<sup>2</sup>.

Удельное сопротивление — скалярная физическая величина, численно равная сопротивлению однородного цилиндрического проводника единичной длины (1м) и единичной площади (1мм<sup>2</sup> или 1м<sup>2</sup>). Величину о в системе СИ измеряют в ом-метрах:

$$
[\rho]{=}O_{M^{\cdot}M}
$$

Если применить закон Ома для участка цепи:

$$
=\frac{0}{R},\qquad (2)
$$

то можно сказать, что сопротивление R есть постоянная величина для данного проводника и его можно рассчитать как

$$
R = \frac{U}{I},\tag{3}
$$

где R — сопротивление;

U — напряжение (разность электрических потенциалов) на концах проводника, измеряется в вольтах;

I — ток, протекающий между через проводник под действием разности потенциалов, измеряется в амперах.

#### Дополнительные сведения.

Обратной величиной по отношению к сопротивлению является электропроводность, единицей измерения которой в системе СИ служит сименс (1 См = 1 Ом<sup>-1</sup>).

#### **Индуктивное сопротивление**

В цепи переменного тока различают два вида сопротивлений: активное и реактивное. Реактивное сопротивление может быть индуктивным и емкостным. Как было сказано выше, активное сопротивление R — это такое сопротивление, в котором электрическая энергия превращается, в основном, в тепловую энергию (или некоторые другие виды энергии). Таким сопротивлением обладают, например, электронагревательные приборы.

Трансформаторы, электродвигатели, катушки обладают не только активным, но и **индуктивным сопротивлением**.

Катушка индуктивности — это винтовая (спиральная) катушка из свёрнутого изолированного проводника, намотанного на каркас, обладающая значительной индуктивностью при относительно малом активном сопротивлении.

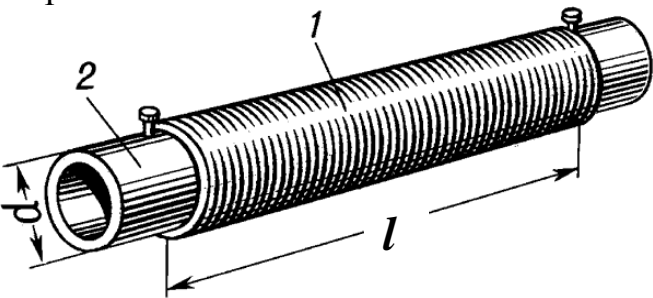

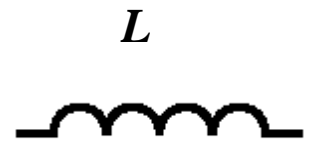

Рисунок 2 Обозначение катушки индуктивности на

электрических схемах

Рисунок 1 Катушка индуктивности с сердечником:

- 1 проводник (намотанная проволока)
- 2- стальной сердечник

Основным параметром катушки индуктивности является её **индуктивность**, которая определяет, какой поток магнитного поля **Ф** создаст катушка при протекании через неё тока *I*:

$$
\Phi = \mathbf{L} \cdot \mathbf{I}
$$

Коэффициент пропорциональности *L* в этой формуле называется индуктивностью.

**Индуктивность катушки – это физическая величина, характеризующая способность катушки накапливать энергию магнитного поля.**

**Индуктивность катушки зависит от формы и размеров катушки, числа витков намотки, а также от магнитных свойств окружающей среды (магнитной проницаемости сердечника) и определяется по формуле:**

$$
L = \mu \cdot \mu_0 \frac{N^2 \cdot S}{l} \qquad (4)
$$

где:

**L** - индуктивность катушки, Гн (генри);

 $S$  — площадь сечения катушки,  $M^2$ 

*l* — длина катушки, м;

N — число витков;

 $\mu_0 = 4\pi \cdot 10^{-7}$  <sup>Гн</sup> - магнитная постоянная;

μ — магнитная проницаемость материала сердечника

 $\mu = 1$  магнитная проницаемость воздуха (вакуума)

Типичные значения индуктивностей катушек от десятых долей мкГн до десятков Гн.

**Индуктивное сопротивление катушки зависит от индуктивности катушки и частоты переменного тока и определяется по формуле:**  $x_L = \omega L$  $(5)$ 

*или* 

$$
x_L = \omega L = 2\pi v L \qquad (6).
$$

Пояснения к формуле (6).

ω - круговая (циклическая) частота, <sup>рад</sup>.

 $v$  – частота переменного тока,  $\Gamma$ ц (герц)

 $v = 50$ Гц - частота переменного тока промышленной сети.

Как известно из теории колебаний, частота связана с периодом и круговой (циклической) частотой соотношениями:

$$
\omega = \frac{2\pi}{T} = 2\pi\nu
$$

 Из формулы (5) можно определить индуктивное сопротивление и индуктивность катушки. Однако, эта задача осложняется тем, что наряду с индуктивным сопротивлением катушка обычно обладает еще и активным сопротивлением.

**Катушка индуктивности способна накапливать магнитную энергию** при протекании электрического тока *I*:

$$
W_{\text{MII}} = \frac{L \cdot I^2}{2} \tag{7}
$$

где

*WМП* - энергия магнитного поля, Дж (джоуль);

- *L* индуктивность катушки L, Гн (генри);
- *I* электрический ток, А (ампер).

#### **4 Экспериментальная часть**

### **Задание 1 Расчет индуктивного сопротивления**

### Общий план расчета

 Для расчета индуктивного сопротивления катушки необходимо знать: частоту тока и индуктивность катушки L:

$$
x_L = \omega L \tag{5}
$$

Для расчета индуктивности катушки L по формуле (4):

$$
L = \mu \cdot \mu_0 \frac{N^2 \cdot S}{l} \qquad (4)
$$

необходимо определить геометрические параметры катушки: длину катушки, число витков в катушке, площадь поперечного сечения.

### 1. Определить число витков в катушке N.

1.1. С помощью штангенциркуля измерить **длину катушки** *l* в миллиметрах и выразить в метрах:

## $l = ...$ мм = …м

1.2. Выделить (с помощью штангенциркуля) на катушке единичный участок длины, например, 1см или1мм (в зависимости от размеров катушки), и подсчитать число витков проволоки на этой на единице длины (т.е. число витков на 1см или на1мм длины катушки):

n = ….. *витков /на см или мм* 1.3. Из формулы:  $n = \frac{N}{l}$  найти **общее число витков катушки N:** 

#### $N = n \cdot l$

2. Измерить диаметр катушки D и выразить в метрах:

#### $D = ...$   $MN = ...$   $M$

3. Рассчитать площадь **поперечного сечения катушки S** (в метрах):

 $S = \frac{\pi D^2}{4}$ 

4.1 Рассчитать индуктивность катушки L (без сердечника) по формуле (4):

$$
L = \mu \cdot \mu_0 \frac{N^2 \cdot S}{l}
$$
 (4)  
где  

$$
\mu_0 = 4\pi \cdot 10^{-7} \frac{\Gamma_R}{N}
$$
 - Магнитная постоянная  

$$
\mu \approx 1 \text{ Магнитная проницаемость воздуха (вакуума)
$$

#### **Задание 2. Расчет активного сопротивления катушки**

1. Определить диаметр проволоки катушки и выразить в метрах

$$
d_{\text{mpoB}} = \dots \text{MM} = \dots \text{ M}.
$$
\n2. Haйти

\nПЛОщадь

\nПОПеречного

\nсечения

\nПров.

\n—

\n
$$
S_{\text{mpoB}} = \frac{\pi d_{\text{mpoB}}^2}{4}
$$

3. Рассчитать длину *l1* одного витка в катушке: *l1 =* πD.

где D – диаметр всей катушки, м

4. Рассчитать общую длину всей проволоки *lпров.* катушки по формуле:

 $l_{\text{npos}} = l_I \cdot N$ . где *l1* - длина одного витка, м; N – число витков катушки.

5. Определить активное сопротивление катушки по формуле (1):

$$
R = \rho \cdot \frac{l_{\text{mpos.}}}{S_{\text{mpos.}}} \tag{1}
$$

где  $\rho$  – удельное сопротивление меди (значения приводятся в справочных таблицах)

$$
\rho = 0.017 \frac{\text{Om} \cdot \text{mm}^2}{\text{m}} = 0.17 \cdot 10^{-7} \text{Om} \cdot \text{m}
$$

*Взять значение*  $\rho = 0.17 \cdot 10^{-7}$ Ом·м

6. Найти круговую (циклическую) частоту:

$$
\omega=2\pi\nu
$$

где

 $v = 50$ Гц (герц) - частота переменного тока промышленной сети

7. Определить индуктивное сопротивление катушки:

$$
x_L = \omega L
$$

 $R_{\text{no}} = \sqrt{R^2 + x_L^2}$ 8. Определить полное сопротивление катушки:

9 Дополнительное задание на повышенную оценку.

Рассчитать индуктивность катушки *L* **со стальным сердечником** по формуле (4). Значения магнитной проницаемости среды взять из таблицы 1 (в соответствии с номером варианта). Магнитная проницаемость ферромагнитных веществ (например, железо, кобальт, никель и их соединения) зависит от величины внешнего поля (см. Таблицу 1) и частоты тока.

Таблица 1

Магнитная проницаемость некоторых марок

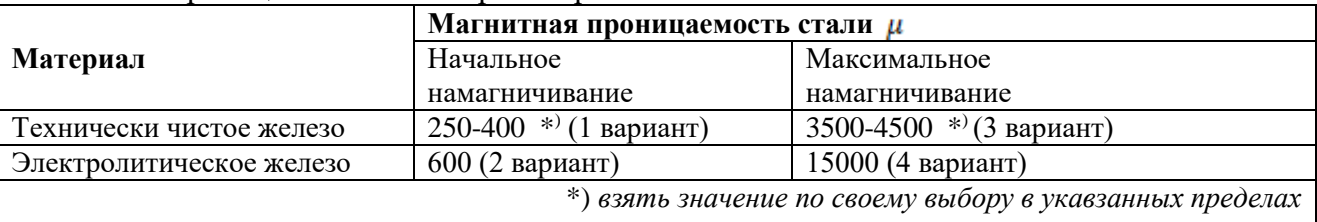

# 5 Вывод о проделанной работе, запись полученных результатов

Записать вывод о проделанной работе:

- 1. Кратко описать, что и как сделано в работе (Какие величины измерены, какие величины рассчитаны по каким формулам).
- 2. Записать полученные результаты (значения индуктивности катушки, индуктивного и активного сопротивлений) с единицами измерений следующим образом:

$$
L = \dots \dots \quad \text{FH}
$$
\n
$$
x_L = \dots \dots \quad \text{OM}
$$
\n
$$
R = \dots \dots \dots \quad \text{OM}
$$

Примечания.

- В окончательной записи результатов значения всех величин округлить до 2-3 значащих цифр.
- 3. Сравнить значения индуктивного и активного сопротивлений, написать вывод из сравнении этих величин.

# 6 Ответить на контрольные вопросы:

- 1. Нарисовать силовые линии магнитного поля катушки индуктивности (обозначить полюса, направления тока, написать, по какому правилу определяют направление силовых линий)
- 2. Нарисовать силовые линии магнитного поля постоянного магнита (обозначить полюса, написать, как направлены силовые линии)
- 3. Вычислить энергию магнитного поля, накопленную в катушке индуктивности, рассмотренной в данной лабораторной работе, если через неё протекает переменный электрический ток с частотой 100кГц, а сила тока равна Z ампер (где  $Z$  – номер студента по списку в журнале)

# 7 Требования к содержанию отчета о лабораторной работе

Отчет о лабораторной работе должен содержать следующие разделы:

- 40. Титульный лист
- 41. Название работы.
- 42. Цель работы.
- 43. Теоретическая часть.
- 44. Экспериментальная часть результаты измерений и расчетов
- 45. Вывод, запись результатов

46. Ответы на контрольные вопросы.

# ЛАБОРАТОРНАЯ РАБОТА № 9 **ОПРЕДЕЛЕНИЕ ДЛИНЫ СВЕТОВОЙ ВОЛНЫ С ПОМОЩЬЮ ДИФРАКЦИОННОЙ РЕШЕТКИ ЦЕЛЬ РАБОТЫ**

**Цель лабораторной работы -** определить экспериментальным путем длину волны красного и фиолетового цвета с помощью дифракционной решетки.

В лабораторной работе "Определение длины световой волны с помощью дифракционной решетки" студенты наблюдают дифракционный спектр и по формуле дифракционной решетки рассчитывают длину световой волны красного и фиолетового цвета. При выполнении работы студенты используют дифракционную решетку с периодом 1/100 мм и различные светофильтры, изучают особенности дифракционного спектра. Полученные значения длин световых волн сравнивают с табличными, делают расчет погрешности.

# **1 Теория**

Дифракция световых волн – это явление отклонения световых лучей от прямолинейного пути при прохождении вблизи краев экранов, отверстий и т. п. , соизмеримых с длиной волны. Для наблюдений дифракции используют узкие щели, отверстия, дифракционные решетки. Смотря сквозь решетку на источник света, наблюдатель, кроме этого источника видит расположенные симметрично по обе стороны от него дифракционные спектры.

Дифракционная решетка — это оптический прибор, представляющий собой совокупность большого числа параллельных щелей, разделенными непрозрачными промежутками.

Общая ширина **d** щели и непрозрачного промежутка называется периодом решетки (или постоянной решетки). Период дифракционной решетки можно определить следующим образом.

Например, если на дифракционной решетке имеется на 1 мм 100 штрихов, то период дифракционной решетки:

$$
d=1MM/100=10-3M/100=10-5M
$$
 (1.1)

Вследствие дифракции свет, прошедший через решетку, будет распространятся по всевозможным направлениям. При этом все лучи, идущие от всех щелей будут когерентны.

Рассмотрим два произвольных луча, идущих от любых щелей (Рисунок 1.1).

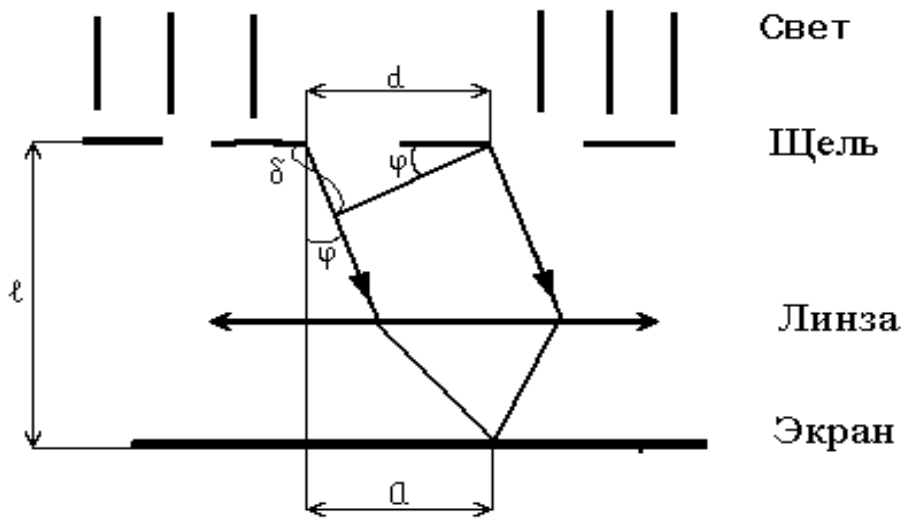

Рисунок 1.1 — Ход лучей через дифракционную решетку.

С помощью линз можно сфокусировать эти лучи и получить интерференционную картину. Если разность хода лучей будет равна длине волны  $\lambda$ , то лучи будут иметь одинаковые фазы. Следовательно, образуется **максимум** усиления световых волн. В общем случае максимумы света наблюдаются в точках экрана, для которых выполняется условие:

$$
\delta = k \cdot \lambda \tag{1.2}
$$

где  $\delta$  — разность хода,

— длина световой волны,

 $k = 0, \pm 1, \pm 2, \pm 3, \dots$  целое число, номер максимума (порядок максимума).

Условие максимума(1.1) можно выразить через параметры решетки (рисунок 1.2).

Так как:

$$
\delta = d \cdot \sin \varphi \tag{1.3}
$$

то:

$$
k \cdot \lambda = d \cdot \sin \varphi \tag{1.4}
$$

где d – период решетки,

- угол дифракции (угол отклонения лучей).

Поскольку углы при дифракции, как правило малы, то для них можно принять можно принять (Рисунок 1.1).

$$
\sin \varphi \approx \text{tg}\varphi \,,\tag{1.5}
$$

$$
tg\varphi = \frac{a}{l} \tag{1.6}
$$

где а — расстояние до соответствующей области спектра (красной или фиолетовой);

l — расстояние от решетки до экрана.

Тогда:

$$
k \cdot \lambda = d \cdot \frac{a}{l} \tag{1.7}
$$

Таким образом, длину световой волны можно рассчитать по формуле:

$$
\lambda = d \cdot \frac{a}{k \cdot 1}
$$
 (1.8)

Центральный максимум называется нулевым.

Для него  $\delta$  =0 (k=0), т.е. разность хода равна нулю.

Белый свет по составу – сложный. Нулевой максимум – это белая полоса, т.к. разность хода всех лучей любой цветности равна нулю.

Максимумы остальных порядков представляют собой набор семи цветных полос, совокупность которых называется спектром I,II, … порядка.

Поскольку лучи различного цвета имеют разную длину волны, то как следует из уравнения (1.3), условие интерференционного максимума для каждой длины световой волны выполняется при своем значении угла дифракции Ф . Поэтому при прохождении через дифракционную решетку пучок белого света разлагается в спектр (Рисунок 1.2).

Лучи с большей длиной волны отклоняются на больший угол. Длина волны фиолетовых лучей составляет 0,38 мкм, красных – 0,76 мкм. Следовательно, в дифракционном спектре сильнее отклоняются красные лучи.

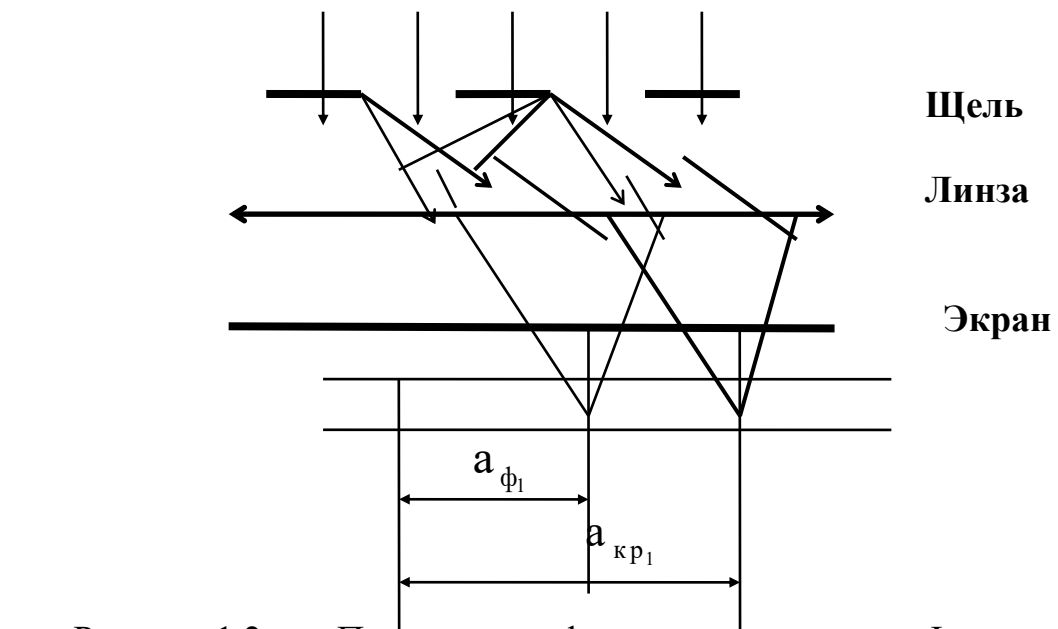

Рисунок 1.2 — Получение дифракционного спектра I порядка при облучении белым светом
## **2 Оборудование**

2.1 Прибор для определения длины световой волны

2.2 Дифракционная решетка

2.3 Светофильтры

2.4 Лампа накаливания на стойке

2.5 Источник электрической энергии (выпрямитель селеновый ВС-1)

2.6 Соединительные провода

### **3 Экспериментальная часть**

3.1 Поместить дифракционную решетку в рамку прибора и укрепить его в подставке.

3.2 Установить рамку с дифракционной решеткой на расстоянии l =200 400 мм от экрана со шкалой.

3.3 По делениям, нанесенным на бруске, измерить расстояние от дифракционной решетки до шкалы экрана  $1$  .

**3.4 Смотря сквозь дифракционную решетку, направить прибор на источник света так, чтобы источник света был виден сквозь узкую щель экрана. При этом по обе cтороны на экране на черном фоне заметны дифракционные спектры нескольких порядков (Рисунок 3.1).**

3.5 Пронаблюдать дифракционный спектр с разными светофильтрами.

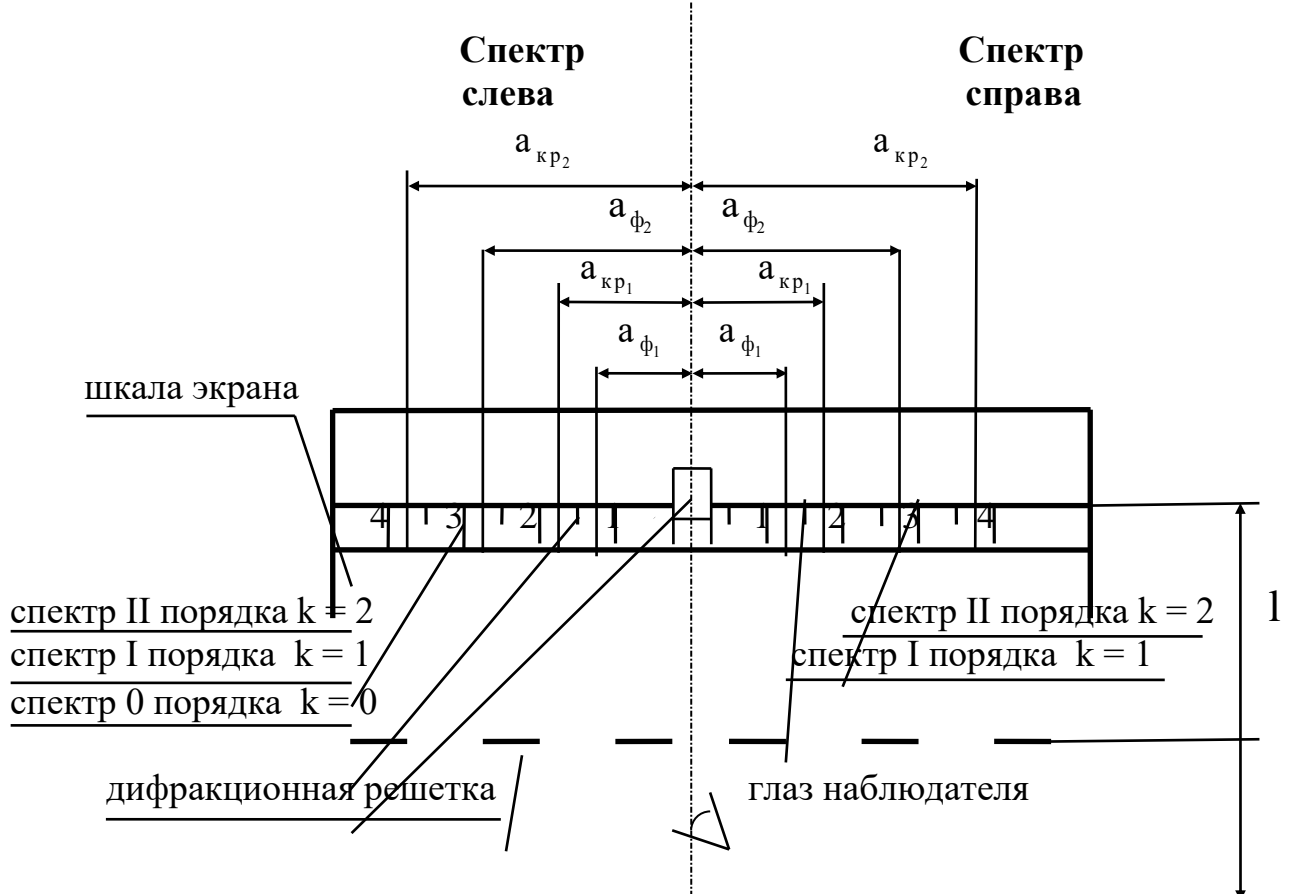

Рисунок 3.1 — Схема наблюдения дифракционного спектра По шкале экрана (рассматривая спектры через

дифракционную решетку) определить расстояния от центра до фиолетовой и красной области спектров I и II порядков слева и справа

 $3.6$ 

Green 
$$
a_{\phi1}
$$
,  $a_{\phi2}$ ,  $a_{\kappa p1}$ ,  $a_{\kappa p2}$ 

\nChpa

\nChpa

\nChpa

\nChpa

\nChpa

\nChpa

\nChpa

\nChpa

\nChpa

\nChpa

\nChu

\nChpa

\nChpa

\nChpa

\nChu

\nChpa

\nChpa

\nChu

\nChpa

\nChpa

\nChu

\nChpa

\nChu

\nChpa

\nChu

\nChpa

\nChu

\nChu

\nChpa

\nChu

\nChpa

\nChpa

\nChu

\nChpa

\nChu

\nChpa

\nChu

\nChpa

\nChu

\nChpa

\nChu

\nChpa

\nChu

\nChpa

\nChu

\nChpa

\nChu

\nChpa

\nChu

\nChu

\nChma

\nChma

\nChma

\nChma

\nChma

\nChma

\nChma

\nChma

\nChma

\nChma

\nChma

\nChma

\nChma

\nChma

\nChma

\nChma

\nChma

\nChma

\nChma

\nChma

\nChma

\nChma

\nChma

\nChma

\nChma

\nChma

\nChma

\nChma

\nChma

\nChma

\nChma

\nChma

\nChma

\nChma

\nChma

\nChma

\nChma

\nChma

\nChma

\nCh

### **4 Обработка экспериментальных данных**

4.1 Вычислить средние значения аср — для спектров слева и справа расстояний от центра до красной и фиолетовой области в спектрах I и II порядка:

> $\overline{\phi}$ иолетовой области в спектре I порядка — а<sub>ср кр1</sub> – фиолетовой области в спектре II порядка — а<sub>ср кр2</sub> - красной области в спектре I порядка — а<sub>ср ф1</sub> – красной области в спектре II порядка —  $a_{cp\ \varphi 2}$

4.2 Значение длин волн вычислить по формуле (1.8):

$$
\lambda = d \cdot \frac{a}{k \cdot 1} \tag{1.8}
$$

где a – среднее значение расстояния до соответствующего максимума (в метрах):

 $a_{\rm cp\,\,b1}, a_{\rm cp\,\,b2}$  – в фиолетовой области спектров I и II порядка;

 $a_{cp \text{ kpl}}, a_{cp \text{ kpl}} - B$  красной области спектров I и II порядка;

 $l$  – расстояние от решетки до экрана, м;

 $k = 0, 1, 2, 3, \ldots$  - целое число, порядок спектра, безразмерная величина;  $d = 1 \cdot 10^{-5}$  м – период решетки (см.  $(1.1)$ ).

По формуле (1.8) вычислить значения длин волн – красной и фиолетовой области I-го и II-го порядка — всего 4 значения:

 $\lambda$ <sub>ф1</sub>,  $\lambda_{\mathrm{\,\scriptstyle kpl}}$  — для спектра I-го порядка (k = 1)  $\lambda$   $_{\Phi2},~\lambda$  <sub>кр2</sub> – для спектра II-го порядка (k = 2) 4.3 Вычислить средние значения — для спектров I и II порядка — длин волн фиолетовой и красной области спектра всего 2 значения:

 $\lambda$  cp  $\phi$ ,  $\lambda$  $\lambda$  ср кр 4.4 Результаты всех измерений занести в таблицу 3.1.

#### 5 Вычисление относительной и абсолютной погрешности

5.1 Вычисление относительной погрешности определения длины световой волны 8.

5.1.1 Принять, что погрешность определения значения  $\lambda$  определяется погрешностью измерений расстояний а и расстояния 1:

$$
\delta = \frac{\Delta a}{a_{cp}} + \frac{\Delta l}{l} \tag{5.1}
$$

где  $\delta$  — относительная погрешность определения  $\lambda$ , безразмерная величина:

а<sub>cp</sub> — среднее значение расстояния до соответствующей области спектра, м:

— фиолетовой области в спектре I порядка — а<sub>ср кр1</sub>

— фиолетовой области в спектре II порядка —  $a_{cn \kappa n2}$ 

— красной области в спектре I порядка —  $a_{cp, \phi 1}$ 

— красной области в спектре II порядка —  $a_{cp, b2}$ 

 $1$  — расстояние от решетки до щели,м;

 $\Delta l$  – абсолютная погрешность в определении расстояния 1 от решетки до щели;

 $\Delta a$  – средняя абсолютная погрешность определения расстояния **а** от центра до соответствующей области спектра.

Абсолютные погрешности  $\Delta a$  и  $\Delta l$  принять равными цене деления приборов:

$$
\Delta a = \Delta l = 0.5 \text{ mm} = 0.5 \cdot 10^{-3} \text{ m}
$$

5.1.2 Вычислить по формуле относительные погрешности определения длины волны  $\delta$  — всего 4 значения:

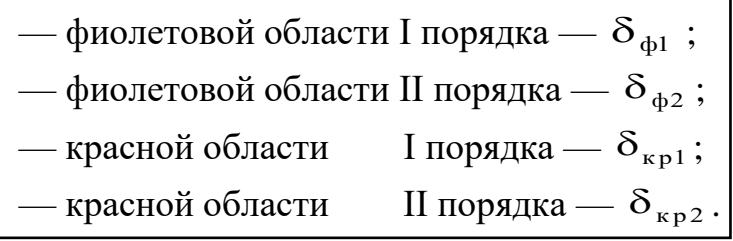

5.1.3 Значения относительных погрешностей выразить в % и записать в таблицу 3.1.

Вычисление абсолютной погрешности определения длины 5.2 волны  $\Delta\lambda$ 

5.2.1 Поскольку смысл относительной погрешности:

$$
\delta = \frac{\Delta\lambda}{\lambda},\tag{5.2}
$$

Тогда:

 $\Delta\lambda = \delta \cdot \lambda$ .  $(5.3)$ 

где  $\Delta\lambda$  - абсолютная погрешность определения длины волны, м;

 $\delta$  - относительная погрешность определения длины волны (без %);

 $\lambda$  - длина волны соответствующей области, м:

— фиолетовой области I порядка —  $\lambda_{\text{d1}}$ ; — фиолетовой области II порядка —  $\lambda_{\phi^2}$ ; I порядка —  $\lambda_{\kappa p1}$ ; — красной области — красной области II порядка —  $\lambda_{\kappa}$ 

5.2.2 Вычислить по формуле (4.3) абсолютную погрешность определения длинны волны  $\Delta\lambda$ 

Всего 4 значения:

— фиолетовой области I порядка —  $\Delta\lambda_{ab}$ ;

— фиолетовой области II порядка —  $\Delta\lambda_{d2}$ ;

I порядка —  $\Delta \lambda_{\text{rel}}$ ; - красной области

II порядка —  $\Delta \lambda_{\kappa p2}$ . — красной области

5.3 Вычислить средние значения — для спектров I и II порядка абсолютной и относительной погрешностей определения длин волн света:

$$
= \Delta \lambda_{\text{cp}\varphi}, \Delta \lambda_{\text{cp}\kappa p} \atop{-} \delta_{\text{cp}\varphi}, \delta_{\text{cp}\kappa p}
$$

5.4 Результаты всех измерений записать в таблицу 3.1

5.5 Найти в справочнике значения длин световых волн. Записать в таблицу 3.1. — "табличные" значения для красного и фиолетового света.

5.6 Полученные экспериментально значения длин световых волн сравнить с табличным значением длин световых волн.

#### 6 Запись полученных результатов

Полученные результаты - значение плотности с абсолютной погрешностью, единицами измерения и относительной погрешностью, а также табличное значение записать следующим образом:

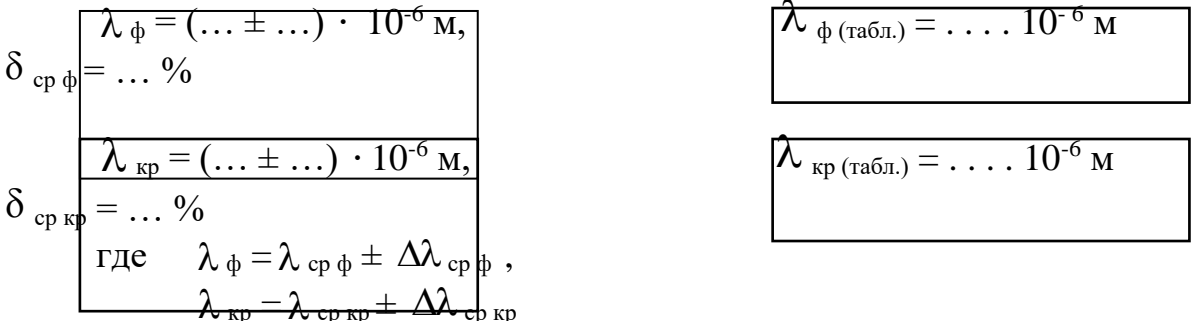

Примечания.

В окончательной записи результатов значения длины волны красного и фиолетового света и её абсолютной погрешности  $\Delta \lambda$  округлить до целых значений (или до десятых долей).

Количество знаков после запятой в значениях  $\lambda$  и  $\Delta \lambda$  - должно быть олинаковым.

Значение относительной погрешности выразить в процентах и округлить до десятых долей процента).

Выписать из таблиц в справочниках или в Приложении значение длины волны красного и фиолетового света («табличное» значение) -  $\lambda$  <sub>табл</sub>.

Не забудьте записать единицы измерений  $\lambda$ ,  $\Delta \lambda$ ,  $\lambda$   $_{ma6n}$ !

# 7 Как написать вывод о проделанной работе

Сделать вывод с использованием рекомендаций в таблице 7.1.

Вывод - это «ответ» на цель работы ! Помните: Подумайте, достигнута цель работы?

Таблица 7.1

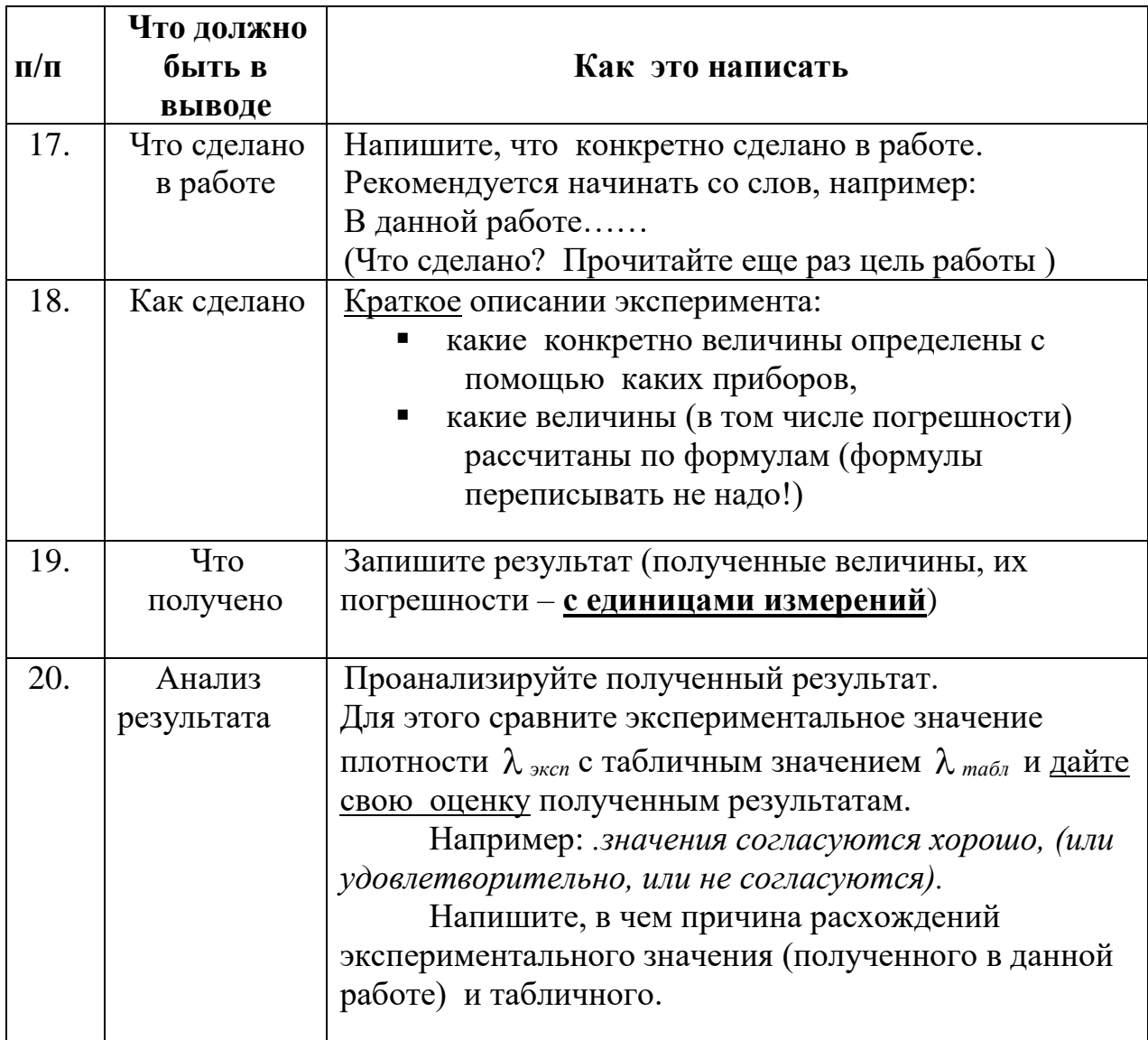

# 8 Контрольные вопросы

*Вариант 1*

1.1 Какое явление называется дифракцией волн?

1.2 Какие бывают спектры? Каковы их отличительные особенности?

1.3 Каков порядок следования цветов в дифракционных спектрах?

1.4 Какое значение имеет ширина щелей дифракционной решетки? Как меняется вид дифракционного спектра с увеличением ширины щелей в дифракционной решетке?

## *Вариант 2*

2.1 Какой свет называется монохроматическим?

2.2 Чем отличаются дифракционный и дисперсионный спектры?

2.3 Чем спектры, полученные при помощи решеток с 50 и 100 штрихами на миллиметр, отличаются друг от друга? Объяснить.

2.4 Как определяется порядок спектра?

## *Вариант 3*

3.1 В каких местах экрана получается первый минимум света? Объяснить.

3.2 Чем различаются дифракционные спектры, получаемые при помощи решеток с различным периодом? Объяснить.

3.3 Какова окраска нулевого максимума?

3.4 Как изменяется вид дифракционного спектра, если на пути белого света, падающего на дифракционную решетку, поставить зеленый светофильтр.

## *Вариант 4*

4.1 Какое явление, сопровождающее дифракцию волн, позволяет наблюдать максимумы и минимумы освещенности?

4.2 Каким образом на экране получается первый, второй, третий максимумы?

4.3 Какое значение имеет число щелей дифракционной решетки? Как меняется дифракционный спектр с увеличением числа щелей в дифракционной решетке?

4.4 Если сквозь ресницы смотреть на свет фонаря вокруг него появляется радужный свет. Чем это объясняется?

# **9 Требования к содержанию отчета о лабораторной работе**

Отчет о лабораторной работе должен содержать следующие разделы:

- 47. Титульный лист
- 48. Название работы.
- 49. Цель работы.
- 50. Теоретическая часть.
- 51. Экспериментальная часть таблица результатов (таблица 3.1)
- 52. Обработка экспериментальных данных (вычисление плотности).
- 53. Расчет относительной и абсолютной погрешности.
- 54. Запись результатов (Как правильно оформить результаты? См. пункт 6)
- 55. Вывод (Как написать вывод? См. пункт 7, таблицу 7.1)
- 56. Ответы на контрольные вопросы.

### **ЛАБОРАТОРНАЯ РАБОТА № 10 ОПРЕДЕЛЕНИЕ КОЭФФИЦИЕНТА ПРЕЛОМЛЕНИЯ СТЕКЛА ЦЕЛЬ РАБОТЫ**

**Цель лабораторной работы -** определить опытным путем коэффициент преломления стекла.

Студенты приобретают умение определять плотность твердого тела правильной геометрической формы, вычислять относительную и абсолютную погрешности, пользоваться штангенциркулем.

В лабораторной работе «Определение коэффициента преломления стекла» студенты наблюдают смещение светового луча при прохождении через пластинку с параллельными гранями и, используя второй закон преломления света, экспериментально определяют коэффициент преломления стекла. Полученные данные сравнивают с табличными и делают расчет погрешности.

### **1 ТЕОРИЯ**

Свет при переходе из одной среды в другую меняет свое направление, т.е. преломляется. Преломление объясняется изменением скорости распространения света при переходе из одной среды в другую и подчиняется следующим законам:

- 1 Падающий и преломленный лучи лежат в одной плоскости с перпендикуляром, проведенным через точку падения луча к границе раздела двух сред.
- 2 Отношение синуса угла падения к синусу угла преломления для данных двух сред есть величина постоянная и называется относительным коэффициентом преломления второй среды относительно первой:

$$
n = \frac{\sin \alpha}{\sin \beta} \tag{1.1}
$$

### **2 ОБОРУДОВАНИЕ**

- 2.1 Пластинка с параллельными гранями.
- 2.2 Булавки (4 штуки).
- 2.3 Лист картона.
- 2.4 Лабораторный столик.

### **3 ЭКСПЕРИМЕНТАЛЬНАЯ ЧАСТЬ**

- 3.1 На подъемный столик положить чистый лист бумаги с подложенным под ним картоном. На лист положить стеклянную пластинку и карандашом обвести ее контуры (рис.3.1).
- 3.2 С одной стороны стекла наколоть возможно дальше друг от друга (не менее 3- 5 см) две булавки так, чтобы прямая, проходящая через них, не была перпендикулярна грани пластинки (точки А и В).
	- 3.3 С другой стороны стекла наколоть третью и четвертую булавки так, чтобы, смотря вдоль них через стекло, видеть все булавки, расположенными на одной прямой (точки С и D).
	- 3.4 Стекло и булавки снять, места наколов отметить точками A,B,C,D и через них провести прямые до пересечения с границами стекла.
	- 3.5 Через точки проколов провести две прямые лучи АВ и CD до пересечения с границами стекла, обозначить точки Е и F.

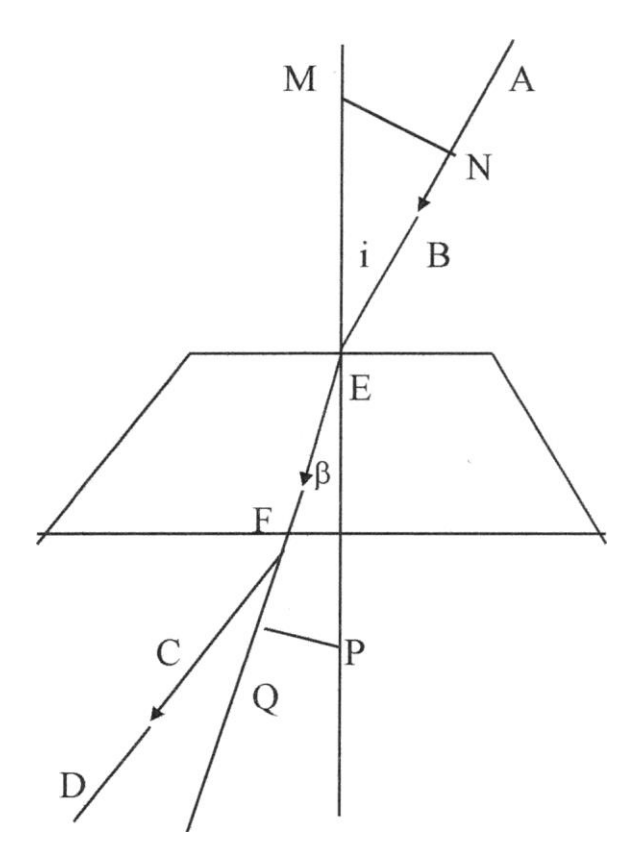

Рисунок 3.1 — Схема опыта по определению коэффициента преломления стекла

- 3.6 Продолжить линию EF до края листа.
- 3.7 Через точку Е провести перпендикуляр к передней грани пластинки, на этом перпендикуляре отложить равные отрезки ЕМ и ЕР (не

менее 5 см длиной).

3.8 Из точки М и Р опустить перпендикуляры на АЕ(перпендикуляр MN) и EQ (перпендикуляр QP).

#### 4 ОБРАБОТКА ЭКСПЕРИМЕНТАЛЬНЫХ ДАННЫХ

В полученных прямоугольных треугольниках угол  $\alpha$  - угол падения, угол  $\beta$ - угол преломления.

 $4.1$   $M_3$   $\Lambda$ EMN:

$$
\sin \alpha = \frac{\text{MN}}{\text{EM}},\tag{3.1}
$$

Из ДЕРО:

$$
\sin \beta = \frac{PQ}{EP},\tag{3.2}
$$

Подставим  $(3.1)$  и  $(3.2)$  в выражение  $(1.1)$ :

$$
n = \frac{\sin \alpha}{\sin \beta} = \frac{\frac{MN}{EM}}{\frac{PQ}{EP}} = \frac{MN}{PQ},
$$
(3.3)

4.2 По результатам измерений, пользуясь вторым законом преломления света, вычислить искомый коэффициент преломления света n:

$$
n = \frac{MN}{PQ},
$$
\n(3.4)

4.3 Повторить опыт, изменив величину угла падения луча АЕ, найти среднее значение коэффициента преломления света в стекле.

4.4 Результаты измерений и вычислений записать в таблицу 3.1

Таблица 3.1

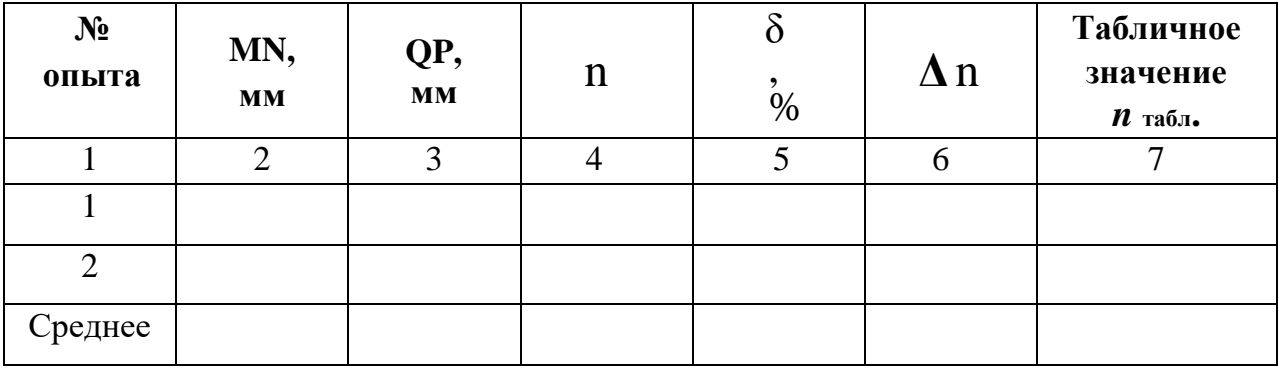

4.5 Выписать из справочника значение показателя преломления стекла (табличное значение) n <sub>табл.</sub>

### **5 ВЫЧИСЛЕНИЕ ОТНОСИТЕЛЬНОЙ И АБСОЛЮТНОЙ ПОГРЕШНОСТИ**

5.1 Вычислить относительные погрешности для каждого из двух опытов:

$$
\delta_{i} = \frac{\Delta MN}{MN_{i}} + \frac{\Delta QP}{QP_{i}}
$$
\n(5.1)

где  $i = 1, 2 -$ номера опытов;

 $\delta_{\rm i}$  – относительная погрешность каждого опыта, %;  $\Delta MN, \Delta PQ$  – погрешности показаний линейки, м:

 $\Delta MN = \Delta PQ = 1$ мм = 1мм · 10<sup>-3</sup> м.

5.2 Вычислить абсолютные погрешности для каждого из двух опытов:

$$
\Delta n_i = \delta_i \cdot n,
$$
\nгде i = 1,2 – номера опытов;

\n
$$
\Delta n_i - a6 \text{солютная погрешность каждого опыта};
$$
\n5.2)

 $\delta$ <sub>i</sub> – относительная погрешность каждого опыта

**(не в % ! )**

n – искомый коэффициент преломления света.

5.3 Вычислить среднее значение относительной погрешности (в % ) по формуле:

$$
\delta_{cp} = \frac{\delta_1 + \delta_2}{2},\tag{5.3}
$$

5.4 Вычислить среднее значение абсолютной погрешности по формуле:

$$
\Delta n_{cp} = \frac{\Delta n_1 + \Delta n_2}{2},\tag{5.4}
$$

5.5 Вычислить среднее значение показателя преломления по формуле:

$$
n_{cp} = \frac{n_1 + n_2}{2},
$$
\n(5.5)

Результаты вычислений занести в таблицу 3.1 (значение относительной погрешности в %).

#### 6 ЗАПИСЬ ПОЛУЧЕННЫХ РЕЗУЛЬТАТОВ

Полученные результаты - значение показателя преломления с абсолютной погрешностью, единицами измерения  $\mathbf{M}$ относительной погрешностью, а также табличное значение записать следующим образом:

$$
\begin{array}{rl} n=n_{cp}\pm\Delta n_{cp,}\\ \delta_{cp}\;=\; & \ldots \ldots \; \; \%
$$

Пояснения к форме записи результатов:

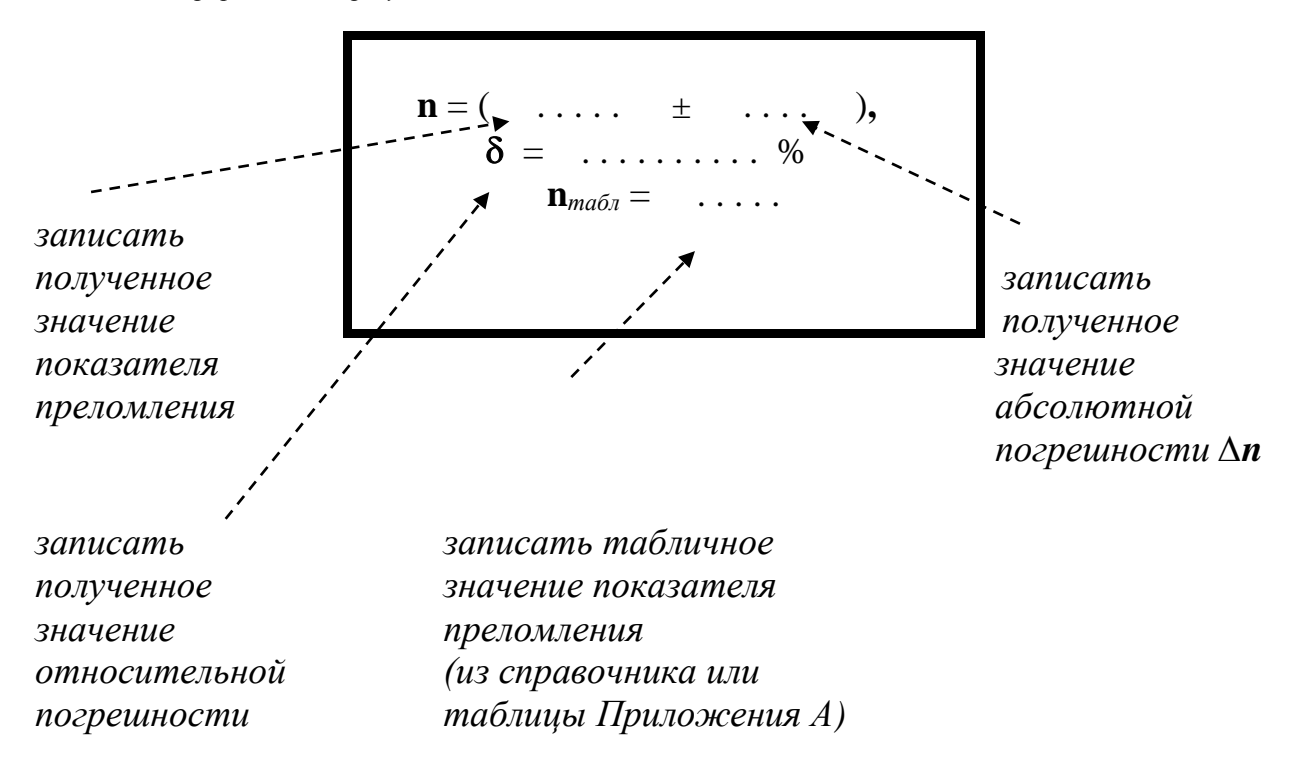

Примечания.

 $\overline{B}$ окончательной записи результатов значения показателя преломления и её абсолютной погрешности Д**n** округлить до десятых долей.

Количество знаков после запятой в значениях **n** и  $\Delta$ **n** - должно быть одинаковым.

Значение относительной погрешности выразить в процентах и округлить до десятых долей процента).

Выписать из таблиц в справочниках или в Приложении А значение показателя преломления («табличное» значение) -  $\rho$  <sub>табл</sub>.

# 7 КАК НАПИСАТЬ ВЫВОД О ПРОДЕЛАННОЙ РАБОТЕ

Сделать вывод с использованием рекомендаций в таблице 7.1.

Вывод - это «ответ» на цель работы ! Помните: Подумайте, достигнута цель работы?

#### Таблица 7.1

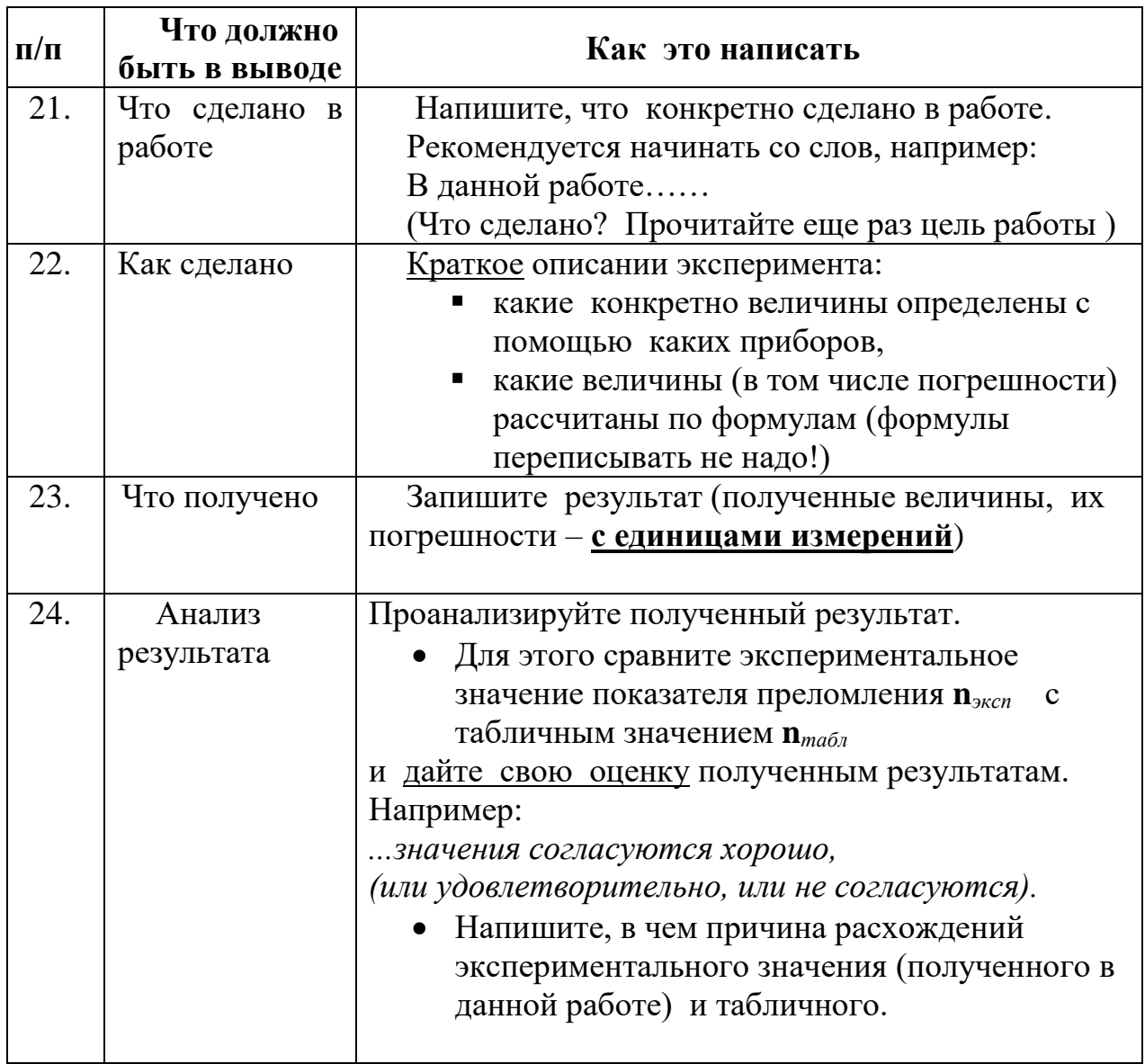

# **8 КОНТРОЛЬНЫЕ ВОПРОСЫ**

## *Вариант 1*

1.1 Как повлияет изменение величины угла падения луча на результат работы?

1.2 Каков физический смысл абсолютного коэффициента преломления?

1.3 Под каким углом следует направить луч в воздухе на поверхность стекла ( n = 1,5), чтобы угол преломления получился равным 35<sup>0</sup>?

## *Вариант 2*

2.1 Изменится ли результат работы, если сплошную стеклянную пластинку заменить стопкой тонких пластинок?

2.2 От каких величин зависит величина смещения луча?

2.3 Где будет скорость света больше: в воде или в воздухе и почему?

## *Вариант 3*

3.1 Чем объясняется отклонение луча в стекле?

- 3.2 Какое вещество обладает наибольшим коэффициентом преломления?
- 3.3 Каков физический смысл относительного коэффициента преломления?

## *Вариант 4*

4.1 Одинаково ли преломляются в стекле лучи разного цвета?

4.2 Какое существует соотношение между относительным и абсолютным коэффициентами преломления?

4.3 Луч света переходит из глицерина в воду, определить угол преломления луча, если угол падения равен 30º ?

### **9 ТРЕБОВАНИЯ К СОДЕРЖАНИЮ ОТЧЕТА О ЛАБОРАТОРНОЙ РАБОТЕ**

Отчет о лабораторной работе должен содержать следующие разделы:

- 57. Титульный лист.
- 58. Название работы.
- 59. Цель работы.
- 60. Теоретическая часть.
- 61. Экспериментальная часть.
- 62. Обработка экспериментальных данных.
- 63. Расчет относительной и абсолютной погрешности.
- 64. Запись результатов
- 65. Вывод
- 66. Ответы на контрольные вопросы.

#### **Список рекомендуемой литературы**

#### **1. Основная литература**

- 1.1Дмитриева В.Ф. Физика (Для профессий и специальностей технического профиля): учебник для образоват. учреждений нач. и сред. проф. образования /В.Ф.Дмитриева. — М.: Издательский центр «Академия»,  $2016. - 464$  c.
- 1.2. Дмитриева В.Ф. Задачи по физике: учеб. пособие для студ.. образоват. учреждений проф. образования /В.Ф.Дмитриева. – 3-е изд., стер. – М.: Издательский центр «Академия», 2016. – 336 с.

#### **2. Дополнительная литература**

- 2.1 Жданов Л.С., Жданов Л.Г. Физика: Учебник для средних специальных учебных заведений. - Изд. 4е, исправ. -М.: Наука, 2006. - 512с.
- 2.2 Рымкевич A. П. Физика. Задачник. 10-11 кл.: Учебное пособие для общеобразовательных учебных заведений, -5-е изд., перераб. - М.: Дрофа, 2006. – 192 с.

#### **3. Интернет-ресурсы**

3.1 http://www.window.edu.ru

3.2 [http://www.physicon.ru](http://www.physicon.ru/)

#### **4. Периодические издания**

4.1 Квант /Научно-популярный физико-математический журнал для школьников и студентов. Президиум РАН, Фонд Осипьяна, «Квант», 2006. - ООО НПН OO «Бюро Квантум».

- 4.2 Атом-пресса /Еженедельная газета российских атомщиков. ООО Атомпресса (Свид-во рег. ПИ №ФС77-37195 от 26.08.09).
- 4.3 Популярная механика /Popular Mechanics/ Журнал о том, как устроен мир. 2008. - ООО «Фэшн пресс».